## Министерство науки высшего образования РФ Федеральное государственное автономное образовательное учреждение высшего образования «**СИБИРСКИЙ ФЕДЕРАЛЬНЫЙ УНИВЕРСИТЕТ**» «Политехнический институт» Кафедра «Транспорт»

 УТВЕРЖДАЮ Заведующий кафедрой Е.С. Воеводин  $\overline{\text{w}}$  » 2022 г.

# **БАКАЛАВРСКАЯ РАБОТА**

23.03.01.04 – Организация перевозок и управление на автомобильном транспорте

«Совершенствование логистической системы Юрубчено-Тохомского месторождения Красноярского края»

Руководитель ст. преподаватель Н. В. Голуб

Выпускник Н. П. Шмыков

Красноярск 2022

Министерство науки высшего образования РФ Федеральное государственное автономное образовательное учреждение высшего образования «**СИБИРСКИЙ ФЕДЕРАЛЬНЫЙ УНИВЕРСИТЕТ**» «Политехнический институт» Кафедра «Транспорт»

> УТВЕРЖДАЮ Заведующий кафедрой Е.С. Воеводин « »  $2022 r.$

## **ЗАДАНИЕ**

# **НА ВЫПУСКНУЮ КВАЛИФИКАЦИОННУЮ РАБОТУ в форме БАКАЛАВРСКОЙ РАБОТЫ**

Красноярск 2022

Студенту Шмыкову Николаю Павловичу

Группа ФТ 18-04Б Направление (специальность) 23.03.01.04 «Организация перевозок и управление на автомобильном транспорте»

Тема выпускной квалификационной работы «Совершенствование логистической системы Юрубчено-Тохомского месторождения Красноярского края»

Утверждена приказом по университету №953/С от 25.01.22

Руководитель ВКР старший преподаватель Голуб Наталья Викторовна Сибирский федеральный университет, Политехнический институт, кафедра «Транспорт»

Исходные данные для ВКР: отчетные данные исследуемой компании, организационная структура управления предприятием, список подвижного состава, основная деятельность предприятия, объемы перевозимого груза.

Перечень разделов ВКР 1 Технико-экономическое обоснование:

- Описание Юрубчено-Тохомского производственного участка;

- Анализ парка подвижного состава;

- Транспортная инфраструктура;
- Анализ существующей логистической системы;
- Оценка финансового состояния предприятия.
- 2 Технологическая часть
- Выбор тягача;
- Выбор полуприцепа;
- Выбор погрузо-разгрузочного механизма;
- Проектирование склада;
- Расчет программы перевозок;
- Организация работы водителей.

Перечень графического материала: 1 Структура автопарка; 2 Зона ответственности АО «Востсибнефтегаз»; 3 Зона ответственности поставщика; 4 Анализ пассажирских потоков; 5 Распределение объема перевозок по месяцам; 6 Финансовый анализ предприятия; 7 Типы хранения ЖБИ; 8 Распределение режима труда и отдыха.

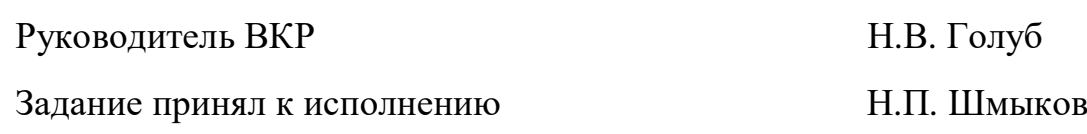

« »  $2022 r.$ 

#### **РЕФЕРАТ**

Выпускная квалификационная работа по теме «Совершенствование логистической системы Юрубчено-Тохомского месторождения Красноярского края» содержит 74 страниц текстового документа, 37 формул, 16 рисунков, 19 использованных источников, 8 листов графического материала.

ЛОГИСТИЧСЕСКАЯ СИСТЕМА, ГРУЗОВЫЕ ПЕРЕВОЗКИ, ГРУЗОПОТОК, ТРАНСПОРТ, СКЛАД.

Целью ВКР является совершенствование логистической системы АО «Востсибнефтегаз».

Задачи ВКР: провести анализ существующей логистической системы, представить технико-экономическое обоснование, провести анализ подвижного состава.

В результате решения поставленных задач был проведен обзор и выбран ПС, средства механизации ПРР, спроектирован промежуточный склад, рассчитана производственная программа.

# **СОДЕРЖАНИЕ**

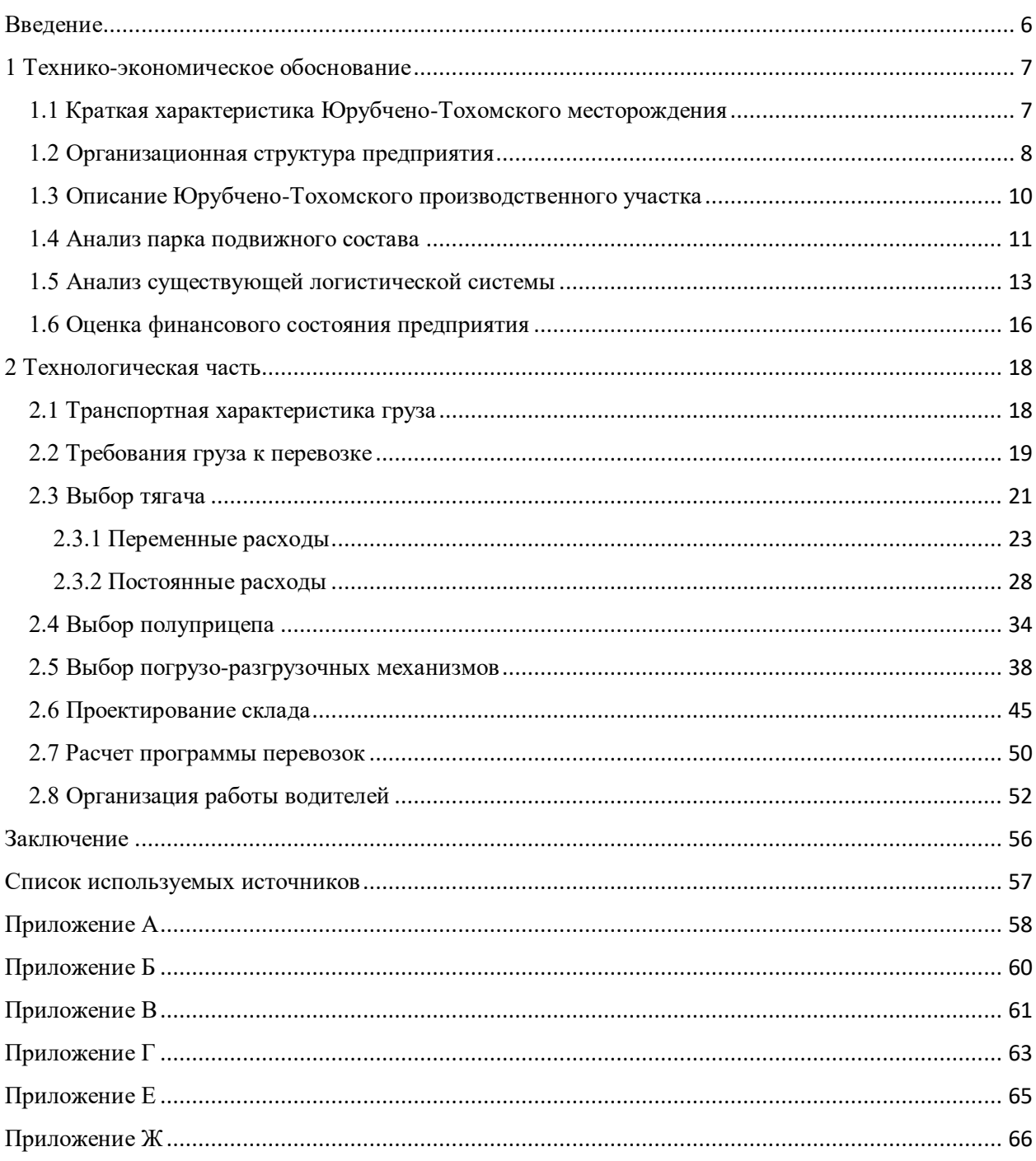

<span id="page-5-0"></span>Логистика – это наука о планировании, контроле и управлении транспортированием, складированием и другими материальными и нематериальными операциями, совершаемыми в процессе доведения сырья и материалов до производственного предприятия, внутризаводской переработки сырья, материалов и полуфабрикатов, доведения готовой продукции до потребителя в соответствии с интересами и требованиями последнего, а также передачи, хранения и обработки соответствующей информации [1].

Поскольку нефтяные месторождения края находятся в труднодоступных и отдаленных местах, в северной части, где отсутствуют круглогодичные автодороги, оптимальнее всего производить завоз грузов автотранспортом по «зимним автодорогам».

Повышение эффективности и качества перевозок грузов являются одной из важнейших комплексных задач на автотранспорте. Качество перевозок грузов автомобильным транспортом зависит от совокупности свойств автотранспортной системы (экономических, технических, организационных показателей), характеризующих полезность ее производственных процессов и возможности их реализации [2].

Наиболее важным показателем качества перевозки грузов является своевременность выполнения перевозок, а также сохранность грузов и экономичность системы доставки.

Целью выпускной квалификационной работы является разработка мероприятий по совершенствованию логистики доставки грузов на Юрубчено-Тохомское месторождение.

Задачей бакалаврской работы является анализ существующего состояния и технико-экономическое обоснование совершенствования функционирования логистической системы АО «Востсибнефтегаз».

6

## <span id="page-6-0"></span>**1 Технико-экономическое обоснование**

## <span id="page-6-1"></span>**1.1 Краткая характеристика Юрубчено-Тохомского месторождения**

Название предприятия – АО «Восточносибирская нефтегазовая компания»

Сокращенное название – АО «Востсибнефтегаз»

Местонахождения предприятия – 660049, г. Красноярск, ул. Проспект Мира, 36.

Генеральный директор: Паршенцев Павел Михайлович

АО «Востсибнефтегаз» - АО «Восточно-Сибирская нефтегазовая компания» (ОАО «Востсибнефтегаз», АО «ВСНК») входит в структуру АО «Нефтяная компания "Роснефть"». «Востсибнефтегаз» осуществляет подготовительные работы к полномасштабному освоению месторождения, а также ведет пробную добычу нефти.

Сырье поставляется предприятиям жилищно-коммунального комплекса и золотодобывающим компаниям Эвенкийского и Северо-Енисейского районов для отопления северных поселков и выработки электроэнергии для промышленных нужд.

Юрубчено-Тохомское месторождение открыто в 1982 году, после чего последовал продолжительный период разведывательных работ. АО «Восточно-Сибирская нефтегазовая компания» было учреждено в апреле 1994 г. В качестве правопреемника государственных компаний «Енисейнефтегазгеология» и «Енисейгеофизика».

Освоение месторождение в режиме опытной эксплуатации началось только в 2009 году. На первом этапе велась сезонная добыча нефти для обеспечения собственных нужд АО «Востсибнефтегаз», а также потребностей близлежащих населенных пунктов.

В 2010 году на месторождении началось строительство тестовых эксплуатационных скважин, и в 2011 году были пробурены 3 горизонтальные скважины с горизонтальной секцией более 1000 м. Помимо этого, в 2011 году «Восточно-Сибирская нефтегазовая компания» выполнила полный комплекс работ по подготовке месторождения к полномасштабному освоению.

В апреле 2012 года Правительство РФ утвердило проект строительства нефтепровода «Куюмба – Тайшет», связующего месторождения Красноярского края, в том числе Юрубчено-Тохомской зоны Восточной Сибири, и магистральный нефтепровод ВСТО. Запуск нефтепровода состоялся 18 января 2017 года.

В 2014 году «Восточно-Сибирская нефтегазовая компания» начала реализацию проекта по освоению расширенного участка Юрубчено-Тахомского месторождения. Уровень добычи в этот период доходил до 50 тыс. тонн нефти в год. Изначально ввести месторождение в промышленную эксплуатацию планировалось в 2017 году, а к 2019 году довести уровень добычи до 5 млн тонн нефти в год. Но уже в конце 2016 года АО «Востсибнефтегаз» сообщило, что в связи с постройкой производственной инфраструктуры компания начала опережающие поставки нефти в систему «Куюмба – Тайшет». По итогам 2017 года АО «Востсибнефтегаз» добыла более 700 тыс. тонн нефти [3].

Основной вид деятельности организации:

 Разведка, комплексное освоение и обустройство нефтяных и газовых месторождений;

Подготовка, переработка, производство нефтепродуктов;

 Организация и обеспечение реализации сбыта нефти и нефтепродуктов.

Дополнительно организация заявила следующие виды деятельности:

Добыча нефтяного (попутного) газа;

Разработка гравийных и песчаных карьеров, добыча глины и каолина;

Производство нефтепродуктов;

Строительство жилых и нежилых зданий;

Строительство автомобильных дорог и метро;

 Строительство инженерных коммуникаций для водоснабжения и водоотведения, газоснабжения;

Строительство междугородний линий электропередачи и связи [4].

### **1.2 Организационная структура предприятия**

<span id="page-7-0"></span>Организационная структура предприятия обеспечивает правильное распределение нагрузки между составными частями предприятия и помогает в решении управленческих процессов.

Распределение обязанностей между заместителями генерального директора и руководителями структурных подразделений прямого подчинения генеральному директору АО «Востсибнефтегаз»:

Заместитель генерального директора - главный геолог:

 Формирование стратегии развития минерально-сырьевой базы АО «Востсибнефтегаз», включая восполнение запасов углеводородного сырья;

 Формирование единой политики в области планирования, организации и координации геологоразведочных работ и разработки месторождений;

 Формирование программ работ, направленных на выполнение лицензионных обязательств на участках недр Общества и Компании (по условиям агентских договоров).

Заместитель генерального директора по снабжению:

 Организацию обеспечения потребности Общества в материальнотехнических ресурсах (МТР) в соответствии с производственными программами и в пределах выделенных средств;

 Координацию и оперативное планирование материальнотехнического обеспечения АО «Востсибнефтегаз»;

Организацию осуществления закупок оборудования, материалов,

работ и услуг на внутреннем и внешнем рынках, организацию импортноэкспортных операций.

Заместитель главного директора по перспективному планированию и развитию производства:

 Формирование и мониторинг программы развития инфраструктуры по лицензионным участкам Общества;

• Консолидацию и разработку производственных программ развития на пятилетний период для целей формирования бизнес-плана Общества, а также разработку долгосрочных программ развития производства в рамках формирования аудита запасов Общества;

 Соответствие планов развития производственной инфраструктуры Общества с текущим и перспективным планами добычи нефти и газа.

Заместитель главного директора по персоналу и социальным программам:

 Организацию системы поиска и подбора и адаптации персонала в целях удовлетворенности в трудовых ресурсах;

Управление кадровым резервом;

 Координацию работы по совершенствованию и оптимизации организационной структуры, штатного расписания Общества, регулирование системы организации и нормирования груда, соблюдение трудовой и производственной дисциплины работниками Общества.

Заместитель генерального директора по бурению

 Выполнение производственных программ по строительству поисковых, разведочных, эксплуатационных скважин и бурению боковых стволов согласно бизнес-плану Общества:

 Планирование, руководство и контроль за реализацией годовых и перспективных бизнес-планов Общества по строительству поисковых, разведочных, эксплуатационных скважин и бурению боковых стволов.

• Комплектацию материально-техническими ресурсами объектов бурения Общества.

Заместитель по промышленной безопасности, охране труда и окружающей среды:

 Организацию и осуществление контроля за соблюдением требований природоохранного законодательства РФ при осуществлении производственно-хозяйственной деятельности Общества;

 Эксплуатируемые объекты необходимой разрешительной документацией в сфере природопользования в соответствии с действующим природоохранным законодательством РФ;

 Предоставление государственной и корпоративной отчетности в области природопользования и охраны окружающей среды.

Заместитель главного директора – главный инженер

 Обеспечение выполнения плановых показателей по добыче нефти и газа, контроль исполнения текущих и годовых производственных планов в области добычи нефти и газа.

 Выполнение АО «Востсибнефтегаз» установленных техникоэкономических показателей производственной деятельности;

 Контроль за своевременным проведением диагностики трубопроводов и оборудования; Контроль состояния и использования фонда нефтяных скважин, организацию разработки и осуществления мероприятий по своевременному вводу скважин в эксплуатацию.

Заместитель генерального директора по капитальному строительству:

 Организацию строительства, реконструкции, модернизации, строительного контроля и авторского надзора выполнения строительномонтажных работ при реализации инвестиционных проектов Общества;

 Организацию капитального ремонта, строительного контроля и авторского надзора выполнения работ при реализации производственных программ Общества:

 Осуществление функций «Заказчика» при взаимодействии с подрядными организациями по вопросам строительства, капитального ремонта, текущего ремонта и содержания объектов дорожно-транспортной инфраструктуры Общества (кроме объектов, входящих в проекты на строительство скважин).

#### **1.3 Описание Юрубчено-Тохомского производственного участка**

<span id="page-9-0"></span>Юрубчено-Тохомское месторождение изображено в приложении А. Оно расположено на севере Красноярского края (Эвенкийский муниципальный район).

Населённые пункты непосредственно на территории участка отсутствуют. Ближайшие - поселки Ошарово и Куюмба с населением около 250 человек. В районном центре п. Байкит имеется аэропорт с бетонной взлётно-посадочной полосой, способный принимать самолеты класса Як-40, Ан-24, Ан-32, вертолеты Ми-8, Ми-26.

Ближайшая железнодорожная станция Карабула располагается на левобережье р. Ангары в 350 км к югу от месторождения. Ближайшим (около 400 км) крупным речным портом является г. Лесосибирск, он находится на левом берегу р. Енисей. Речные пристани имеются в поселках Богучаны, Мотыгино, в г. Енисейске.

От магистральных путей сообщения подъездной дорогой к участку является одноколейная зимняя дорога, действующая с декабря по апрель. Расстояние по зимнику от площади работ (район скважины Юр–5) до п. Куюмба 100 км, до п. Байкит – 240 км, до п. Богучаны - 381 км.

Главным транспортным путем служит р. Подкаменная Тунгуска, навигация на ней проходит с последних чисел мая до середины июня для малотоннажных судов с осадкой до 1,5 метра. Расстояние по воде от Красноярска до п. Байкит составляет 1423 км, до п. Куюмба - 1551 км. Ближайшим месторождением, запасы которого утверждены в государственной комисси по запасам полезных ископаемых, является Куюмбинское нефтегазоконденсатное, расположенное к северу от Юрубченского лицензионного участка.

На месторождении находится 25 кустовых площадок, 6 складов, 2 площадки по предварительной перекачки нефти, около 10 жилых комплексов, 3 административно-бытовых комплекса. Протяженность дорог составляет около 75 км.

#### **1.4 Анализ парка подвижного состава**

<span id="page-10-0"></span>Эффективность перевозок непосредственно зависит от правильности выбора подвижного состава. При решении этой задачи исходят из величины и структуры грузопотоков, возможных способов выполнения перевозок.

От правильности выбора автотранспортных средств, в значительной мере, зависит объем затрат на перевозку и производительность труда на автомобильном транспорте, что необходимо учитывать при планировании и организации перевозок.

Вид груза является одним из важных факторов, определяющих выбор типа ПС и условия его эксплуатации, способ выполнения погрузочноразгрузочных работ и т. д.

Подвижной состав предприятия является объектом основных средств. На балансе предприятия АО «Востсибнефтегаз» по обслуживанию ЮТМ - 130 автомобилей

Проведем анализ подвижного состава. Структура разделения по типам ТС представлена в Таблице 1.4.1

| $\mathcal{L}$ (19) $\mathcal{L}$ $\mathcal{L}$<br>Тип ТС | Количество, ед. |
|----------------------------------------------------------------------------------------------------|-----------------|
| Седельные тягачи                                                                                                    | 92              |
| Бортовые                                                                                                    | 28              |
| Самосвалы                                                                                                    | $\circ$         |
| Автоцистерна                                                                                                    |                 |
| Итого                                                                                                    | 130             |

 $T_3$ блица 1.4.1 – Структура парка  $\Pi C$  по виду техники

Удельный вес для наглядности представим в виде диаграммы (Рисунок 1.4.1).

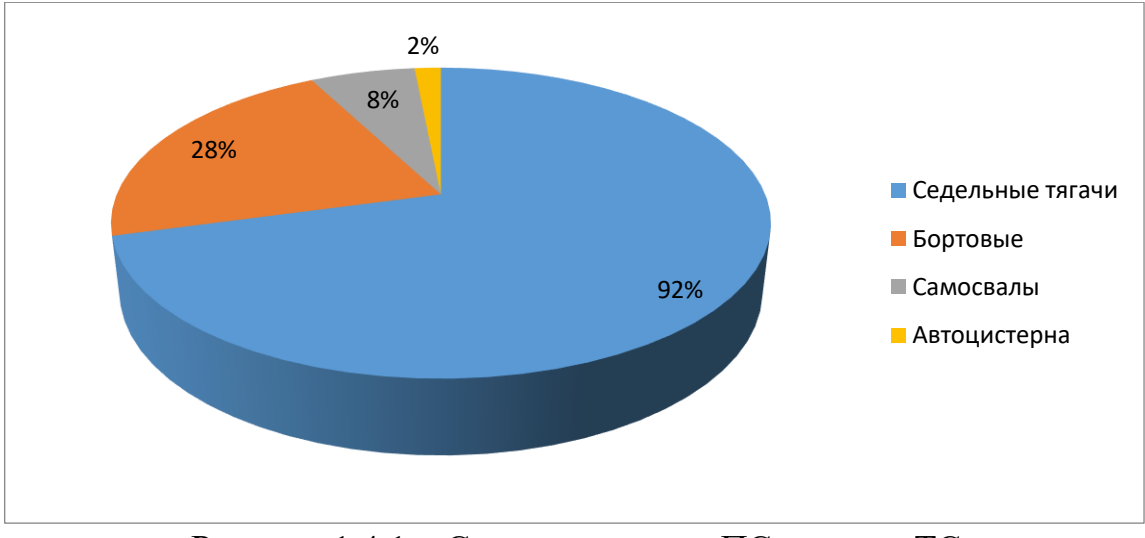

Рисунок 1.4.1 – Структура парка ПС по типу ТС

Для обеспечения работы АО «Востсибнефтегаз» занята группа грузового парка подвижного состава, различных марок, моделей, модификаций и типов. На рисунке 1.4.2 и в таблице 1.4.2 отразим соотношение различных марок в общей доле группы грузового парка.

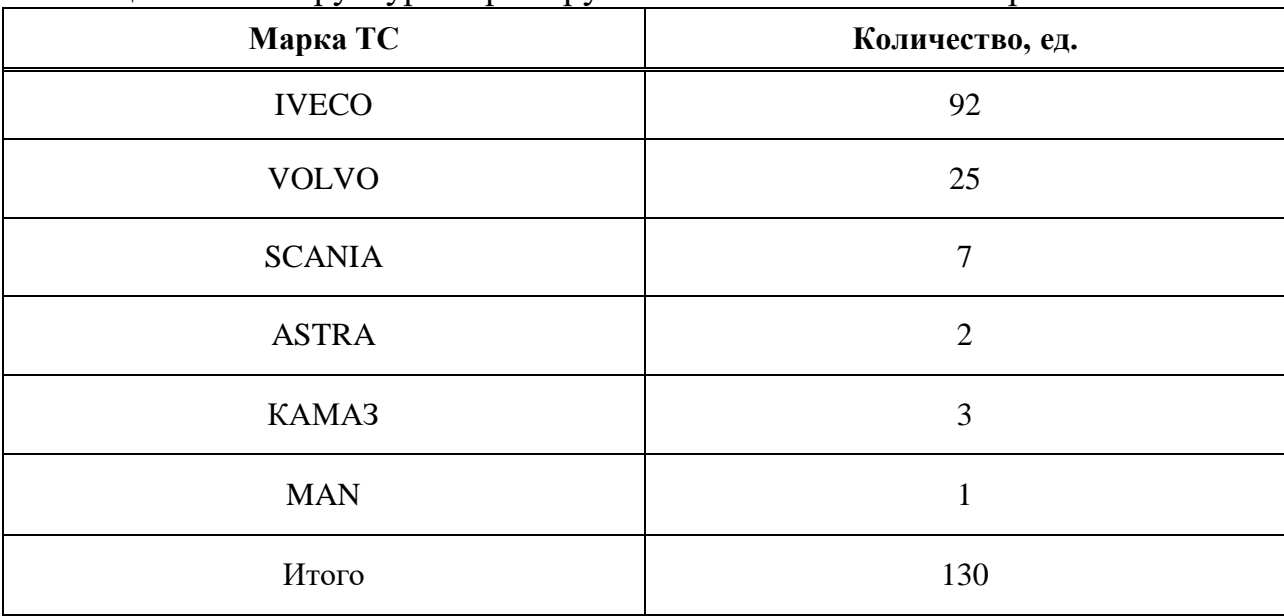

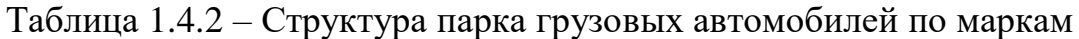

Удельный вес для наглядности представим в виде диаграммы (рисунок 1.4.2).

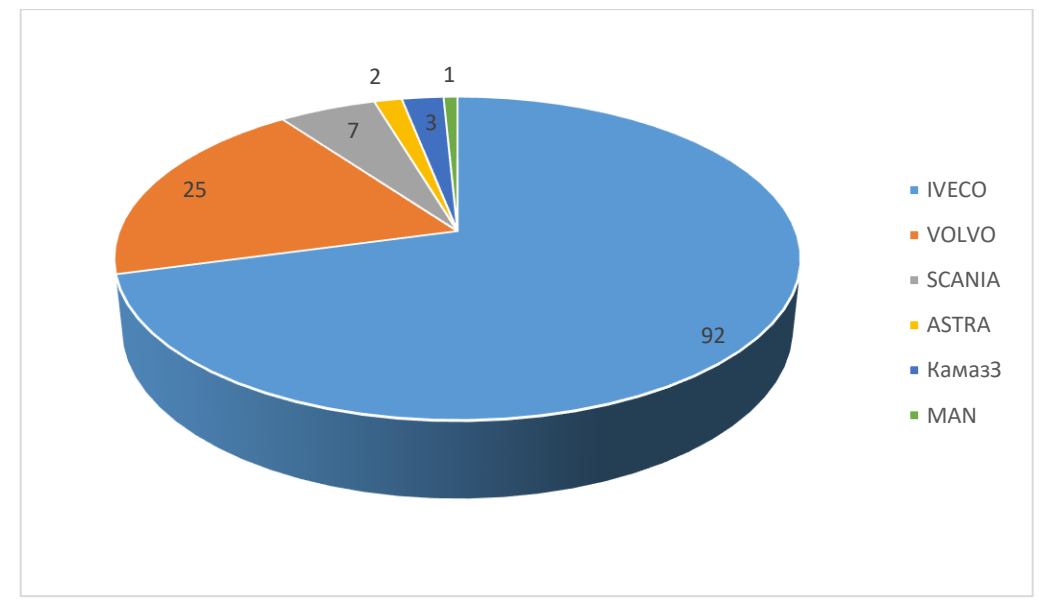

Рисунок 1.4.2 – Структура парка грузовых автомобилей по маркам

Из рисунка 1.4.2 видно, что наибольший удельный вес занимают: автомобили Iveco-AMT 633910 Trakker – 71%, Volvo FM-Truck 6x6 – 22% и лишь 7% группы занимает подвижной состав разных марок.

## **1.5 Анализ существующей логистической системы**

<span id="page-12-0"></span>На текущую дату завоз происходит по следующей схеме (Рисунок 1.5.1)

Доставка грузов происходит от крупных поставщиков с помощью автомобильного транспорта. Завоз металлических труб осуществляется из г. Екатеринбурга компанией ООО «Синарастрой», завоз цемента осуществляется из г. Красноярска компанией ООО «Заксибцемент», завоз кислот осуществляется из г. Воронежа компанией ООО «Пилиэкс», завоз ж/б плит осуществляется из г. Томска компанией ООО «ЗКПД ДТСК».

Зона ответственности поставщиков начинается от места начала транспортировки груза и заканчивается в с. Карабула. Зона ответственности АО «Востсибнефтегаз» начинается от с. Карабула и заканчивается непосредственно на месторождении.

Перевозки осуществляются в Эвенкийском районе Красноярского края. Зимой доставка грузов в эвенкийские поселки осуществляется по зимним автодорогам – зимникам. Доставка грузов осуществляется по следующим маршрутам:

Приоритетным является маршрут №1 (93% грузопотока), действующий в зимнее время, вторым по значимости является маршрут  $N<sub>2</sub>$  (6,9% грузопотока), действующий круглогодично, используемый для доставки приоритетных грузов.

В аварийных случаях возможна авиадоставка до ЮТМ с подготовленной площадки с. Богучаны, с привлечением вертолета Ми-26.

Доставка грузов на Юрубчено-Тохомское месторождение осуществляется сезонно. За весь год объем перевозок составляет порядка 70 тыс. тонн., 50–60 тонн за зимний период и 10-20 тонн за летний период.

2-я декада декабрь – 1-я декада апрель – зимний завоз грузов;

• 1-я декада апрель – конец мая – завоз грузов по ВТП ТС, общей массой с ТМЦ до 3,5т (ограничение ООО «Транснефть-Восток);

июнь – конец сентября – завоз грузов по ВТП;

 октябрь – завоз грузов по ВТП ТС, общей массой с ТМЦ до 1,5т (ограничение ООО «Транснефть-Восток);

ноябрь – 2-я декада декабря – завоз грузов по ВТП.

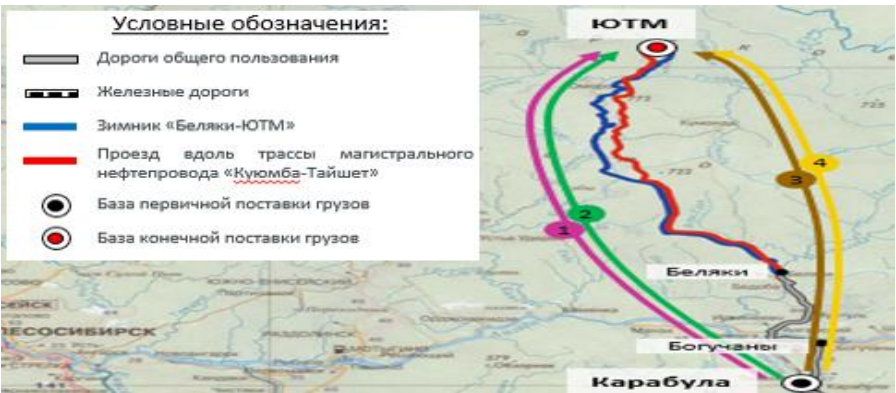

Рисунок 1.5.1 – Зона ответственности АО «Востсибнефтегаз»

#### Таблица 1.5.1 – Описание маршрутов

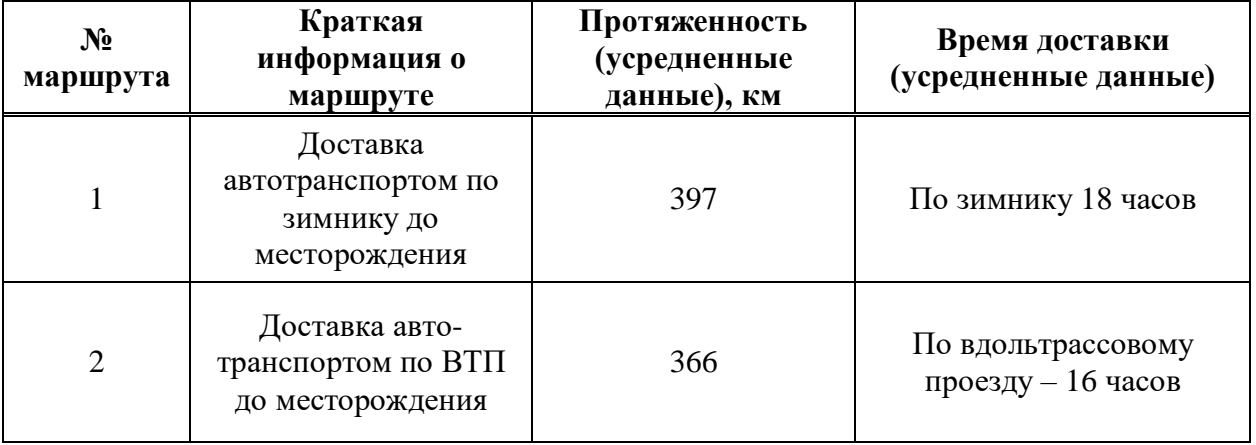

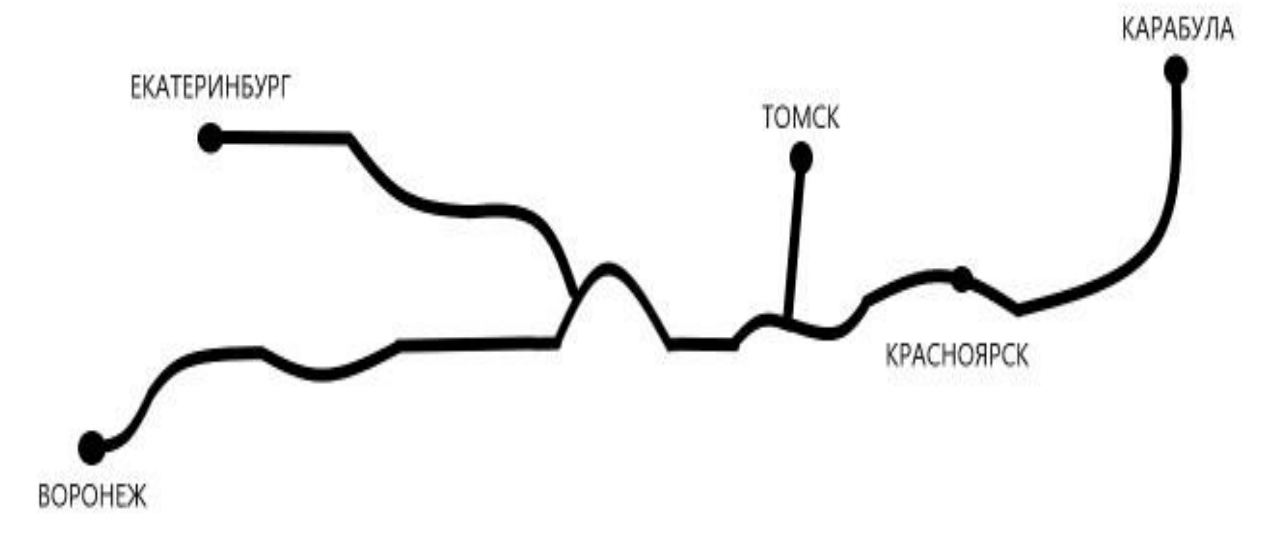

Рисунок 1.5.2 – Зона ответственности поставщиков

Грузопотоки в течение года распределяются следующим образом (Таблица 1.5.2, Рисунок 1.5.3)

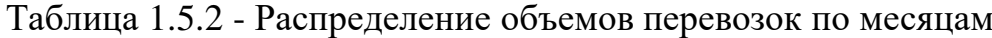

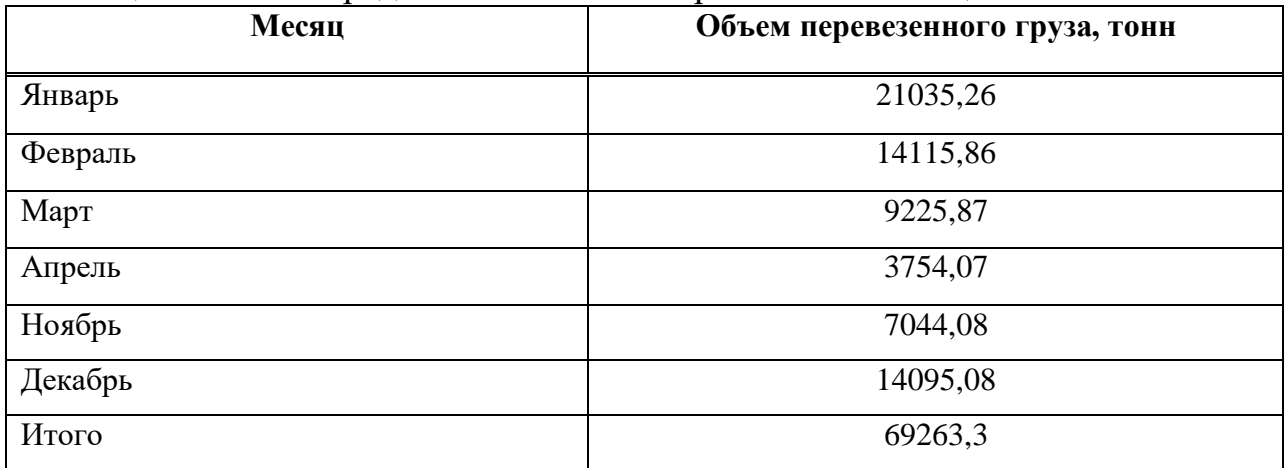

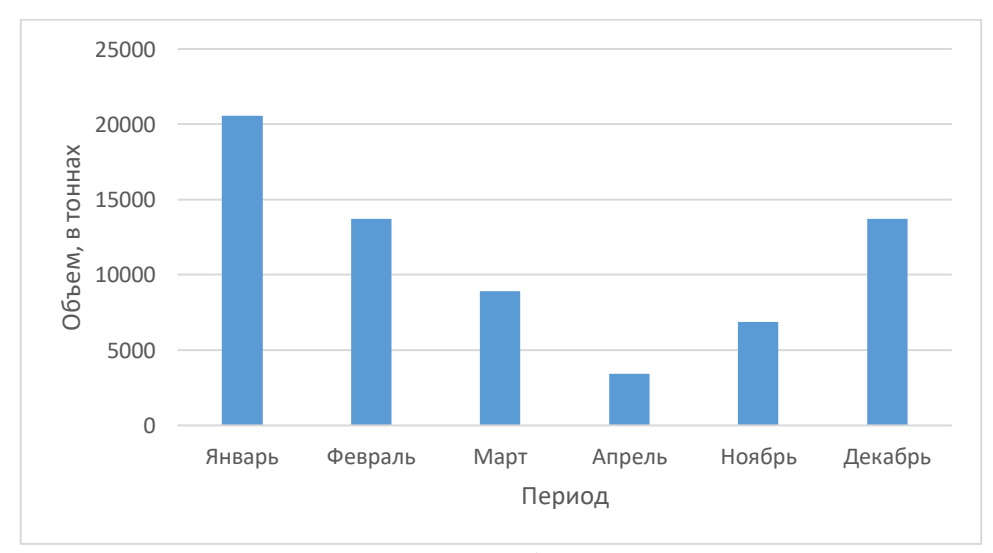

Рисунок 1.5.3 - Распределение объемов перевозок по месяцам

Из графика видно, что пик перевозок приходится на начало зимы, это связано с тем, что строительство зимних дорог в Эвенкийском районе Красноярского края начинается с начала ноября, а перевезти в основном груз необходимо до конца февраля. В летний период перевозки невозможны по причине отсутствия автодорог.

#### **1.6 Оценка финансового состояния предприятия**

<span id="page-15-0"></span>Анализ финансового состояния — один из важнейших этапов оценки результатов, достигнутых компанией по итогам отчетного года. На основе данных такого анализа собственники и менеджмент компании получают информацию о факторах, повлиявших на результаты бизнеса, оценивают экономические возможности по дальнейшему развитию [5].

Данные анализа служат базой для разработки бизнес-планов и операционных бюджетов на следующий год.

Бухгалтерская отчетность АО «Востсибнефтегаз» начала осуществляться с 2011 г.

Основные показатели финансовой деятельности приведены в таблице 1.6.1 [6].

| Год  | Выручка в млрд.<br>руб. | Чистая прибыль<br>в млрд. руб. | Активы в<br>млрд. руб. | Капитал и резервы<br>в млрд. руб. |
|------|-------------------------|--------------------------------|------------------------|-----------------------------------|
| 2015 | 0,96                    | $-5$                           | 53                     | $-16,9$                           |
| 2016 | 1                       | $-7,1$                         | 79,5                   | $-24,1$                           |
| 2017 | 12,2                    | $-5,2$                         | 106,8                  | $-29,2$                           |
| 2018 | 46,2                    | 10,7                           | 131,3                  | $-18,5$                           |
| 2019 | 92,2                    | 40,3                           | 153,5                  | 21,8                              |
| 2020 | 59,9                    | 28,9                           | 167,7                  | 50,7                              |

Таблица 1.6.1 - основные показатели финансовой деятельности

Диаграмма финансового анализа предприятия по данным из таблицы 1.6.1

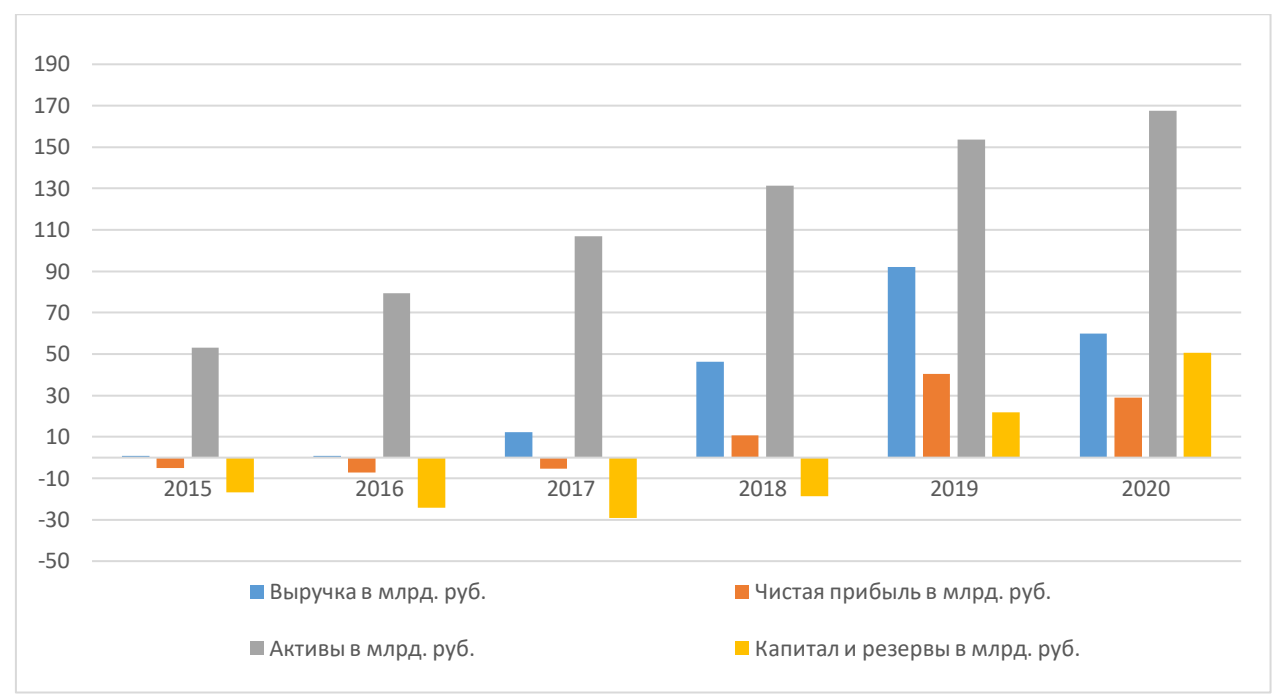

Рисунок 1.6.1 – Финансовый анализ компании

Финансовое состояние организации – это совокупность различных значений, которые дают представление о состоянии капитала на протяжении всего кругооборота. Также оно отображает способность фирмы расплачиваться по обязательствам, финансировать свою деятельность.

На основании проведенного анализа, в бакалаврской работе предлагается разработать и решить следующие задачи:

1. Обзор и выбор подвижного состава для перевозки.

2. Выбор и расчет средств механизации для погрузо-разгрузочных работ.

3. Проект промежуточного склада в п. Беляки.

4. Расчет производственной программы.

5. Разработка графика работы водителей

## <span id="page-17-0"></span>**2 Технологическая часть**

## **2.1 Транспортная характеристика груза**

<span id="page-17-1"></span>Транспортной характеристикой груза называется свойство товара, которое проявляется в процессе транспортировки и определяет этот процесс.

В транспортную характеристику входят: физико-химические свойства, объемно-массовые показатели, тара, упаковка, режим хранения, перевозки, перегрузки. Совокупность конкретных качественных и количественных показателей транспортной характеристики груза называется транспортным состоянием груза [7].

Железобетонные изделия используются в строительстве для возведения железобетонных конструкций с использованием предварительно изготовленных на заводе ЖБИ железобетонных конструкций. Железобетонные изделия изготавливаются литьём бетона в формах с последующим затвердеванием бетона. Впоследствии изготовленные таким образом изделия транспортируются к строительной площадке и монтируются. Преимуществом такой технологии в отличие от технологии изготовления железобетонной конструкции целиком на стройплощадке является упрощение контроля качества, т. к. изделие можно протестировать в условиях цеха, на малой высоте. Номенклатура железобетонных изделий разнообразна. Это детали фундаментов, стен, перекрытий, балки [8].

В состав железобетона входят работающие как цельный строительный материал бетон и стальная арматура. В свою очередь, бетон — это затвердевшая смесь, в которую входят цемент, вода и заполнители (песок, гравий, шлак, керамзит и т. п.). Главное свойство бетона, которое привело к созданию железобетона - его высочайшее сопротивление нагрузкам сжатия, точно так же как у стальных прутьев арматуры железобетона - очень высокое сопротивление растягивающим нагрузкам [9].

Технология изготовления железобетонных плит включает в себя следующие стадии:

- смазка форм;
- укладка арматурного каркаса и сборка формы;
- подача бетонной смеси из бетоноукладчика в форму;
- уплотнение бетонной смеси;
- тепловая обработка изделия по заданному режиму;
- подача изделия на пост распалубки;
- извлечение плиты из формы;
- освидетельствование и приемка ОТК;
- передача изделия на склад.

Свежеотформованную плиту подвергают тепловой обработке путем подачи пара в пропарочную камеру. В целях предотвращения размыва бетона струей пара, поступающего под давлением, на подводящие трубы

насаживают перфорированные насадки. При таком способе тепловой обработки не происходит разуплотнения бетона [10].

## **2.2 Требования груза к перевозке**

<span id="page-18-0"></span>Особую сложность перевозки ЖБИ создает то, что для каждого типа изделий предусматривается особый способ фиксации и перевозки, обеспечивающий надежную сохранность груза и безопасность.

Самым распространенным типом повреждений ЖБИ считаются механические дефекты. Основной причиной их возникновения является неправильная транспортировка и хранение изделий, от которого могут появиться сколы, трещины и деформация ЖБИ.

Так же они могут подвергнуться воздействию высокого уровня влажности: длительное нахождение под открытым небом, осадки, длительный контакт с землей. Вследствие чего на поверхности бетона появляется коррозия (ржавчина), которая действует разрушающе на материал. Все это приводит к ухудшению качества и характеристик строительных конструкции.

Прокладки и подкладки, необходимые для крепления ЖБИ, должен предоставлять грузоотправитель. В зимний период он обязан подавать очищенные ото льда и снега стройматериалы, и использовать обклеенные резиной прокладки и подкладки [11].

На качество продукции влияет три негативных фактора – высокий уровень влажности, излишние механические нагрузки, биологическая коррозия.

Не допускается:

разгрузка плит сбрасыванием;

 захват плит за подъемные технологические петли при погрузке, разгрузке и монтаже.

Для сохранения прочности и технических характеристик ЖБИ производитель обязан правильно организовать процесс хранения материала. Основные правила хранения регламентируются ГОСТом 13015.4–84 «Конструкции и изделия железобетонные, и бетонные сборные. Правила транспортировки и хранения».

Основные правила хранения ЖБИ (Рисунок 2.2.1):

 Хранить изделия из железобетона необходимо на специальных складах. Материал должен быть разложен по маркам и видам.

 Транспортировать и хранить плиты следует в горизонтальном положении. При этом количество плит в штабеле не должно превышать 10 шт. по высоте штабеля.

 Основание пола склада должно быть плотным, ровным, обладать уклоном в одну сторону для отвода излишков воды. Грунт площадки должен быть максимально плотным. Если подобных условий нет, площадка выравнивается, после чего засыпается щебнем, либо

застилается дорожными плитами. ЖБИ обязательно должны находиться на платформе: прямого контакта с землей быть не должно. В качестве платформы можно использовать брусья, бревна или фундаментные блоки. Сверху строительный материал должен быть укрыт водозащитной пленкой или располагаться под навесом.

 Изделия укладываются на складе таким образом, чтобы были видны маркировочные подписи. Обязательно должна быть обеспечена свободная работа с каждым блоком, то есть осуществлена возможность его транспортировки краном либо погрузки на транспорт. Плиты перекрытий должны храниться в горизонтальном положении, для проветривания между ними для снижения нагрузки и проветривания прокладывают специальные брусья.

 Железобетонные плиты и прочие бетонные изделия укладываются для хранения на деревянные подкладки. Древесина может быть заменена любым другим материалом. Размещаются подкладки недалеко от монтажных петель. Минимальная толщина подкладок – 30 мм.

 Нижний ряд плит в штабеле следует укладывать по плотному, тщательно выровненному основанию на подкладки, расположенные у мест подъема плит. Толщина подкладок должна быть при грунтовом основании не менее 100 мм, а при жестком основании - не менее 50 мм.

 Формировать стопки из уложенных друг на друга плит можно только в том случае, если между ними располагаются прокладки из древесины. Максимальное количество изделий в одной стопке – 6–8, в противном случае под тяжестью ЖБИ может сместиться грунт, что станет причиной смещения других стопок и деформации бетонных плит.

 Выступающие арматурные части обязательно защищаются от воздействия влаги, дабы они не подверглись коррозии [12].

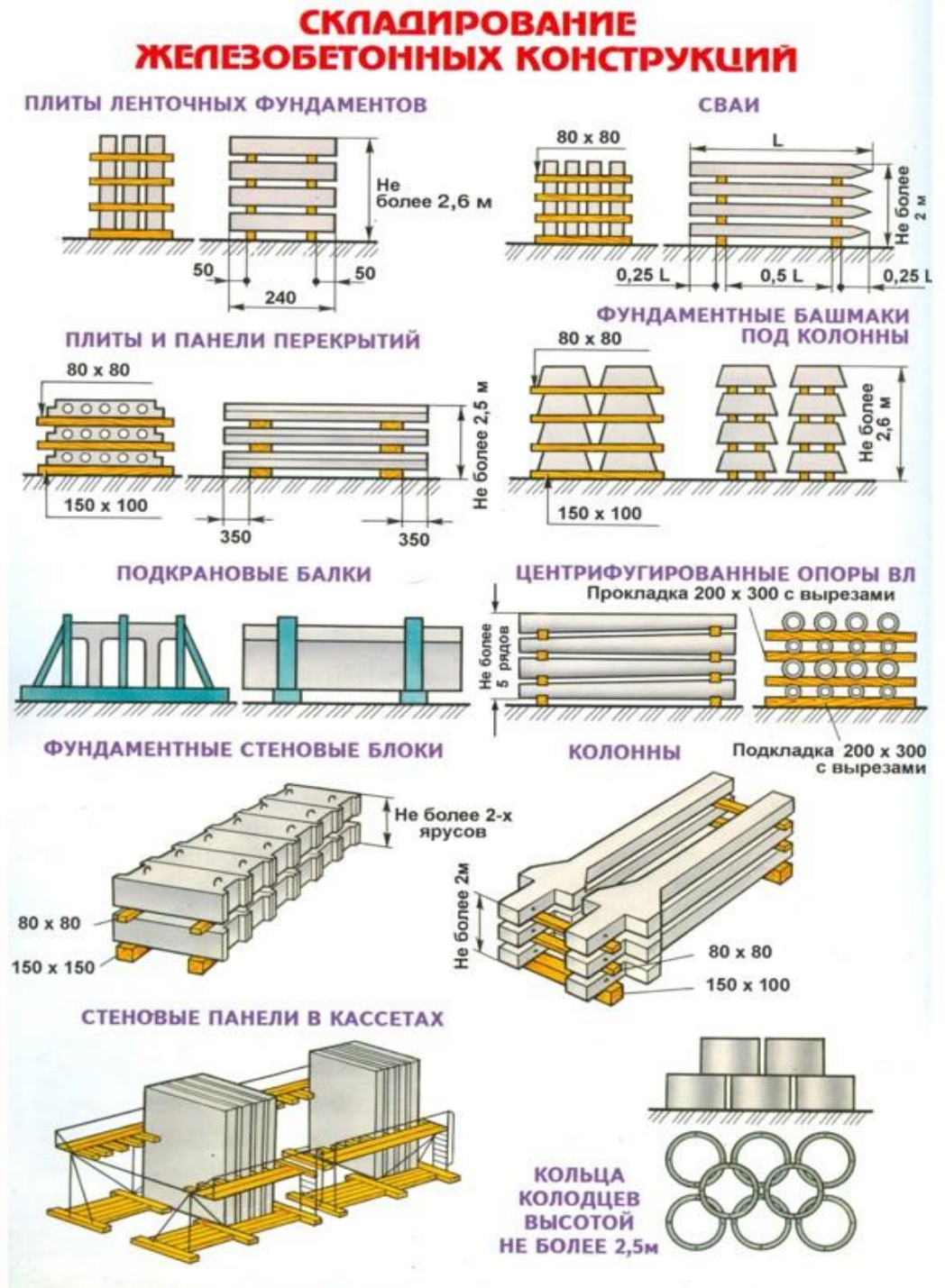

Рисунок 2.2.1 – Типы хранения ЖБИ

В бакалаврской работе будет рассматриваться перевозка ПДН плит, которые используются на месторождении для строительства дорог. Общий вид ПДН плит представлен в приложении Б.

## **2.3 Выбор тягача**

<span id="page-20-0"></span>При выборе подвижного состава необходимо руководствоваться тем, чтобы подвижной состав автомобильного транспорта в наибольшей степени соответствовал:

- природно-климатическим условиям;
- характеру и структуре грузопотока;
- объемному весу и партийности груза;
- дорожным условиям;
- обеспечению максимальной скорости и безопасности движения;
- обеспечению минимальных затрат, связанных с перевозкой грузов.

Природно-климатические условия подразделяются на следующие зоны: холодного климата, умеренного климата, жаркого сухого или влажного климата [13].

При выборе транспортного средства оценивают приспособленность конкретных моделей к эксплуатации в соответствующей природноклиматической зоне.

На автомобильном транспорте величину затрат определяют на основе калькуляции себестоимости, в которой все расходы в зависимости от их характера и назначения разделяются по статьям:

1) основная и дополнительная заработная плата с отчислениями на социальное страхование водителей;

2) автомобильное топливо;

- 3) смазочные и прочие эксплуатационные материалы;
- 4) износ автомобильных шин;
- 5) текущий ремонт и техническое обслуживание автомобилей;

6) амортизация подвижного состава;

7) накладные расходы.

Расходы, связанные с транспортированием груза, условно разделяют на постоянные, переменные и заработную плату водителей. Заработную плату водителей относят к группе условно постоянных расходов. Таким образом, все расходы делятся на постоянные и переменные.

К постоянным относятся расходы на содержание зданий, амортизацию подвижного состава, заработную плату административно управленческому персоналу и условно водителям, налоги и сборы, хозяйственные расходы. Они исчисляются на календарное время пребывания автомобилей в автотранспортном предприятии без учета того, где они находятся: на линии, в ремонте, простое и так далее, и не зависят от пробега автомобиля.

К переменным относятся расходы на техническое обслуживание, текущий ремонт, расходы на шины и др. Они связаны непосредственно с работой подвижного состава и исчисляются на 1 км пробега.

Для сравнительной характеристики выбрали четыре тягача (таблица 2.3.1): Iveco-AMT Trakker 633910; Volvo FMX; Scania G480; Man TGS 40.540. Общий вид тягачей представлен в приложении В.

| Параметр/<br>характеристика                                   | <b>Iveco-AMT</b><br><b>Trakker</b><br>633910 | <b>Volvo FMX</b><br><b>6x6</b> | Scania G480<br><b>6x6</b> | <b>Man TGS</b><br>40.540 6x6 |  |
|---------------------------------------------------------------|----------------------------------------------|--------------------------------|---------------------------|------------------------------|--|
| Грузоподъёмность, кг                                          | 27000                                        | 27000                          | 24000                     | 26000                        |  |
| Полная нагрузка на<br>переднюю ось, кг                        | 8500                                         | 9000                           | 9000                      | 6500                         |  |
| Полная нагрузка на<br>заднюю ось (тележку), кг                | 30000                                        | 32000                          | 32000                     | 20000                        |  |
| Длина×ширина×высота,<br>MM                                    | 7500x2500x<br>3249                           | 7395x3183x<br>3183             | 7361x2500x<br>3555        | 8013x2550x<br>3740           |  |
| Стоимость автомобиля,<br>руб.                                 | 20000000                                     | 22000000                       | 15000000                  | 18000000                     |  |
|                                                               |                                              | Двигатель                      |                           |                              |  |
| Тип                                                           | дизельный                                    | дизельный                      | дизельный                 | дизельный                    |  |
| Максимальная полезная<br>мощность, л.с.                       | 420                                          | 460                            | 480                       | 540                          |  |
| Максимальный полезный<br>крутящий момент, Н•м                 | 1900                                         | 2300                           | 2400                      | 2500                         |  |
| Объём двигателя, л                                            | 12,88                                        | 12,8                           | 13                        | 12,4                         |  |
| Горюче-смазочные материалы                                    |                                              |                                |                           |                              |  |
| Вместимость топливного<br>бака, л                             | 565                                          | 540                            | 600                       | 560                          |  |
| Базовая норма расхода<br>топлива, л/100                       | 35                                           | 35                             | 35,4                      | 32                           |  |
| Норма расхода топлива на<br>транспортную работу,<br>$\pi/100$ | 1,3                                          | 1,3                            | 1,3                       | 1,3                          |  |
| Норма расхода моторного<br>масла, л/100 л                     | 3,2                                          | 3,2                            | 3,2                       | 3,2                          |  |
| Колёса и шины                                                 |                                              |                                |                           |                              |  |
| Размер шин                                                    | 12.00R20(32<br>$0R-508$                      | 12.00R20(32<br>$OR-508$        | 315/80R22,5               | 325/95R24                    |  |
| Нормы пробега шин, тыс.<br>KM.                                | 93                                           | 93                             | 120                       | 125                          |  |
| Колёсная формула<br>(количество шин, шт)                      | 6x6                                          | 6x6(10)                        | 6x6(10)                   | 6x6(10)                      |  |
| Стоимость одной шины,<br>руб.                                 | 25660                                        | 25660                          | 36000                     | 46000                        |  |

Таблица 2.3.1 – Технические характеристики тягачей предприятия

## **2.3.1 Переменные расходы**

<span id="page-22-0"></span>Нормативы расходов на перевозки подразделяются на три категории  $[14]$ :

1) переменные расходы, зависящие от пробега транспортного средства (руб/км);

2) постоянные расходы, зависящие от времени работы на маршруте (руб/ч);

3) постоянные расходы, определяемые на транспортное средство в год (руб/год).

Переменные расходы считаются по формуле (1):

$$
C_{\text{KM}} = Z_{\text{T}}^{\text{KM}} + Z_{\text{CM}}^{\text{KM}} + Z_{\text{III}}^{\text{KM}} + Z_{\text{p}\phi}^{\text{KM}} + Z_{\Phi\text{OT}}^{\text{KM}} \tag{1}
$$

где  $Z_{\textrm{\tiny T}}^{\textrm{\tiny KM}}$  – норматив переменных затрат на топливо, руб./км,

 $Z^{\text{\tiny KM}}_{\text{\tiny CM}}$  – норматив затрат на смазочные материалы, руб./км,

 $Z_{\scriptscriptstyle \rm III}^{\scriptscriptstyle \rm KM}$  — норматив затрат на шины, руб./км,

 $Z_{\rm p\varphi}^{\rm KM}$  – норматив затрат на ремонтный фонд, руб./км,

 $Z_{\Phi0T}^{\text{km}}$  – норматив переменных затрат на фонд оплаты труда, руб./км.

Топливо и смазочные материалы

Для грузовых бортовых автомобилей и автопоездов нормируемое значение расхода топлива на 1 км пробега рассчитывается по следующему соотношению (формула 2):

$$
R_{\rm T}^{\rm KM} = 0.01(H_{\rm CH} + H_{\rm W} * \beta_e * q_{\rm H} * \gamma_{\rm CT}) * (1 + 0.01 * D), \tag{2}
$$

где  $H_{\text{CH}}$  – норма расхода топлива на 100 км пробега автомобиля или автопоезда в снаряженном состоянии без груза, л/100км,

 $H_w$  – норма расхода топлива на транспортную работу, л/100 т $*$ км,

 $\beta_e$  – коэффициент использования пробега ( $\beta_e = 0.5$ ),

 $q_{\text{H}}$  – номинальная грузоподъёмность подвижного состава, т,

 $\gamma_{cr}$  – коэффициент использования грузоподъёмности ( $\gamma_{cr} = 0.95$ ),

 *–* поправочный коэффициент (суммарная относительная надбавка или снижение) к норме в процентах ( $D = 10$  %).

Вычисляем значение расхода топлива на 1 км пробега:

$$
R_{\text{T1}}^{\text{KM}} = 0.01 * (35 + 1.3 * 0.5 * 27 * 0.95) * (1 + 0.01 * 10) = 0.57 \frac{\pi}{\text{KM}},
$$
  
\n
$$
R_{\text{T2}}^{\text{KM}} = 0.01 * (35 + 1.3 * 0.5 * 27 * 0.95) * (1 + 0.01 * 10) = 0.57 \frac{\pi}{\text{KM}},
$$
  
\n
$$
R_{\text{T3}}^{\text{KM}} = 0.01 * (35.4 + 1.3 * 0.5 * 24 * 0.95) * (1 + 0.01 * 10) = 0.55 \frac{\pi}{\text{KM}},
$$
  
\n
$$
R_{\text{T4}}^{\text{KM}} = 0.01 * (32 + 1.3 * 0.8 * 26 * 0.95) * (1 + 0.01 * 10) = 0.53 \frac{\pi}{\text{KM}}.
$$

Нормы эксплуатационного расхода смазочных материалов (с учетом замены и текущих дозаправок) установлены из расчета на 100 л от общего расхода топлива, рассчитанного по нормам для данного автомобиля.

Нормы расхода масел установлены в литрах на 100 л расхода топлива, нормы расхода смазок - в килограммах на 100 л расхода топлива. В нашем случае будем учитывать только расход моторного масла, другими смазочными материалами (трансмиссионными, гидравлическими и т. д.) пренебрежем.

Таким образом, затраты на смазочные материалы рассчитываются по формуле (3):

$$
Z_{\text{cm}}^{\text{KM}} = 0.01 * R_{\text{T}}^{\text{KM}} * H_{\text{cm}} * C_{\text{cm}}.
$$
 (3)

где  $R_{\scriptscriptstyle\rm T}^{\scriptscriptstyle\rm KM}$  – нормируемое значение расхода топлива, л/км,

 $H_{\text{cm}}$  – норма расхода моторного масла, л/100 топлива,

 $C_{\text{cm}}$  – цена моторного масла, руб./л ( $C_{\text{cm}}$ =500 рублей).

Рассчитаем затраты на смазочные материалы:

$$
Z_{\text{CM1}}^{\text{KM}} = 0.01 * 0.57 * 3.2 * 500 = 9.12 \text{ py6./KM},
$$
  
\n
$$
Z_{\text{CM2}}^{\text{KM}} = 0.01 * 0.57 * 3.2 * 500 = 9.12 \text{ py6./KM},
$$
  
\n
$$
Z_{\text{CM3}}^{\text{KM}} = 0.01 * 0.55 * 3.2 * 500 = 8.80 \text{ py6./KM},
$$
  
\n
$$
Z_{\text{CM4}}^{\text{KM}} = 0.01 * 0.53 * 3.2 * 500 = 6.63 \text{ py6./KM}.
$$

При определении нормы расхода топлива снаряженного транспортного средства следует учесть собственную массу прицепа или полуприцепа. Норма расхода топлива для автомобилей-самосвалов включает дополнительно расход топлива на каждую ездку с грузом.

Таким образом, затраты на топливо рассчитываются по формуле (4):

$$
Z_{\rm T}^{\rm KM} = R_{\rm T}^{\rm KM} * C_{\rm T},\tag{4}
$$

где  $Z_{\text{\tiny T}}^{\text{\tiny KM}}$  – затраты на топливо, руб/км,

 $C_{\rm r}$  – цена моторного топлива ( $C_{\rm r}$  = 60,5 руб/л).

Рассчитывает затраты на топливо:

 $Z_{\text{T1}}^{\text{KM}} = 0.57 * 60.5 = 34.49 \text{ py6./KM},$  $Z_{\text{T2}}^{\text{KM}} = 0.57 * 60.5 = 34.49 \text{ py6./KM},$  $Z_{\tau_3}^{<sup>KM</sup>} = 0.55 * 60.5 = 33.28 \text{ py6./km},$  $Z_{\text{T4}}^{\text{KM}} = 0.53 * 60.5 = 32.07 \text{ py6./KM}.$ 

#### Шины

Затраты на шины являются переменными. Их можно определить по формуле (5):

$$
Z_{\rm III}^{\rm KM} = \frac{n_{\rm III} * C_{\rm III}}{L_{\rm III} * 1000'},\tag{5}
$$

где  $n_{\text{m}}$  – количество шин, установленных на транспортном средстве, шт.,

 $C_{\text{III}}$  – цена шины, руб.,

 $L_{\text{III}}$  – норма пробега шины, тыс. км.

Вычислим затраты на шины:

$$
Z_{\text{m1}}^{\text{KM}} = \frac{6*25660}{93*1000} = 1,66 \text{ py6./KM},
$$
  
\n
$$
Z_{\text{m2}}^{\text{KM}} = \frac{6*25660}{93*1000} = 1,66 \text{ py6./KM},
$$
  
\n
$$
Z_{\text{m3}}^{\text{KM}} = \frac{6*36000}{120*1000} = 1,80 \text{ py6./KM},
$$
  
\n
$$
Z_{\text{m1}}^{\text{KM}} = \frac{6*46000}{125*1000} = 2,21 \text{ py6./KM}.
$$

Норматив пробега шин устанавливается изготовителем или может быть принят в соответствии с временными нормами эксплуатационного пробега шин автотранспортных средств.

Ремонтный фонд

Затраты на ремонтный фонд являются переменными, т.е. определяются на 1 км пробега транспортного средства по маршруту.

Исследования, проведённые в процессе подготовки настоящего документа, позволили установить корреляцию расходов на ремонтный фонд с ценой нового автомобиля (коэффициент корреляции превышает 0,9).

Таким образом, норматив расходов на ремонтный фонд принять в процентах от стоимости нового автомобиля для соответствующих условий перевозок. Исходя из данного допущения норматив расходов на ремонтный фонд можно определить по формуле (6):

$$
Z_{\rm p\phi}^{\rm KM} = \frac{\gamma^{\rm KM} * C_i^{\rm mc}}{100\,000},\tag{6}
$$

где  $\gamma^{\text{\tiny{KM}}}$  – норматив стоимости запасных частей, %/1000 км,

 $\mathcal{C}^{mc}_i$  – цена нового автомобиля, руб.

Приближенно норматив стоимости запасных частей на 1 000 км пробега принимается 0,15 %.

Рассчитываем норматив расходов на ремонтный фонд:

$$
Z_{\text{p}\phi1}^{\text{KM}} = \frac{0.15*6150000}{20000000} = 30 \text{ py6./KM},
$$
  
\n
$$
Z_{\text{p}\phi2}^{\text{KM}} = \frac{0.15*5400000}{22000000} = 33 \text{ py6./KM},
$$
  
\n
$$
Z_{\text{p}\phi3}^{\text{KM}} = \frac{0.15*7770000}{15000000} = 22.5 \text{ py6./KM},
$$
  
\n
$$
Z_{\text{p}\phi4}^{\text{KM}} = \frac{0.15*9860000}{18000000} = 27 \text{ py6./KM}.
$$

Расчёт норматива переменных расходов на ФОТ

Расходы на заработную плату ремонтных и вспомогательных рабочих определяются по формуле (7):

$$
Z_{\phi 0T}^{\text{KM}} = \frac{\mathrm{T}_{\text{TOuTP}} * (3_0^{\text{pp}} + \frac{\gamma_{\text{BP}}}{100} * 3_{\text{B}}^{\text{pp}}) * 12}{10 * \Phi_{\Gamma}^{\text{PB}} * 1000000},\tag{7}
$$

где Т<sub>тоитр</sub> – трудоёмкость технического обслуживания и текущего ремонта, чел.ч/10 млн км ( $T_{T0uTP}$  для дизельных автомобилей грузоподъемностью 12 тонн = 49,15 чел.ч/10 млн км, 20 тонн = 172,72 чел.ч/10 млн км),

 $3_0^{pp}$ ,  $3_B^{pp}$  – среднемесячная заработная плата основного и вспомогательного рабочего соответственно, руб  $(3_0^{\text{pp}} = 49500 \text{ py6}, 3_{\text{B}}^{\text{pp}} =$ 33000 руб),

 $\Phi_{\rm r}^{\rm pB}$  – годовой фонд рабочего времени ремонтных рабочих, ч ( $\Phi_{\rm r}^{\rm pB}$  = 1786 ч),

 $\gamma_{\rm{bp}}$  – удельный вес вспомогательных рабочих по отношению к ремонтным рабочим, % ( $\gamma_{\text{BD}} = 10$ %).

Вычислим расходы на заработную плату ремонтных и вспомогательных рабочих:

$$
Z_{\phi \text{ot}1}^{\text{KM}} = \frac{172,72 \cdot (49500 + \frac{10}{100} \cdot 33000) \cdot 12}{10 \cdot 1786 \cdot 1000000} = 0,006 \text{ py6./KM},
$$
  
\n
$$
Z_{\phi \text{ot}2}^{\text{KM}} = \frac{172,72 \cdot (49500 + \frac{10}{100} \cdot 33000) \cdot 12}{10 \cdot 1786 \cdot 1000000} = 0,006 \text{ py6./KM},
$$
  
\n
$$
Z_{\phi \text{ot}3}^{\text{KM}} = \frac{172,72 \cdot (49500 + \frac{10}{100} \cdot 33000) \cdot 12}{10 \cdot 1786 \cdot 1000000} = 0,006 \text{py6./KM},
$$

$$
Z_{\phi 0T4}^{\text{KM}} = \frac{172,72 \cdot (49500 + \frac{10}{100} \cdot 33000) \cdot 12}{10 \cdot 1786 \cdot 1000000} = 0,006 \text{py6./KM}.
$$

Определим переменные расходы для каждого марок автомобиля:

$$
C_{\text{KM1}} = 34,49 + 9,12 + 1,66 + 30 + 0,006 = 75,28 \text{ py6./KM},
$$

 $C_{kM2} = 34,49 + 9,12 + 1,66 + 33 + 0,006 = 78,28 \text{ py6./KM}$ 

$$
C_{\text{KM3}} = 33,28 + 8,80 + 1,8 + 22,5 + 0,006 = 66,39 \text{ py6./KM},
$$

 $C_{KMA}$  = 32,07 + 6,63 + 2,21 + 27 + 0,006 = 67,92,52 руб./км.

Результаты расчёта переменных расходов для всех транспортных средств сведены в таблицу 2.3.2.

| Параметр                                                    | <b>Iveco-AMT</b><br><b>Trakker 633910</b> | Volvo FMX 6x6 | Scania G480 6x6 | <b>Man TGS 40.540</b><br><b>6x6</b> |
|-------------------------------------------------------------|-------------------------------------------|---------------|-----------------|-------------------------------------|
| $C_{\text{\tiny KM}}$                                       | 75,28                                     | 78,28         | 66,39           | 67,92                               |
| $R_T^{\ \rm KM}$                                            | 0,57                                      | 0,57          | 0,55            | 0,53                                |
| $Z_{\scriptscriptstyle\rm CM}{}^{\scriptscriptstyle\rm KM}$ | 9,12                                      | 9,12          | 8,80            | 6,63                                |
| $Z_{\text{r}}^{~\scriptscriptstyle\rm KM}$                  | 34,49                                     | 34,49         | 33,28           | 32,07                               |
| $Z_{\scriptscriptstyle III}{}^{\scriptscriptstyle KM}$      | 1,66                                      | 1,66          | 1,8             | 2,21                                |
| $Z_{p\varphi}^{K M}$                                        | 30                                        | 33            | 22,5            | 27                                  |
| $Z_{\phi\sigma r}^{\ \ \kappa\mathrm{M}}$                   | 0,006                                     | 0,006         | 0,006           | 0,006                               |

Таблица 2.3.2 – результаты расчёта переменных расходов

#### **2.3.2 Постоянные расходы**

<span id="page-27-0"></span>Постоянные составляющие, определяемые на транспортное средство в год, можно привести к постоянным расходам, зависящим от времени работы на маршруте, путем деления на величину времени работы транспортного средства на маршруте.

Постоянные расходы  $C_{\kappa q}$  (руб/ч) определяются по формуле (8):

$$
C_{\kappa q} = Z_{\Phi 0T}^{q} + \frac{(Z_{\rm am}^{\rm TC} + Z_{\rm TH}^{\rm TC} + Z_{0\rm CATO}^{\rm TC})}{T_{\rm M}^{\rm TC}}\tag{8}
$$

где  $Z^\text{q}_{\Phi0\text{T}}$  — норматив постоянных затрат на фонд оплаты труда, руб/ч,

 $\bar{Z}^{\text{TC}}_{\text{am}}$  – норматив затрат на амортизацию, руб/авт,

 $Z_{\scriptscriptstyle\rm TH}^{\scriptscriptstyle\rm TC}$  – норматив затрат на транспортный налог, руб/авт,

 $Z_{\text{\tiny BH}}^{\text{\tiny TC}}$  – норматив затрат на единый налог на вмененный доход, руб/авт,

 $Z_{\text{OCAFO}}^{\text{TC}}$  – норматив затрат на обязательное страхование гражданской ответственности, руб/авт,

 $T_M^{\text{TC}}$  – норматив времени работы транспортного средства на маршруте за год ч/авт.

Постоянные затраты на ФОТ.

Постоянные затраты на ФОТ рассчитаем по формуле (9):

$$
Z_{\Phi 0T}^{\rm u} = K_{\rm np} * N^{\rm u} * 3^{\rm cp} / 1000,
$$
\n(9)

где Кпр – коэффициент приведения (для автомобилей среднего и большого класса  $K_{nn} = 1$ ),

 $N<sup>q</sup>$  – норматив численности персонала, чел/1000 ч (для водителей  $N<sup>q</sup>$  = 7,56, руководителей и служащих  $N^{\rm q} = 0.195$ , прочих  $N^{\rm q} = 0.176$ ),

 $3^{cp}$  – средняя заработная плата, руб ( $3^{cp}$  = 44000 руб).

Тогда с учётом категорий, работающих:

$$
Z_{\Phi 0T}^{\rm q} = 1 * (7,56 + 0,195 + 0,176) * \frac{44000}{1000} = 1 * 7,951 * 44 = 348,96 \frac{\text{py6}}{\text{q}}.
$$

Амортизационные отчисления на износ автомобилей, занятых на основных перевозках

Амортизацию подвижного состава рассчитаем по формуле (10):

$$
Z_{\rm am}^{\rm TC} = \amalg_6 * \mathbf{K}_{\rm am} * 0.01,\tag{10}
$$

где Ц<sub>б</sub> – балансовая стоимость автомобиля, руб.,

Кам – норма амортизации, %/год.

Норма амортизации в год на транспортное средство определяется по формуле (11):

$$
K_{am} = \frac{100}{n},\tag{11}
$$

где n – срок полезного использования подвижного состава, лет (n=8 лет). Рассчитаем норму амортизации в год на транспортное средство:

$$
K_{\text{am}} = \frac{100}{8} = 12{,}50 \text{ %/roq.}
$$

Затем вычислим амортизацию подвижного состава:

$$
Z_{\text{am1}}^{\text{TC}} = 20000000 * 12.5 * 0.01 = 2500000.00 \text{ py6/rod.}
$$

$$
Z_{\text{am2}}^{\text{TC}} = 22000000*12.5*0.01 = 2750000.00\,\text{py6/rog}
$$

 $Z_{\text{am3}}^{\text{TC}} = 15000000 * 12.5 * 0.01 = 1875000.00 \text{ py6/rод}$  $Z_{\text{am4}}^{\text{TC}} = 18000000 * 12.5 * 0.01 = 2250000.00 \text{ py6/ro}$ д.

Транспортный налог

Налоговые ставки на транспортные средства установлены в зависимости от мощности двигателя и категории транспортных средств в расчете на одну лошадиную силу мощности двигателя. Таким образом, транспортный налог следует отнести к постоянным затратам, определяемым на один автомобиль в год. Расчет норматива расходов на транспортный налог (формула 12):

$$
Z_{\rm TH}^{\rm TC} = C_{\rm TH}^{\rm TC} * N_{\rm AB},\tag{12}
$$

где  $Z_{\text{\tiny TH}}^{\text{\tiny TC}}$  – норматив затрат на уплату транспортного налога на транспортное средство в год, руб./год,

Стн лс – налоговые ставки на транспортные средства, руб./л.с. (для Красноярского края  $C_{\text{TH}}^{\text{nc}} = 85 \text{ py} 6/\text{n.c.}$ )

 $N_{\text{LB}}$  – мощность двигателя, л.с.

Вычислим норматив расходов на транспортный налог:

 $Z_{\text{TH1}}^{\text{TC}} = 85 * 420 = 35700,00 \text{ py6/год}$  $Z_{\text{TH2}}^{\text{TC}} = 85 * 460 = 39100,00 \text{ py6/год}$  $Z_{\text{TH3}}^{\text{TC}} = 85 * 480 = 40800,00 \text{ py6/год}$ 

 $Z_{\text{TH4}}^{\text{TC}} = 85 * 540 = 45900,00 \text{ py6/год.}$ 

Обязательное страхование гражданской ответственности

Расчёт норматива расходов для обязательного страхования гражданской ответственности рассчитываются по формуле (13):

$$
Z_{\text{OCATO}}^{\text{TC}} = C_{\text{OCATO}}^{\text{TC}},\tag{13}
$$

где  $Z_{\rm OCATO}^{\rm \tau c}$  – норматив расходов для обязательного страхования гражданской ответственности, руб/год,

Стс<sub>осаго</sub> – ставка тарифа обязательного страхования гражданской ответственности, устанавливаемого на транспортное средство, руб.

 $Z_{\text{OCAFO}}^{\text{TC}} = 6256,50 \text{ py6/rод.}$ 

Время работы подвижного состава

Время работы подвижного состава рассчитаем по формуле (14):

 $T_{M}^{TC} = 365,25 * \alpha_{B} * T_{H}^{TC}$ ,  $(14)$ где  $\mathrm{T}_{\scriptscriptstyle{\mathrm{M}}}^{\scriptscriptstyle{\mathrm{TC}}}$  – время работы на маршруте, ч/год,  $\alpha_{\textrm{\tiny{B}}}$  – коэффициент выпуска транспортных средств ( $\alpha_{\textrm{\tiny{B}}} = 0.75$ ),  $T_{\text{H}}^{\text{TC}}$  – среднее время в наряде, ч ( $T_{\text{H}}^{\text{TC}} = 15$  ч).

$$
T_M^{\text{TC}} = 365,25 * 0,75 * 15 = 4109,06 \text{ y} / \text{rod}.
$$

Определив необходимые данные вычислим постоянные расходы Скч (руб/ч) для первого автомобиля:

$$
C_{K41} = 348,96 + \frac{(2500000,00 + 35700,00 + 6256,50)}{4109,06} = 967,58 \text{ py6/q}
$$
\n
$$
C_{K42} = 348,96 + \frac{(1750000,00 + 39100,00 + 6256,50)}{4109,06} = 1029,25 \text{ py6/q}
$$
\n
$$
C_{K43} = 348,96 + \frac{(1875000,00 + 40800,00 + 6256,50)}{4109,06} = 816,72 \text{ py6/q}
$$
\n
$$
C_{K44} = 348,96 + \frac{(2250000,00 + 45900,00 + 6256,50)}{4109,06} = 909,22 \text{ py6/q}
$$

Полные эксплуатационные затраты на перевозку 1 т груза автомобильным транспортом определяют по формуле (15):

$$
C_3 = \frac{C_{\text{KY}} * t + C_{\text{KM}} * l_{\text{er}}}{q_{\text{H}} * \gamma_c},\tag{15}
$$

где  $C_3$  – полные эксплуатационные затраты, руб/т,

 $C_{KY}$  – постоянные затраты, руб/ч,

 *–* время на ездку как отношение длины ездки с грузом к технической скорости, ч,

 $C_{\kappa M}$  – переменные затраты, руб/км,

 $l_{\text{er}}$  – длина ездки с грузом, км.

 $\gamma_c$  – статический коэффициент использования грузоподъёмности ( $\gamma_c =$ 0,95).

$$
C_{31} = \frac{967,58*2,50+75,28*100}{27*0,79} = 387,80 \text{ py6./r},
$$

$$
C_{32} = \frac{1029,25*2,50+78,28*100}{27*0,79} = 405,50 \text{ py6./r},
$$
  

$$
C_{32} = \frac{816,72*2,50+66,39*100}{200,74,355} = 405,50 \text{ py6./r},
$$

$$
C_{33} = \frac{816,72*2,50+66,39*100}{24*0,95} = 380,74 \text{ py6./T},
$$

$$
C_{34} = \frac{909,22 \times 2,50 + 67,92 \times 100}{26 \times 0,95} = 367,01 \text{ py6}.\text{T}.
$$

Эксплуатационные затраты на перевозку всех транспортных средств сведены в таблицы 2.3.3–2.3.6:

|                                                  | <b>Iveco-AMT</b><br><b>Trakker</b><br>633910 | Volvo FMX 6x6 | <b>F</b> 1<br>Scania G480 6x6 | <b>Man TGS</b><br>40.540 6x6 |
|--------------------------------------------------|----------------------------------------------|---------------|-------------------------------|------------------------------|
| $C_{KH}$                                         | 967,58                                       | 1029,25       | 816,72                        | 909,22                       |
| $Z_{\Phi 0T}^q$                                  | 348,96                                       |               |                               |                              |
| $Z_{am}^{TC}$                                    | 2500000,00                                   | 2750000,00    | 1785000,00                    | 2250000,00                   |
| $Z_{TH}^{TC}$                                    | 35700,00                                     | 39100,00      | 40800,00                      | 45900,00                     |
| $Z_{\text{OCA}\Gamma\text{O}}^{\text{\tiny TC}}$ | 6256,50                                      |               |                               |                              |
| $A_{\text{BH}}^{\text{TC}}$                      | 549653,44                                    | 572162,60     | 485578,15                     | 502020,14                    |
| T                                                | 368,24                                       | 283,32        | 365,97                        | 349,28                       |
| $T_{M}^{TC}$                                     | 4109,06                                      | 4109,06       | 4109,06                       | 4109,06                      |

Таблица 2.3.3 – Результаты расчёта постоянных расходов

Таблица 2.3.4 – значение времени на ездку в зависимости от длины ездки с грузом

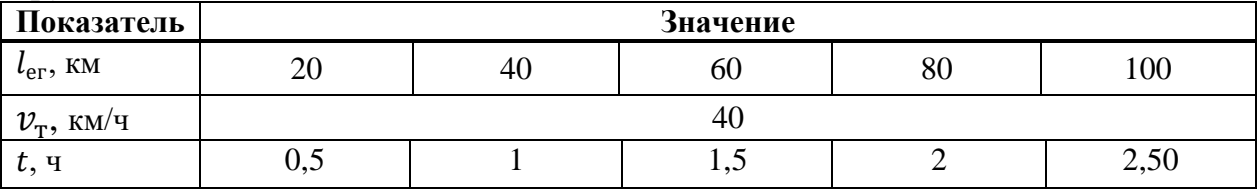

Таблица 2.3.5 – промежуточные значения для расчёта полных эксплуатационных затрат

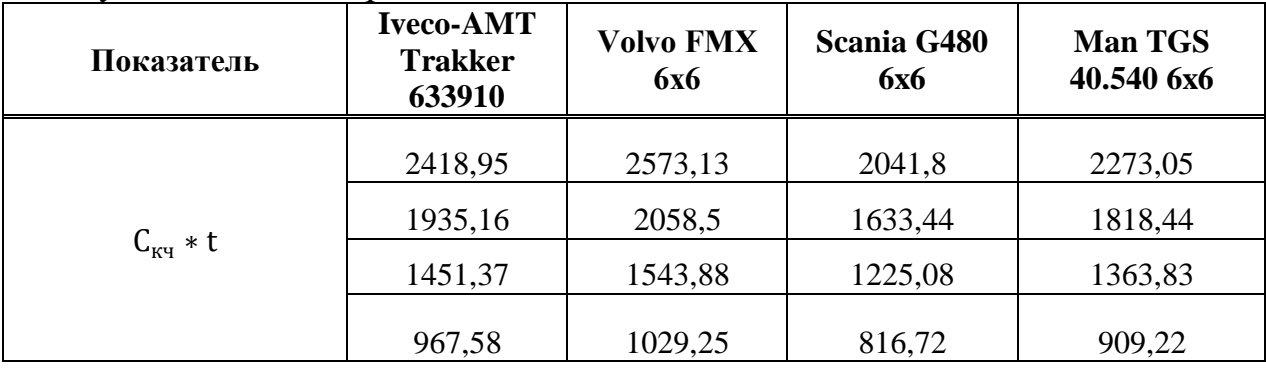

Окончание таблицы 2.3.5

|                                 | 483,79 | 514,63 | 408,36 | 454,61 |
|---------------------------------|--------|--------|--------|--------|
|                                 | 7528   | 7828   | 6639   | 6792   |
|                                 | 6022,4 | 6262,4 | 5311,2 | 5433,6 |
| $C_{\text{KM}} * l_{\text{er}}$ | 4516,8 | 4696,8 | 3983,4 | 4075,2 |
|                                 | 3011,2 | 3131,2 | 2655,6 | 2716,8 |
|                                 | 1505,6 | 1565,6 | 1327,8 | 1358,4 |

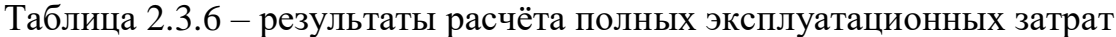

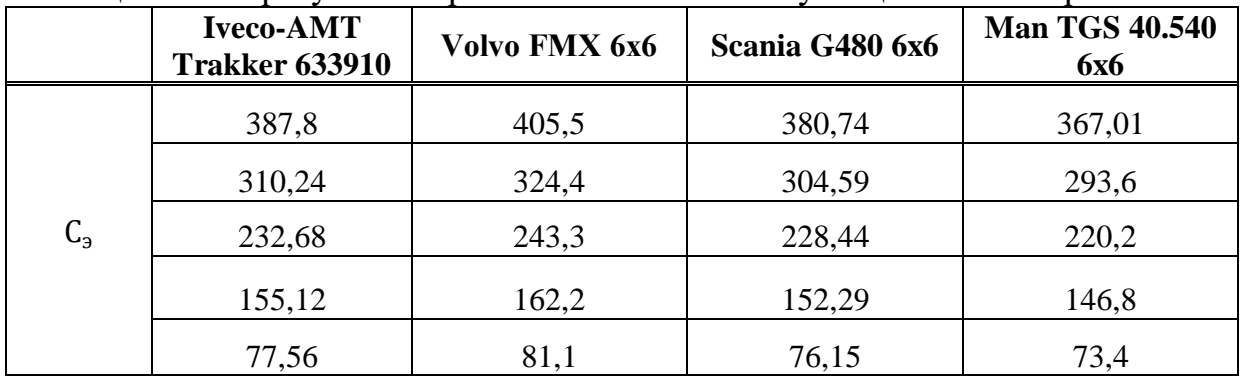

Исходя из этих данных, строим зависимость эксплуатационных затрат от расстояния перевозки (рисунок 2.3.1):

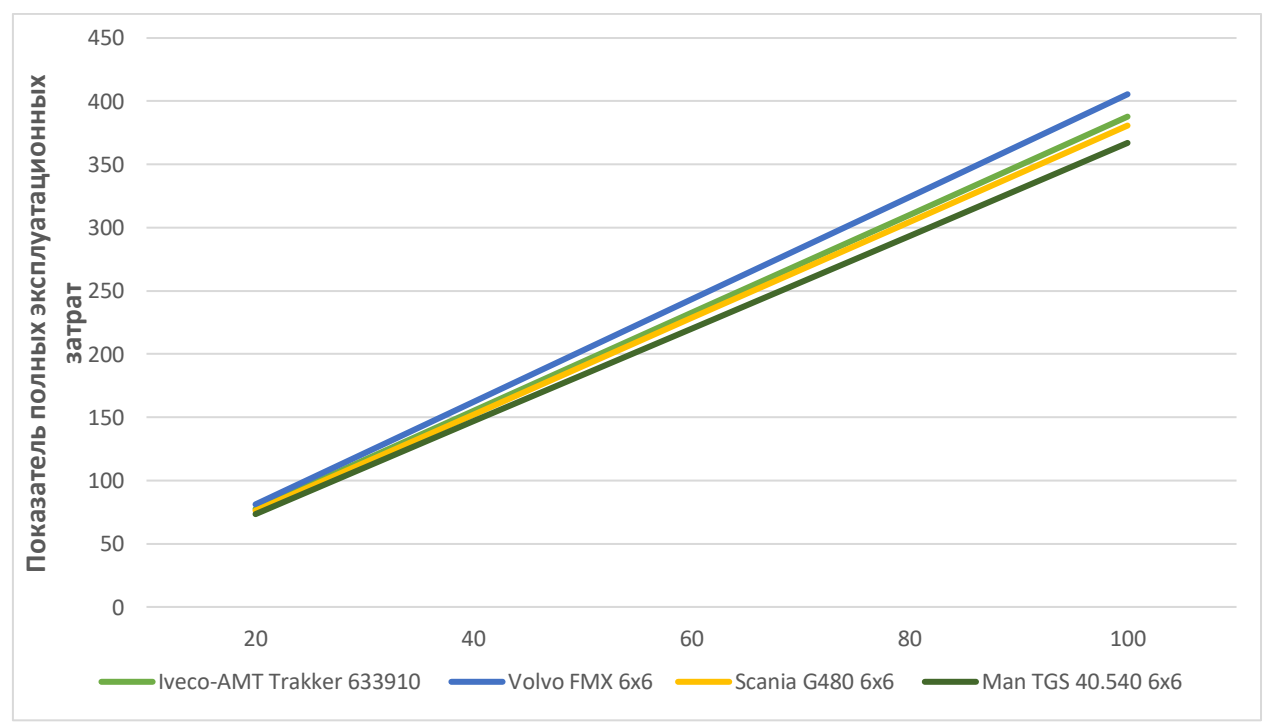

Рисунок 2.3.1 – зависимость эксплуатационных затрат от расстояния перевозки

**Вывод:** в данном пункте курсового проекта был произведён расчёт технико-экономических затрат для четырех рассматриваемых седельных тягачей.

На основании результатов расчёта была построена зависимость полных эксплуатационных затрат от длины ездки с грузом (рисунок 2.3.1). Анализ показывает, что Volvo FMX является самым затратным автомобилем при перевозке. Оптимальным вариантом для организации грузовых перевозок является применение автомобилей модели Man TGS 40.540.

## **2.4 Выбор полуприцепа**

<span id="page-33-0"></span>Среди видов автомобильного транспорта для перевозки ЖБИ выделяют:

 балковозы и фермовозы (автопоезда с большой грузоподъемностью для доставки ферм и балок);

 автомобильные тягачи, полуприцепы или прицепы-роспуски которых оснащены кассетами для ферм;

 панелевозы (специализированный транспорт для того чтобы перевозить стеновые панели и перегородки);

 автопоезда, оснащенные низкорамными полуприцепами с площадками больших размеров (транспортировка объемных изделий).

Из представленных выше вариантов для перевозки «ПДН» на месторождение необходимы следующие типы полуприцепов:

 Бортовой полуприцеп. Полуприцеп бортовой открытый предназначен для перевозки различного рода грузов: плит, досок, металла, кирпича и других строительных материалов, не требующих особо деликатного обращения. Бортовые полуприцепы удобны в использовании при загрузке «сверху» и позволяют экономить время на подготовке полуприцепа к погрузочно-разгрузочным операциям. Конструктивная особенность платформ – наличие бортов (съемных, откидных, стальных, алюминиевых, одинарных и т.д.).

 Полуприцеп-панелевоз. Панелевозы – это грузовые транспортные средства, предназначенные для перевозки ограниченного ассортимента строительных изделий: бетонных перекрытий, панелей, балок, колонн, ригелей и некоторых других видов крупногабаритных ЖБИ. Наименование «железобетонные строительные изделия» включает в себя относительно небольшой перечень «обслуживаемых» панелевозами бетонных компонентов, но для доставки отдельных видов ЖБИ требуются полуприцепы специальной конструкции, заменить которые практически невозможно.

Рассмотрим три типа панелевозов: кассетные, хребтовые и платформенные.

Кассетный панелевоз (рисунок ХХХ) выполнен в виде платформы с двумя вертикальными металлическими формами по бокам. Для их фиксации предусмотрены разделители и фиксаторы, возможно наличие перемычек. На полу установлен деревянный настил, который исключает риск повреждения перевозимого груза.

Преимущества:

Универсальность;

 Защищенность панелей от механических воздействий при транспортировке.

Недостатки:

Сложность погрузо-разгрузочных работ;

 Повышенная материалоемкость конструкции, следовательно, повышенная собственная масса;

Маленький клиренс.

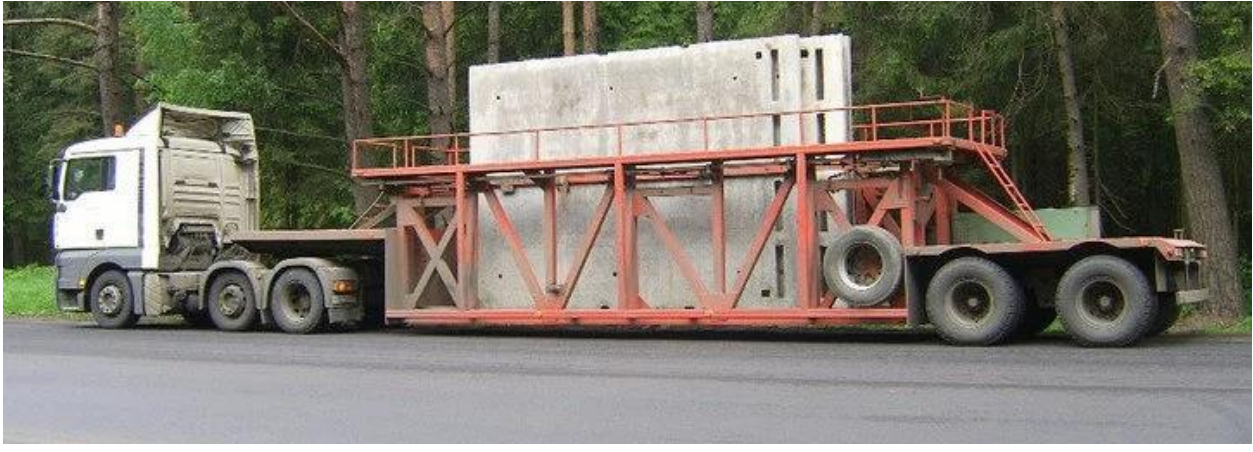

Рисунок 2.4.1 – кассетный панелевоз

Основная панелевоза хребтового типа – трапециевидный несущий каркас, который делают из металлических прокатных профилей. Несущая конструкция обычно устанавливается под небольшим углом к плоскости платформы, а для наклона используется боковой деревянный настил. На рисунке ХХХ представлен панелевоз хребтового типа.

Преимущества:

Удобная погрузка и разгрузка;

Недостатки:

- Узкая специализация;
- Необходимость в симметричной загрузке грузовых площадок;
- Маленький клиренс.

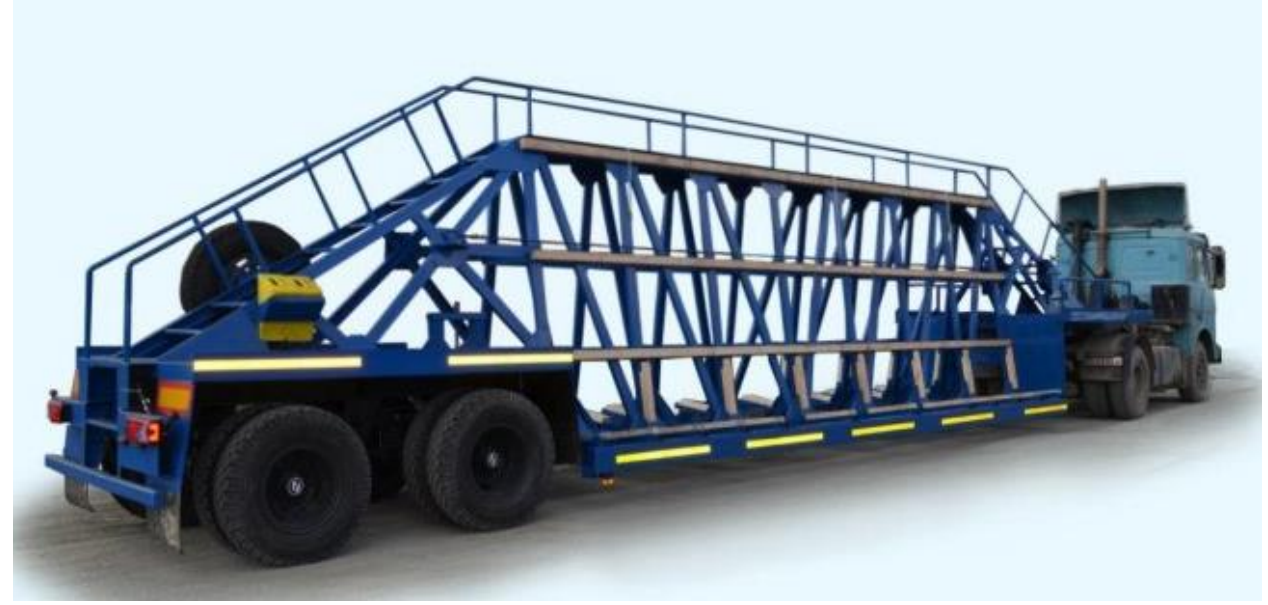

Рисунок 2.4.2 – хребтовый панелевоз

Платформенные панелевозы (рисунок 2.4.3) отличаются прочным упором в передней части и наличием выдвижных стоек по бокам. Благодаря этим стойкам исключается возможность перемещения груза. Сзади ставится панель, которую в случае необходимости можно опустить, на полу уже традиционно делается деревянный настил.

Преимущества:

Универсальность.

Недостатки:

Низкая маневренность.

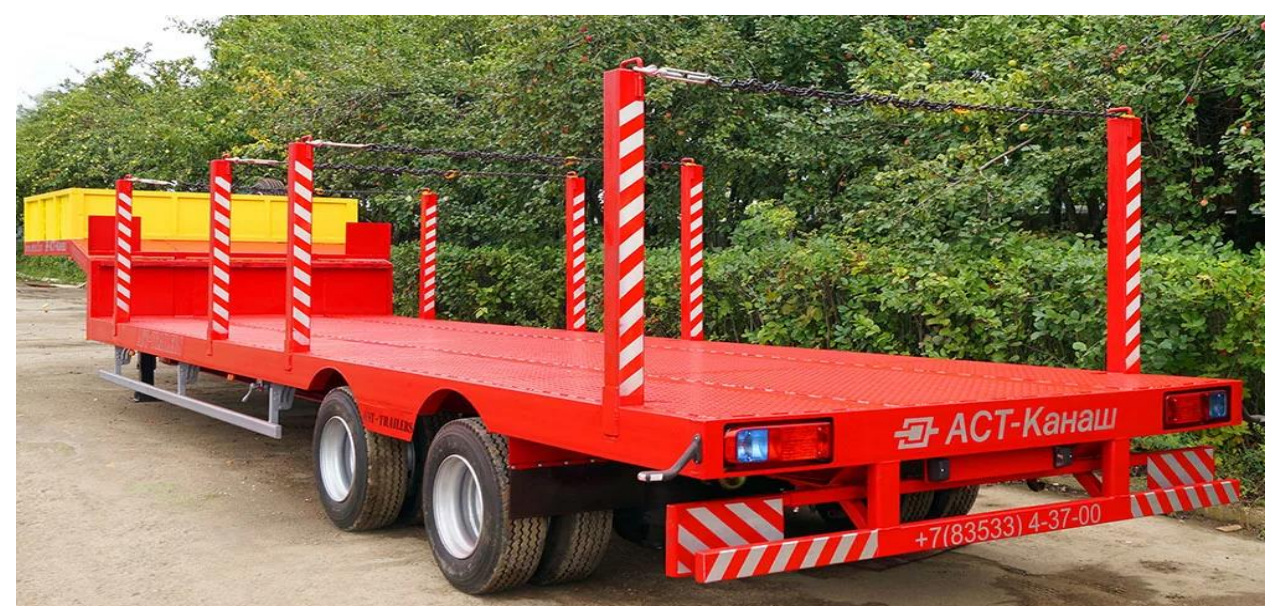

Рисунок 2.4.3 – панелевоз платформа
Кассетный и хребтовый полуприцепы имеют низкую посадку, что упрощает процесс ПРР, но в условиях перевозки по автозимнику возникнут проблемы при транспортировке груза.

Бортовой полуприцеп

Рассмотрим преимущества и недостатки бортового полуприцепа:

Преимущества:

 Универсальность (перевозка широкого спектра грузов, включая длинномерные и крупногабаритные объекты);

 Наличие дополнительных устройств и креплений для надежной фиксации и защиты грузов от внешних факторов;

 Имеет множество конструктивных особенностей (раздвижные коники, защитное устройство задней части, откидной борт, скос обвязки рамы).

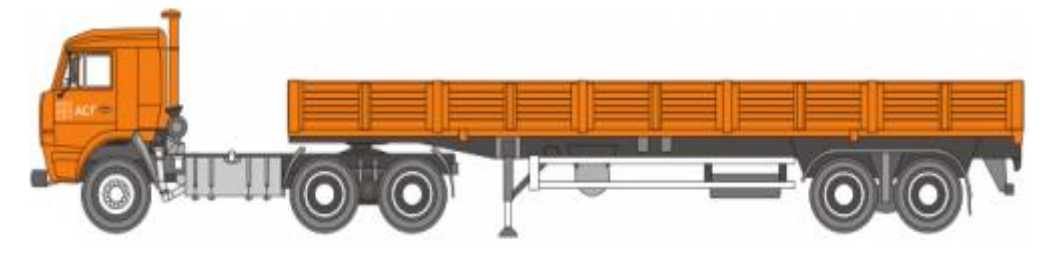

Рисунок 2.4.4 – бортовой полуприцеп открытого типа

В данной работе будет использоваться бортовой полуприцеп открытого типа, так как он в сравнении с панелевозами более универсален в использовании, имеет низкую себестоимость обслуживания, а также обладает высоким дорожным просветом, что необходимо при эксплуатации в условиях крайнего севера.

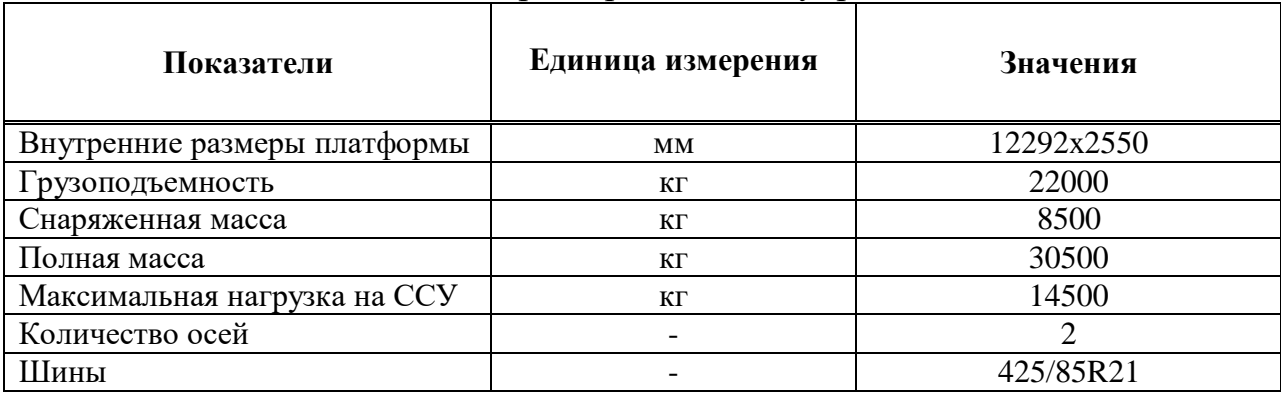

Таблица 2.4.1 – Техническая характеристика полуприцепа

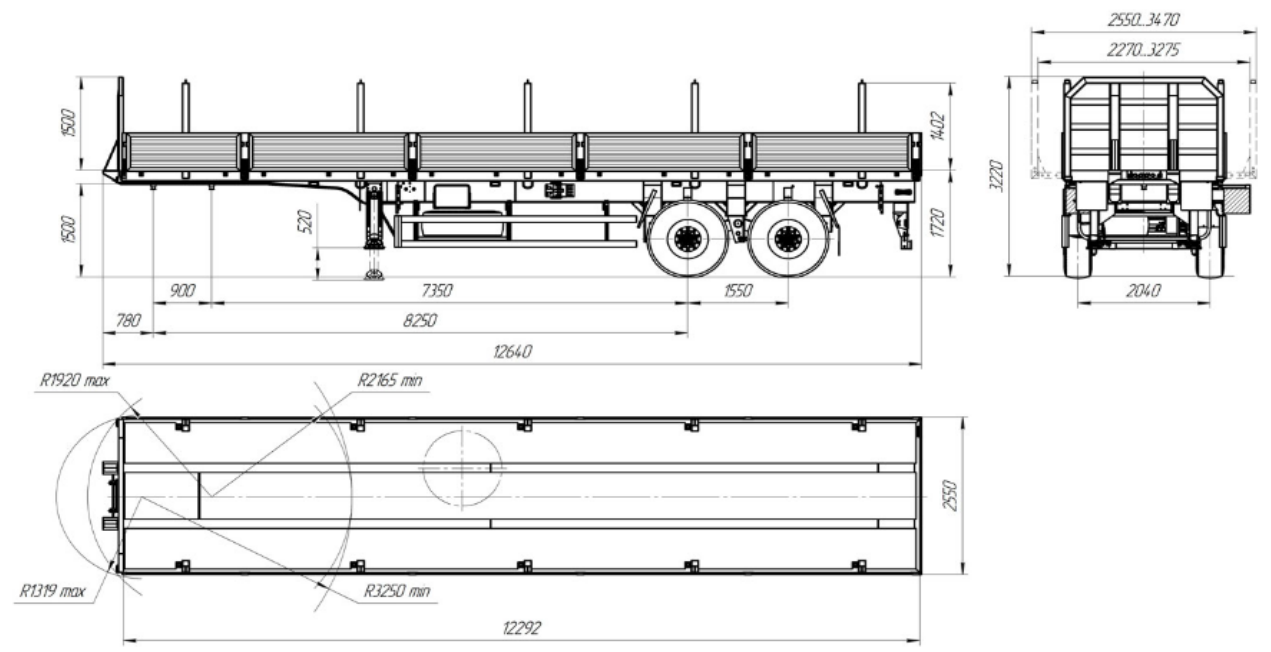

Рисунок 2.4.5 – чертеж бортового полуприцепа УЗСТ 9180-09Б2

Полуприцеп УЗСТ 9180-09Б2 – бортовой 2-х осный полуприцеп повышенной проходимости по дорогам 1-5 категории. Такие полуприцепы разработаны специально для работы в условиях бездорожья и экстремальных температур от  $-45^\circ$  до  $+45^\circ$  С.

**Вывод:** полуприцеп УЗСТ 9180-09Б2 подходит для перевозки на нем ПДН плит по автозимнику.

### **2.5 Выбор погрузо-разгрузочных механизмов**

При выборе ПРМ учитывают условия работы грузопункта, род и объём перевозимого груза, а также тип подвижного состава. Следует иметь в виду, что стационарные (полустационарные) механизмы применяют только при массовых перевозках и стабильном грузообороте. В пунктах с небольшим грузооборотом, как правило используют передвижные механизмы.

Большинство погрузо-разгрузочных операций необходимо выполнять механизированным способами с применением подъемно-транспортного оборудования и средств механизации. В таблице ХХХ указано, какие работы при погрузке-разгрузке грузов должны быть механизированы.

| Виды работ                            | Подъемно-транспортное оборудование и |                                     |           |  |  |  |  |  |  |  |
|---------------------------------------|--------------------------------------|-------------------------------------|-----------|--|--|--|--|--|--|--|
|                                       | средства механизации                 |                                     |           |  |  |  |  |  |  |  |
|                                       |                                      | Необходимой грузоподъемности        | (тележки, |  |  |  |  |  |  |  |
| Работы с грузом более 50 кг           | носилки)                             |                                     |           |  |  |  |  |  |  |  |
| Перемещение грузов массой более 20 кг | Встроенные                           | подъемно-транспортные               |           |  |  |  |  |  |  |  |
| в технологическом процессе            |                                      | устройства или средства механизации |           |  |  |  |  |  |  |  |
| Перемещение грузов в технологическом  | Встроенные<br>подъемно-транспортные  |                                     |           |  |  |  |  |  |  |  |
| процессе на расстояние более 25 м     | устройства или средства механизации  |                                     |           |  |  |  |  |  |  |  |

Таблица 2.5.1 – Средства механизации погрузо-разгрузочных работ

Окончание таблицы 2.5.1

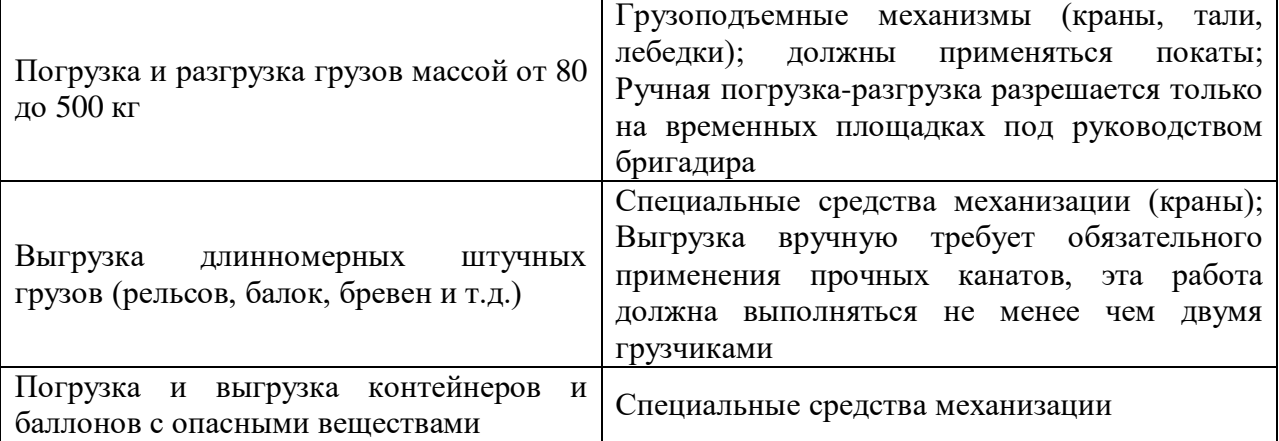

В качестве погрузо-разгрузочных механизмов, для тяжеловесных грузов, на балансе предприятия используются автокраны «Галичанин», «Ивановец», «Челябинец» и «Клинцы» на базе Камаза.

Данные автокранов представлены в таблице 2.5.2.

| $\cdots$                                            | c passini i constituit i informato prioritano as recipantes<br>KC 55713-4 | <b>KC 4517K-2</b>   | KC-45721-21          | KC-55713-              |  |  |  |  |
|-----------------------------------------------------|---------------------------------------------------------------------------|---------------------|----------------------|------------------------|--|--|--|--|
| Параметр/<br>характеристика                         | Камаз<br>"Галичанин"                                                      | Камаз<br>"Ивановец" | Камаз<br>"Челябинец" | 5К-4 Камаз<br>"Клинцы" |  |  |  |  |
| Грузоподъемность, кг (+)                            | 25000                                                                     | 25000               | 25000                | 25000                  |  |  |  |  |
| Максимальная высота<br>подъема, мм $(+)$            | 21900                                                                     | 21300               | 21900                | 31800                  |  |  |  |  |
| Максимальная длина<br>стрелы, м $(+)$               | 21700                                                                     | 21000               | 21700                | 31000                  |  |  |  |  |
| Максимальный вылет<br>стрелы, м $(+)$               | 18000                                                                     | 19700               | 20000                | 20000                  |  |  |  |  |
| Длина гуська, мм (+)                                | 9000                                                                      | 7000                | 8000                 | 9000                   |  |  |  |  |
| Скорость<br>подъема/опускания груза,<br>$M/MHH$ (+) | 5                                                                         | 6,1                 | 9                    | 6                      |  |  |  |  |
| Максимальный грузовой<br>MOMEHT, TM $(+)$           | 80                                                                        | 75                  | 80                   | 85                     |  |  |  |  |
| Стоимость, руб (-)                                  | 12700000                                                                  | 8600000             | 7575000              | 12420000               |  |  |  |  |
| Расход топлива, л/ч (-)                             | 6                                                                         | 9,3                 | 10,1                 | 13                     |  |  |  |  |

Таблица 2.5.2 – Сравнительная характеристика автокранов

Для оценки качества продукции воспользуемся методом квалиметрии: Комплексный критерий (или коэффициента качества) определяется по формуле (16):

$$
K_{ki} = \sum_{i=1}^{n} x_i \cdot \frac{1}{n},\tag{16}
$$

где *x<sup>i</sup>* – относительные показатели свойств,

*n*– число показателей свойств.

При этом те показатели, с увеличением которых происходит улучшение свойств объекта, определяются по формуле (17):

$$
x_i = \frac{\Pi_i}{\Pi_i \max},\tag{17}
$$

Рассчитаем показатель, с увеличением которого происходит улучшение свойств объекта:

$$
x_1 = \frac{25000}{25000} = 1
$$

а те, чьё уменьшение приводит к улучшению свойств по формуле (18):

$$
x_i = \frac{\Pi_{i \max} - \Pi_i}{\Pi_{i \max}},
$$
\n(18)

где Пi – количественные характеристики показателей свойств.

Рассчитаем показатель, чьё уменьшение приводит к улучшению свойств объекта:

$$
x_1 = \frac{13 - 6}{13} = 0.5
$$

Определим комплексный критерии для каждой марки вилочного погрузчика:

$$
k_{k1} = 6,33 * \frac{1}{9} = 0,7;
$$
  
\n
$$
k_{k2} = 6,28 * \frac{1}{9} = 0,7;
$$
  
\n
$$
k_{k3} = 6,84 * \frac{1}{9} = 0,76;
$$
  
\n
$$
k_{k4} = 6,69 * \frac{1}{9} = 0,74.
$$

Результаты расчета сводятся в таблицу 2.5.3.

| Параметр/<br>характеристика                         | <b>KC 55713-4</b><br>Камаз<br>"Галичанин" | <b>KC 4517K-2</b><br>Камаз<br>"Ивановец" | KC-45721-21<br>Камаз<br>"Челябинец" | KC-55713-<br>5К-4 Камаз<br>"Клинцы" |  |  |  |  |  |
|-----------------------------------------------------|-------------------------------------------|------------------------------------------|-------------------------------------|-------------------------------------|--|--|--|--|--|
| $\Gamma$ рузоподъемность, кг $(+)$                  | 0,750                                     | 1,000                                    | 1,000                               | 1,000                               |  |  |  |  |  |
| Максимальная высота<br>подъема, мм $(+)$            | 0,000                                     | 0,150                                    | 0,230                               | 0,190                               |  |  |  |  |  |
| Максимальная длина<br>стрелы, м $(+)$               | 1,000                                     | 0,500                                    | 0,500                               | 0,500                               |  |  |  |  |  |
| Максимальный вылет<br>стрелы, м $(+)$               | 0,740                                     | 1,000                                    | 0,840                               | 0,680                               |  |  |  |  |  |
| Длина гуська, мм (+)                                | 0,840                                     | 1,000                                    | 0,860                               | 0,500                               |  |  |  |  |  |
| Скорость<br>подъема/опускания груза,<br>$M/MHH$ (+) | 0,600                                     | 0,950                                    | 0,830                               | 1,000                               |  |  |  |  |  |
| Максимальный грузовой<br>MOMEHT, TM $(+)$           | 0,500                                     | 0,800                                    | 0,620                               | 1,000                               |  |  |  |  |  |
| Стоимость, руб (-)                                  | 0,500                                     | 0,700                                    | 0,750                               | 1,000                               |  |  |  |  |  |
| Расход топлива, л/ч (-)                             | 0,750                                     | 0,900                                    | 0,750                               | 1,000                               |  |  |  |  |  |

Таблица 2.5.3 – Качественные характеристики

На основе суммарного коэффициента качества и реальной цены продукта строится характерная зависимость (рисунок ххх).

Для определения коэффициента конкурентоспособности графическим методом, необходимо определить параметры изменения «красной цены» в зависимости от увеличения коэффициента качества.

Функция «красной цены» имеет следующую линейную зависимость (формула 19):

$$
y = bx + a,\tag{19}
$$

где *x* = *K<sup>k</sup>* – коэффициент качества, а параметры *a* и *b* определяются из графика зависимости рыночных цен на автомобили от коэффициента качества.

Для определения параметров *a* и *b* необходимо геометрически отобразить на графике средние значения показателей путём проведения т.н. линии тренда. Уравнение, характеризующее эту линию, является уравнением функции «красной цены».

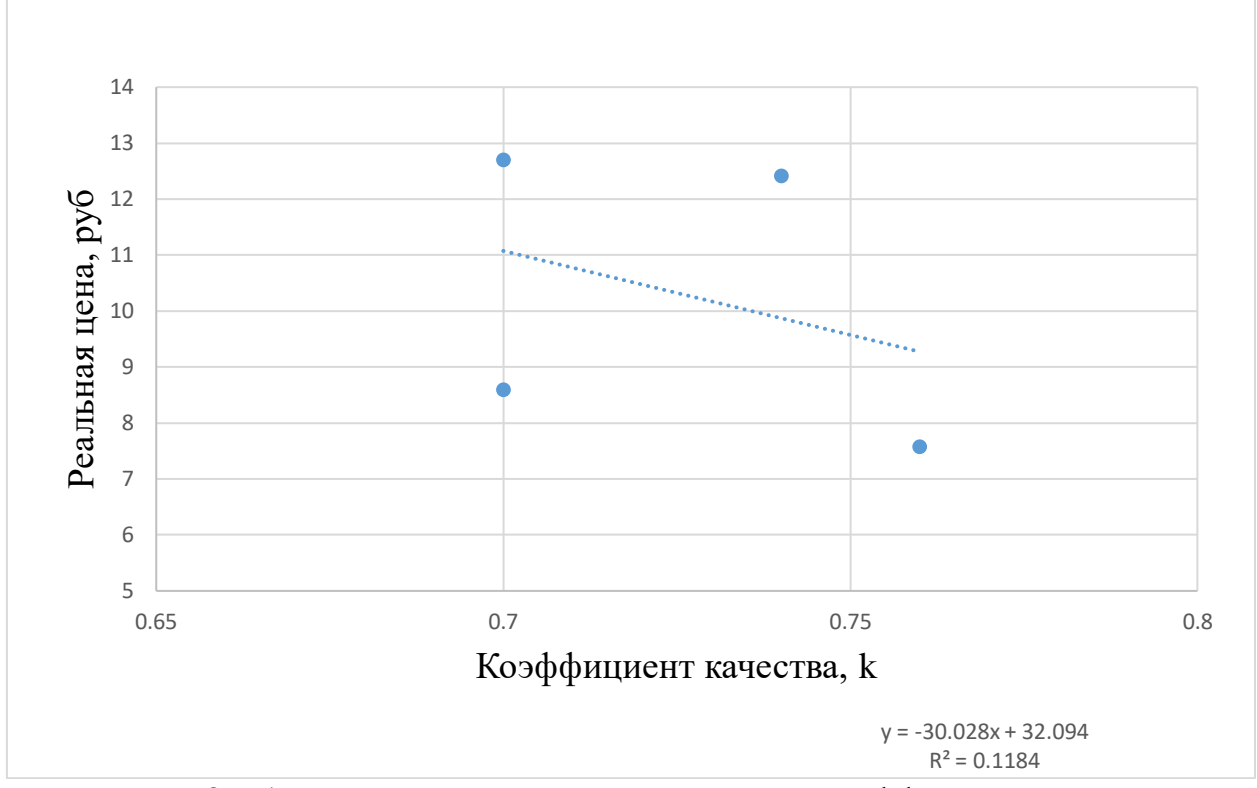

Рисунок 2.5.1 – Зависимость реальной цены от коэффициента качества

Расчет красной цены в соответствии с рисунком 2.5.1 представлен ниже (формула 20):

$$
P_{\rm kp} = -30,028 \times k + 32,094,\tag{20}
$$

где k – коэффициент качества,

Pкр – красная цена. Определим красную цену по данным графика:

$$
P_{\text{Kp1}} = -30,028 * 0,7 + 32,094 = 11,07 \text{ mJH. py6},
$$
  
\n
$$
P_{\text{Kp2}} = -30,028 * 0,7 + 32,094 = 11,07 \text{ mJH. py6},
$$
  
\n
$$
P_{\text{Kp3}} = -30,028 * 0,76 + 32,094 = 9,27 \text{ mJH. py6},
$$
  
\n
$$
P_{\text{Kp4}} = -30,028 * 0,74 + 32,094 = 9,87 \text{ mJH. py6}.
$$

Расчет запаса конкурентоспособности по формуле (21):

$$
Z_{\rm KC} = P_p - P_{\rm kp},\tag{21}
$$

где  $P_p$  - реальная цена.

Рассчитаем запаса конкурентоспособности для автокрана "Галичанин»:

 $Z_{\text{Kc1}} = 1.3 - 1.16 = 0.14$  млн. руб.

Расчет коэффициента конкурентоспособности по формуле (22):

$$
K_{\rm KC} = \frac{P_{\rm KP}}{P_p},\tag{22}
$$

Определим коэффициента конкурентоспособности для автокрана «Галичанин»:

$$
K_{\text{kcl}} = \frac{11,07}{12,7} = 0.87.
$$

Чем выше значение коэффициента конкурентоспособности относительно 1, тем более экономически выгодной является исследуемая продукция. Результаты вышеуказанного расчета сводятся в таблицу 12.

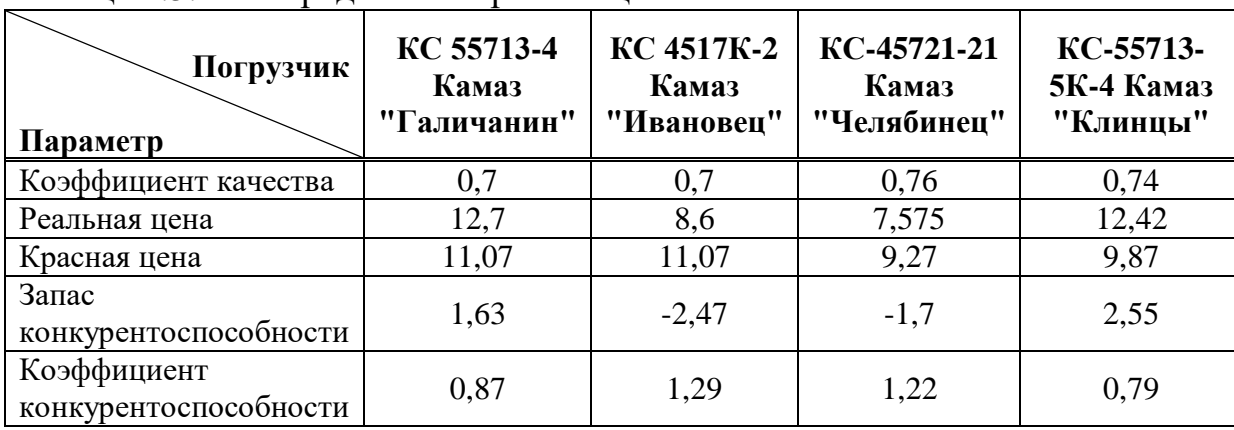

Таблица 2.5.4 – Определение красной цены

Произведем расчет необходимого количества погрузчика по формуле 23:

$$
n = \frac{Q_{\text{cyr}}}{P \ast T},\tag{23}
$$

где  $Q_{\text{cv}r}$  - суточный грузооборот, т;

 $\tilde{T}$  - время работы погрузчика за сутки (T=8 часов), ч;

P - производительность погрузчика, т/ч;

Производительность автокрана рассчитывается по формуле 24:

$$
P = q * n,\tag{24}
$$

где  $q$  – масса поднимаемого груза  $(q = 4.2 \text{ T.})$ , т;

 $n$  – число циклов, совершаемых за 1 час непрерывной работы.

Количество циклов погрузчика определим по формуле 25:

$$
n = \frac{3600}{t},\tag{25}
$$

где  $t$  – время одного цикла (t=100 сек.).

$$
n = \frac{3600}{100} = 36
$$
 циклов.

Расчет производительности автокрана:

$$
P=4.2*36=151.2
$$
 T/q.

Расчет необходимого количества автокранов:

$$
n = \frac{217,36}{151,2*8} = 0,18 \approx 1 \text{ mT}.
$$

Исходя из расчетов видно, что на складе потребуется один автокран. Общий вид автокранов представлен в Приложении Г.

**Вывод:** на основе выше представленных расчётов мы определили показатели качества автокранов, самой неконкурентоспособной моделью является «Клинцы», а самой конкурентоспособной – «Ивановец», на втором месте по конкурентоспособности находится автокран «Челябинец», на третьем месте автокран «Галичанин». Для перемещения, погрузки, разгрузки и размещения груза потребуется один автокран "Ивановец". Весь процесс погрузки 13 машин занимает 1 час 5 минут.

#### **2.6 Проектирование склада**

Склад – специальное помещение для хранения материальных ценностей, служащее для аккумулирования имеющихся резервов в одном месте, для создания запаса ресурсов, а также их надлежащего хранения и дальнейшего распределения [15].

Наличие собственного склада значительно облегчает существование предприятия – снижает расходы на аренду, создает возможность планирования необходимого производственного запаса ресурсов. Грамотно спроектированный склад является залогом дальнейшего успешного функционирования всего хозяйства предприятия, именно поэтому так важно при проектировании складов учитывать все потребности планируемого помещения, его мощности и предназначение.

Правильно организованное складское помещение осуществляет 5 основных функций:

 Прием товара, его отгрузка. Функция включает в себя: обработку товаров и сопровождающих документов, проверку количества и качества товара.

Складирование товара, его хранение.

 Объединение партий товаров (мелких в более крупные), с целью доставить продукт одновременно всем, даже маленьким заказчикам.

 Контроль над доставкой, запасами товара на складе. Существует определенный лимит для каждого ассортимента, не допускается ни увеличение, ни уменьшение его количества. В каждом варианте предприятие получает убытки.

 Различные логистические услуги (сборка, фасовка, распаковка, тестирование и прочее).

Среди внешних факторов, оказывающих влияние на выбор месторасположения склада, можно выделить:

Близость к рынкам сбыта;

Наличие конкурентов;

Близость к рынкам снабжения;

 Уровень жизни населения (покупательская способность относительно товарных позиций, реализуемых компанией) в потенциальных регионах сбыта;

 Наличие трудовых ресурсов (потенциальных сотрудников складского хозяйства);

 Заработная плата (средний уровень заработной платы складского персонала, принятый в данном регионе);

 Транспортные коммуникации (близость к федеральным или региональным магистралям, возможность строительства железнодорожных веток или подъездных путей и т. п.);

Налоги, финансирование;

- Наличие железнодорожного транспорта;
- Существующие транспортные коммуникации;

 Наличие земельных участков для размещения требуемых мощностей в регионах и их стоимость;

- Водные коммуникации;
- Разрешение экологической службы города на создание склада [16].

При выборе места расположения склада из числа возможных вариантов оптимальным считается тот, который обеспечивает минимум суммарных затрат на строительство и дальнейшую эксплуатацию склада и транспортных расходов по доставке и отправке грузов. Затраты на транспорт включают первоначальные капиталовложения на развитие транспортной сети (на строительство и реконструкцию подъездных дорог, приобретение подвижного состава, строительство гаражей, объектов ремонтного хозяйства и т. д.) и эксплуатационные расходы по доставке и отправке грузов (расходы, связанные с транспортировкой груза, содержанием и ремонтом транспортных средств, устройств и объектов). Расходы на строительство и эксплуатацию складов в первую очередь включают затраты на строительство здания (сооружения) и приобретение оборудования, а также затраты, связанные с их дальнейшей эксплуатацией (содержание и ремонт здания и оборудования, расходы на заработную плату, электроэнергию и т. д.).

Обычно склады размещают вблизи получателей, то есть в местах сбыта, чтобы оперативнее пополнять запасы клиентов. Главным критерием при оценке работы этих складов является обеспечение необходимого качества услуг получателям (например, розничным торговцам). Быстрое реагирование на изменение их потребностей позволяет сократить расходы от упущенных продаж, снизить запасы товаров у получателей. Ассортимент товаров такого склада очень широк, продукция поставляется многими производителями, расположенными в разных местах. При выборе места для склада целесообразно располагать его ближе к потребителям, занимающим значительную долю в поставках, или в местах концентрации многих потребителей. Это обеспечит минимизацию транспортных расходов.

Организация склада в п. Беляки (рисунок 2.6.1) обосновано тем, что поселок находится в 296 км от Юрубчено-Тохомского месторождения, то есть ближе, чем складской комплекс в Богучанах. Так как склад будет организован в населенном пункте, появляется возможность обеспечить местное население рабочим местом.

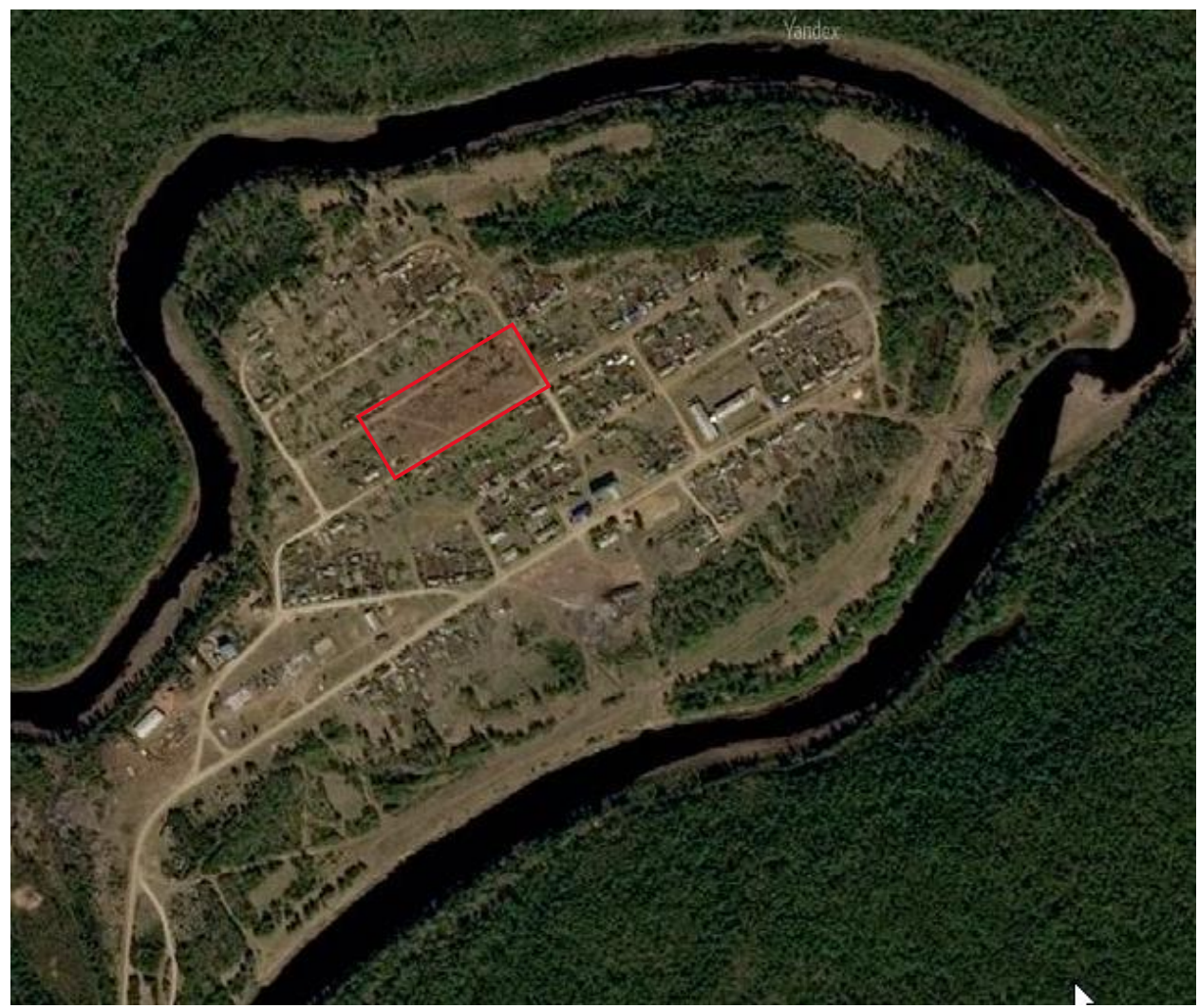

Рисунок 2.6.1 – Предполагаемое место размещения склада

Произведем параметры склада при использовании внутри него автокрана «Ивановец».

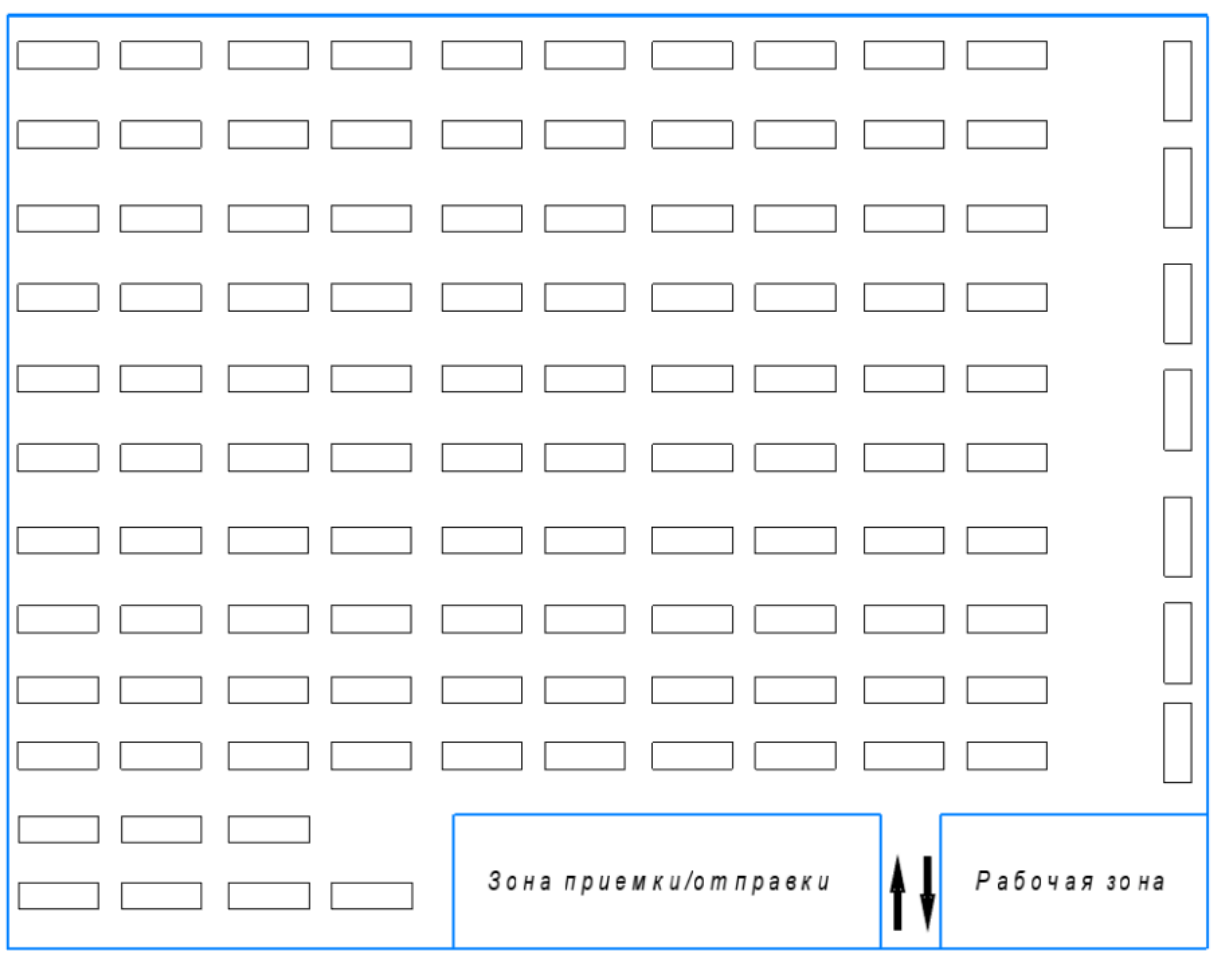

Рисунок 2.6.2 – упрощенная схема склада

Расчет складской площади выполняют по формуле 26 [17]:

 $S_{\text{66III}} = S_{\text{no}} + S_{\text{BCI}} + S_{\text{B}} + S_{\text{C}}$  (26) где  $S_{\text{non}}$  – полезная площадь, занятая непосредственно хранимой продукцией;

Sвсп – вспомогательная площадь, т.е. площадь, занятая проездами и проходами;

Sпэ – площадь приемочной экспедиции.

Sоэ – площадь отправочной экспедиции.

 $S_{cI}$  – площадь рабочих мест, т.е. площадь в помещениях складов, отведенная для оборудования рабочих мест складских работников.

Исходные данные для расчета параметров склада представлены в таблице 19.

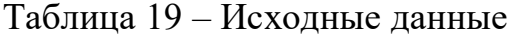

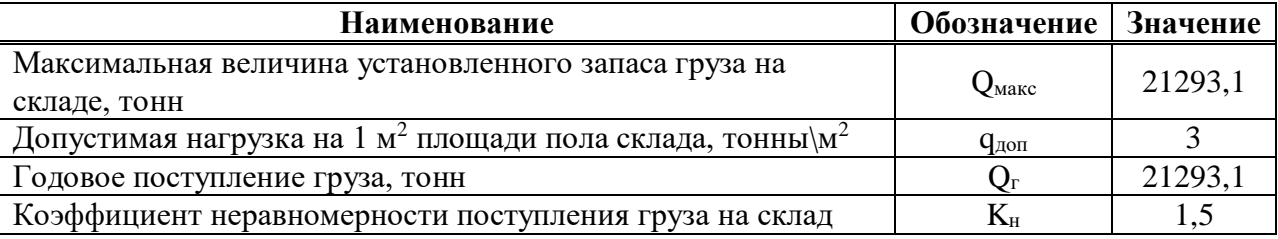

Окончание таблицы 19

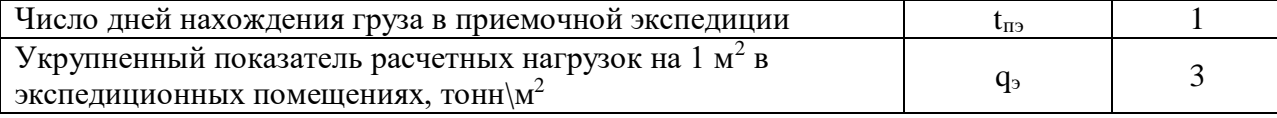

Полезную площадь склада определим по формуле 27:

$$
S_{\text{no}} = \frac{Q_{\text{masc}}}{q_{\text{qon}}} \tag{27}
$$

где Qмакс – максимальная величина установленного запаса продукции на складе;

 $\rm{q}_{\text{\tiny{AODI}}}$  – допустимая нагрузка на 1м $^2$  площади пола склада, тонны\м $^2$ .

$$
S_{\text{IOJI}} = \frac{21293.1}{3} = 7098 \text{m}^2.
$$

Вспомогательная площадь склада во многом зависит от применяемого типа техники для обработки грузов. В абсолютных значениях вспомогательная площадь рассчитывается по формуле 28:

$$
S_{\text{BCI}} = 0.9 * S_{\text{no},n} \tag{28}
$$

$$
S_{\text{BCI}} = 0.9 * 7098 = 6388 \text{m}^2
$$

Минимальный размер площади приемочной экспедиции определяем по формуле 29:

$$
S_{\rm II3} = \frac{Q_{\rm r} * t_{\rm II3} * K_{\rm H}}{365 * q_3},\tag{29}
$$

где  $Q_r$  – годовое поступление груза, т;

 $t_{\text{II}2}$  – число дней, нахождения груза в приемочной экспедиции,

Kн– коэффициент неравномерности поступления продукции на склад;

 $\rm{q_{\rm{9}}}$  – укрупнённый показатель расчетных нагрузок на  $\rm{1} \rm{m^2}$  в экспедиционных помещениях, тонны\м $^2$ .

$$
S_{\text{II3}} = \frac{21293,21*1*1,5}{365*3} = 29\text{m}^2
$$

Площадь рабочих мест склада рассчитывается в зависимости от числа работающих. При работе до трех работников площадь определяется исходя из того, что на человека приходиться по 5 м<sup>2</sup>. От 3 до 5 рабочих – по 4 м<sup>2</sup>, если более пяти, то площадь на каждого по 3,25 м<sup>2</sup>.

Проведя вышеизложенные расчеты, определим общую площадь склада:

 $S_{\text{66m}} = 7098 + 6388 + 29 + 30 = 13545 \text{m}^2$ 

Оптимальная площадь склада, необходимая для принятия запланированного объема груза будет равняться 13587м<sup>2</sup>.

Для погрузки (разгрузки) и перемещения тяжеловесных грузов на складской площадке целесообразно использовать высокопроизводительные средства механизации, какими являются автокраны.

#### **2.7 Расчет программы перевозок**

Для определения потребного количества подвижного состава необходимо определить основные показатели перевозочного процесса. Программа перевозок рассчитывается на основе анализа грузопотоков. Также необходимо учитывать неравномерность грузопотоков во времени. Основная часть грузопотока распределена с ноября по апрель. Максимальный грузопоток приходится на январь и составляет 6466,71 тонн. Планируемый объем перевозок железобетонных плит на первое время 30% от общего объема перевозок, поэтому рассчитаем программу перевозок для этого объема [18].

Время оборота подвижного состава определим по формуле 30:

$$
t_{o6} = \frac{2l_{er}}{V_{T}} + t_{np}
$$
 (30)

где l<sub>er</sub> – длина ездки с грузом, км;

 $V_{\rm r}$  – техническая скорость, км/ч;

 $t_{\text{np}}$  – время на погрузо-разгрузочные операции.

Техническую скорость примем равную 40 км/ч, время на погрузоразгрузочные операции составляет 1,6 часа.

Рассчитаем время оборота подвижного состава для маршрута п. Беляки-ЮТМ:

$$
t_{06} = \frac{2*296}{40} + 1,6 = 16,4
$$

Количество оборотов рассчитывается по формуле 31:

$$
Z = \frac{T_M}{t_{o6}}\tag{31}
$$

где  $T_M$  – время нахождения автомобиля на маршруте в часах.

Время нахождения автомобиля на маршруте находится по формуле 32:

$$
T_{\rm M} = T_{\rm H} - (T_{\rm H\ldots H} + T_{\rm H\ldots 3})
$$
\n(32)

где  $T_{\text{H}}$  – время нахождения автомобиля в наряде;

 $T_{\pi,3}$  – время затрачиваемое на преодоление нулевого пробега;  $T_{\text{H.E.}}$  – время на подготовительно-заключительные работы. Посчитаем время нахождения автомобиля на маршруте:

$$
T_{\rm M} = 15 - (0.2 + 0.3) = 14.5 \, \text{y}.
$$

С полученным данными рассчитаем количество оборотов:

$$
Z = \frac{14.5}{16.4} = 0.8
$$

Ежедневный объем перевозок груза определяется по формуле 33:

$$
Q_{\rm A} = Z * q_{\rm H} * \gamma_{\rm c} \tag{33}
$$

где  $q_{\text{H}}$  – номинальная грузоподъемность автомобиля, т;

γ<sup>с</sup> – статический коэффициент использования грузоподъемности.

Номинальная грузоподъемность полуприцепа равна 22 тонн, статический коэффициент грузоподъемности составляет 0,95.

Рассчитаем ежедневный объем перевозок:

$$
Q_{\rm A}=0.8*22*0.95=16.72
$$

Количество дней, затрачиваемое на доставку заданного объема, рассчитывается по формуле (34):

$$
N = \frac{Q_3}{Q_A} \tag{34}
$$

где  $Q_3$  – заданный объем перевозок в тоннах.

$$
N = \frac{6466.71}{16.72} = 387 \text{ A}.
$$

Для определения необходимого количества подвижного состава необходимо произвести расчет по формуле (35):

$$
A = \frac{N}{n_{\text{pa6}}}
$$
 (35)

где nраб – количество рабочих дней за рассматриваемый промежуток времени.

Определим необходимое количество подвижного состава:

$$
A = 387/31 = 13
$$
 asro.

**Вывод:** для перевозки необходимого груза за сутки необходимо 13 автомобилей Man TGS 40.540.

#### **2.8 Организация работы водителей**

Одной из важнейших задач на автомобильном транспорте является правильная организация работы водителей. Согласно Положению о рабочем времени и времени отдыха водителей автомобилей водитель в течение рабочего времени должен выполнять свои трудовые обязанности в соответствии с условиями трудового договора (контракта), трудовым распорядком или графиком работы [19].

Нормальная продолжительность рабочего времени водителей не может превышать 40 ч в неделю.

В тех случаях, когда по условиям работы не может быть соблюдена установленная ежедневная или еженедельная продолжительность рабочего времени, водителям может устанавливаться суммированный учёт рабочего времени (как правило, за месяц). При суммированном учёте рабочего времени продолжительность ежедневной работы (смены) для водителей может устанавливаться не более 10 ч. В случае, когда при осуществлении междугородной перевозки водителю необходимо дать возможность доехать до соответствующего места отдыха, продолжительность ежедневной работы (смены) может быть увеличена до 12 ч.

В состав рабочего времени водителя включается:

время управления автомобилем;

 время остановок для кратковременного отдыха от управления автомобилем в пути и на конечных пунктах;

 подготовительно-заключительное время для выполнения работ перед выездом на линию и после возвращения с линии в организацию, а при междугородных перевозках – для выполнения работ в пункте оборота или в пути (в месте стоянки) перед началом и после окончания смены;

 время проведения медицинского осмотра водителя перед выездом на линию и после возвращения с линии;

 время стоянки в пунктах погрузки и разгрузки грузов, в местах посадки и высадки пассажиров, в местах использования специальных автомобилей;

время простоев не по вине водителя;

 время проведения работ по устранению возникших в течение работы на линии эксплуатационных неисправностей автомобиля, а также регулировочных работ в полевых условиях при отсутствии технической помощи;

 время охраны груза и автомобиля во время стоянки на конечных и промежуточных пунктах при осуществлении междугородных перевозок в

случае, если такие обязанности предусмотрены трудовым договором (контрактом), заключённым с водителем;

 время присутствия на рабочем месте водителя, когда он не управляет автомобилем при направлении в рейс двух водителей;

 время в других случаях, предусмотренных законодательством Российской Федерации.

Ежедневная продолжительность управления автомобилем в течение периода ежедневной работы (смены) не может превышать 9 ч.

При суммированном учёте рабочего времени не более двух раз в неделю ежедневная продолжительность управления автомобилем может быть увеличена до 10 ч. При этом суммарная продолжительность управления автомобилем за две недели подряд не должны превышать 90 ч.

После первых 3 часов непрерывного управления автомобилем (например, на междугородных перевозках) предусматривается остановка для кратковременного отдыха водителя продолжительностью не менее 15 мин, в дальнейшем остановка такой продолжительности предусматривается не более чем через каждые 2 ч. При остановке на перерыв для отдыха и питания указанное дополнительное время для кратковременного отдыха водителю не предоставляется.

Состав и продолжительность подготовительно-заключительных работ, включаемых в подготовительно-заключительное время, и время проведения медицинского осмотра водителя устанавливаются работодателем по согласованию с соответствующим выборным профсоюзным органом или иным уполномоченным работниками представительным органом, а при их отсутствии – по согласованию с работником, закрепляемым в трудовом договоре или приложении к нему.

Время охраны груза и автомобиля засчитывается водителю в рабочее время в размере не менее 1/3. Если перевозка на одном автомобиле осуществляется двумя водителями, время на охрану груза и автомобиля учитываются в рабочее время только одному водителю. Соглашением между работодателем и водителем может быть установлен иной порядок учёта времени стоянки с одновременной охраной груза и автомобиля.

Время присутствия на рабочем месте водителя, когда он не управляет автомобилем при направлении в рейс двух водителей, засчитывается ему в рабочее время в размере не менее 50%.

При организации работы водителей им предоставляется перерыв для отдыха и питания продолжительностью не более 2 ч, как правило, в середине рабочей смены, но не позднее, как правило, чем через 4 ч после начала работы. При установленной графиков сменности продолжительности ежедневной работы (смены) более 8 ч водителю могут предоставляться два перерыва для отдыха и питания общей продолжительностью не более 2 ч.

Продолжительность ежедневного (междусменного) отдыха вместе с временем перерыва для отдыха и питания должна быть не менее двойной продолжительности времени работы в предшествующий отдыху рабочий день (смену).

На междугородных перевозках при суммированном учёте рабочего времени продолжительность ежедневного (междусменного) отдыха в пунктах оборота или в промежуточных пунктах может быть установлена не менее продолжительности времени предшествующей смены, а если экипаж автомобиля состоит из двух водителей, – не менее половины времени этой смены с соответствующим увеличением времени отдыха непосредственно после возвращения к месту постоянной работы.

Еженедельный непрерывный отдых должен непосредственно предшествовать или непосредственно следовать за ежедневным отдыхом, при этом суммарная продолжительность времени отдыха вместе со временем перерыва для отдыха и питания в предшествующий день должна составлять не менее 42 ч.

В случае установления водителям при суммированном учёте рабочего времени рабочих смен продолжительностью свыше 10 ч продолжительность еженедельного отдыха может быть сокращена, но не менее чем до 29 ч. В среднем за учётный период продолжительность еженедельного непрерывного отдыха должна быть не менее 42 ч.

Графики работы водителей с учётом времени работы и отдыха составляют так, чтобы подвижной состав, независимо от длительности его пребывания на линии и режима эксплуатации, был закреплён за одной (постоянной) бригадой водителей.

Для выбора графика воспользуемся формулой 36 для определения необходимого числа рабочих смен:

$$
n_{\rm cm} = \frac{\Phi_{\rm n n}}{\rm T_{\rm cm} + t_{\rm ns}},\tag{36}
$$

где  $n_{\text{cm}}$  – планируемое число смен за месяц;

 $\Phi_{\text{m}}$  – плановый фонд рабочего времени ( $\Phi_{\text{m}}$  = 178 ч);

 $T_{\text{cm}}$  – продолжительность рабочей смены ( $T_{\text{cm}} = 8.7$  ч);

 $t_{\text{H3}}$  – подготовительно-заключительное время  $(t_{\text{H3}} = 0.3 \text{ y})$ .

$$
n_{\text{cm}} = \frac{178}{8,7+0,3} = 20 \text{ cm}
$$

В рассматриваемом месяце 31 рабочий день. Тогда на каждую единицу подвижного состава вырабатывается (формула 37):

$$
\Phi_{\text{ofm}} = 31 * (T_{\text{cm}} + t_{\text{m3}})
$$
\n
$$
\Phi_{\text{ofm}} = 31 * (8.7 + 0.3) = 279 \text{ y.}
$$
\n(37)

| дил      |                                       |                |
|----------|---------------------------------------|----------------|
| Дата     | Вид деятельности                      | Время          |
| 1 января | Предрейсовый мед. осмотр – 5 мин.     | 7 <sub>4</sub> |
|          | Предрейсовый осмотр ТС - 10 мин.      | 7 ч 10 мин.    |
|          | Прибытие в пункт погрузки - 10 мин.   | 7 ч. 20 мин.   |
|          | Погрузка грузка – 50 мин.             | 8 ч. 10 мин.   |
|          | Подготовительно-заключительные работы |                |
|          | $-15$ MHH.                            | 8 ч 25 мин.    |
|          | Движение по маршруту (1 водитель) п.  |                |
|          | Беляки (склад) – ЮТМ – 3 ч. 25 мин.   | 11 ч. 50 мин.  |
|          | Пересменка $-2$ мин.                  | 11 ч. 52 мин.  |
|          | Движение по маршруту (2 водитель) п.  |                |
|          | Беляки (склад) – ЮТМ – 4 ч.           | 15 ч. 52 мин.  |
|          | Разгрузка груза - 50 мин.             | 16 ч. 42 мин.  |
|          | Пересменка - 2 мин.                   | 16 ч. 44 мин.  |
|          | Движение по маршруту (1 водитель) ЮТМ |                |
|          | $-$ п. Беляки (склад) – 4 ч. 5 мин.   | 20 ч. 49 мин.  |
|          | Пересменка $-2$ мин.                  | 20 ч. 51 мин.  |
|          | Движение по маршруту (2 водитель) ЮТМ |                |
|          | – п. Беляки (склад) – 3 ч 20 мин.     | 00 ч. 11 мин.  |

Таблица 2.8.1 – Распределение режима труда и отдыха в течение рабочего дня

Для выполнения необходимого объема работы создается две смены. Первый водитель работает 9 часов, второй водитель работает 8 часов 10 минут.

На основании таблицы 2.8.1 строится расписание работы водителей (Приложение Д).

### **ЗАКЛЮЧЕНИЕ**

В выпускной квалификационной работе в форме бакалаврской работы на тему «Совершенствование логистических систем Юрубчено-Тохомского месторождения Красноярского края» были рассмотрены основные задачи, мероприятия по их решению для своевременного, быстрого и надежного логистического процесса доставки груза.

В первой части представлено технико-экономическое обоснование. Был проведен анализ подвижного состава и схемы доставки груза по существующему маршруту, рассмотрен объем перевозок.

Для погрузо-разгрузочных работ был выбран автокран «Ивановец», так как он имеет большую конкурентоспособность среди других автокранов, используемых на предприятии.

Схематически был изображен упрощенный проект промежуточного склада в поселке Беляки, который позволит доставить грузы на месторождение в более короткие сроки за счет более близкого расположения склада к месторождению.

Был произведен расчет необходимого количества автомобилей и затраты на перевозку подвижным составом. Исходя из расчетов и анализа парка подвижного состава предприятия, был сделан вывод, что самым затратным автомобилем при перевозке груза является Volvo FMX, а самым мало затратным является Man TGS 40.540. К тягачу был подобран бортовой полуприцеп.

Для перевозки груза в самый загруженный месяц работы автозимника потребуется отправлять 13 автомобилей в день.

Было составлено расписание для работы водителей.

## **СПИСОК ИСПОЛЬЗУЕМЫХ ИСТОЧНИКОВ**

1 Дроздов, П.А. Основы логистики: учебное пособие / П.А. Дроздов. – Минск: , 2008

2 Доставка грузов на Ванкор [Электронный ресурс] Режим доступа: [https://www.ingruz.ru](https://www.ingruz.ru/)

3 Восточно-Сибирская нефтегазовая компания» приступает к полномасштабному освоению Юрубчено-Тохомского месторождения [Электронный ресурс] Режим доступа: [https://www.rosneft.ru](https://www.rosneft.ru/)

4 Особенности подготовки производства в нефтяной и газовой промышленности [Электронный ресурс] Режим доступа: [https://studbooks.net](https://studbooks.net/)

5 Оценка финансового состояния предприятия на базе годовой управленческой отчетностью [Электронный ресурс] Режим доступа: [https://www.profiz.ru](https://www.profiz.ru/)

6 АО "Восточно-сибирская нефтегазовая компания": бухгалтерская отчетность и финансовый анализ [Электронный ресурс] Режим доступа: [https://www.audit-it.ru](https://www.audit-it.ru/)

7 Транспортная характеристика груза [Электронный ресурс] Режим доступа: [https://studopedia.ru/5\\_125487\\_transportnaya-harakteristika-gruza.html](https://studopedia.ru/5_125487_transportnaya-harakteristika-gruza.html)

8 Железобетонные изделия [Электронный ресурс] Режим доступа: https://ru.wikipedia.org

9 Состав и основные свойства железобетона [Электронный ресурс] Режим доступа: <http://silo-z.ru/article>

10 Технология производства железобетонных изделий [Электронный ресурс] Режим доступа: [https://stroy-invest52.ru](https://stroy-invest52.ru/)

11 Безопасность транспортировки ЖБИ изделий [Электронный ресурс] Режим доступа: <https://ohranatruda.ru/news/5221/589475/>

12 Транспортирование и хранение [Электронный ресурс] Режим доступа: [https://www.dokipedia.ru](https://www.dokipedia.ru/)

13 Выбор подвижного состава, его обоснование и характеристика [Электронный ресурс] Режим доступа: [https://studbooks.net](https://studbooks.net/2432091/tehnika/vybor_podvizhnogo_sostava_obosnovanie_harakteristika)

14 Ковалев, В.А., Фадеев А. И. Организация грузовых автомобильных перевозок. Учебное пособие. Красноярск, 2014.

15 Проектирование складов [Электронный ресурс] Режим доступа: <http://www.ovikv.ru/>

16 Классификация складов, их виды, функции и назначение [Электронный ресурс] Режим доступа: https://vidotip.com

17 Проектирование склада [Электронный ресурс] Режим доступа: https://sitmag.ru

18 Расчет программы по перевозке грузов [Электронный ресурс] Режим доступа: https://www.bibliofond.ru

19 Режим труда и отдыха водителей [Электронный ресурс] Режим доступа: http://www.consultant.ru

#### **ПРИЛОЖЕНИЕ А**

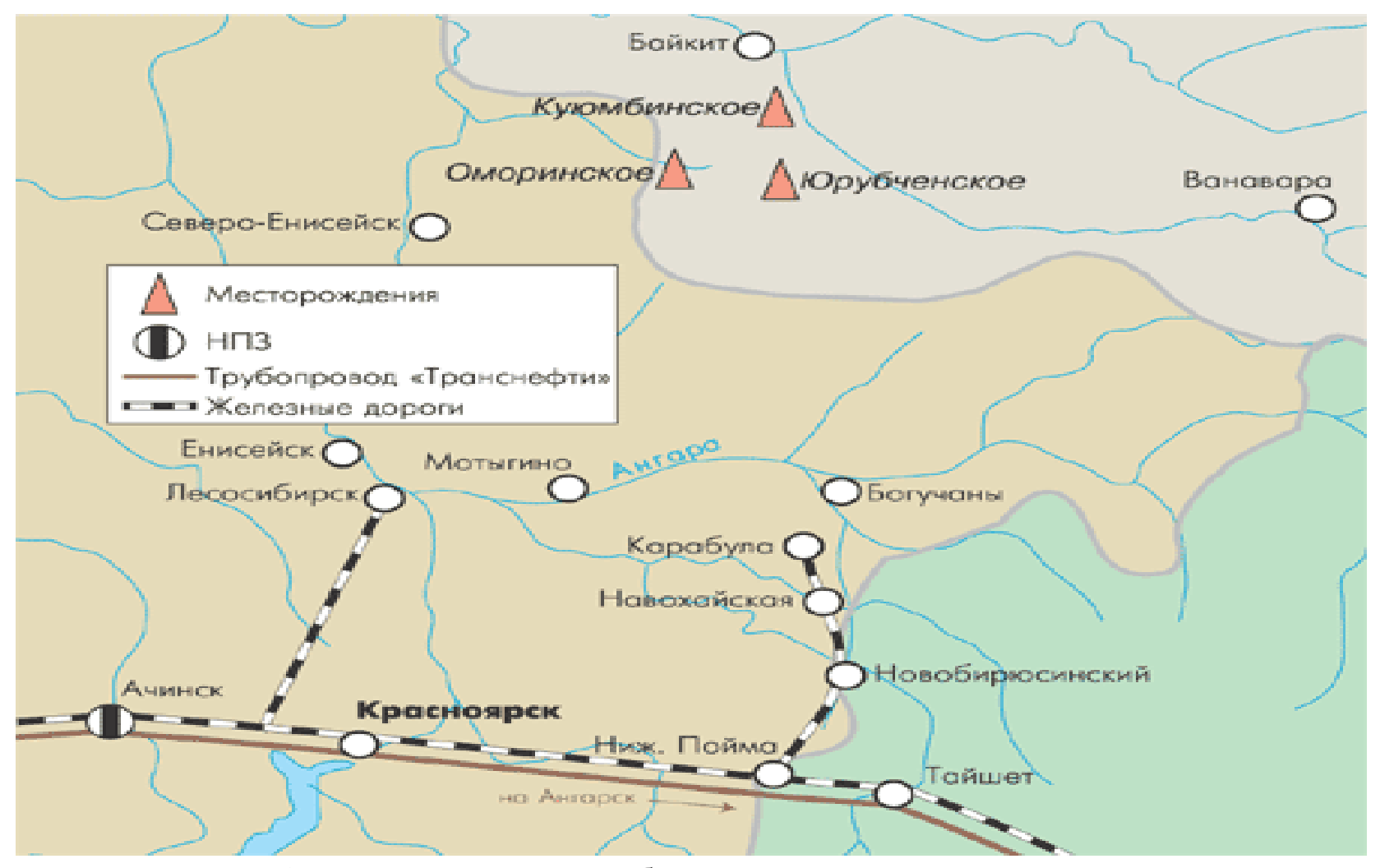

Рисунок А.1 – Местонахождение Юрубчено-Тохомского производственного участка

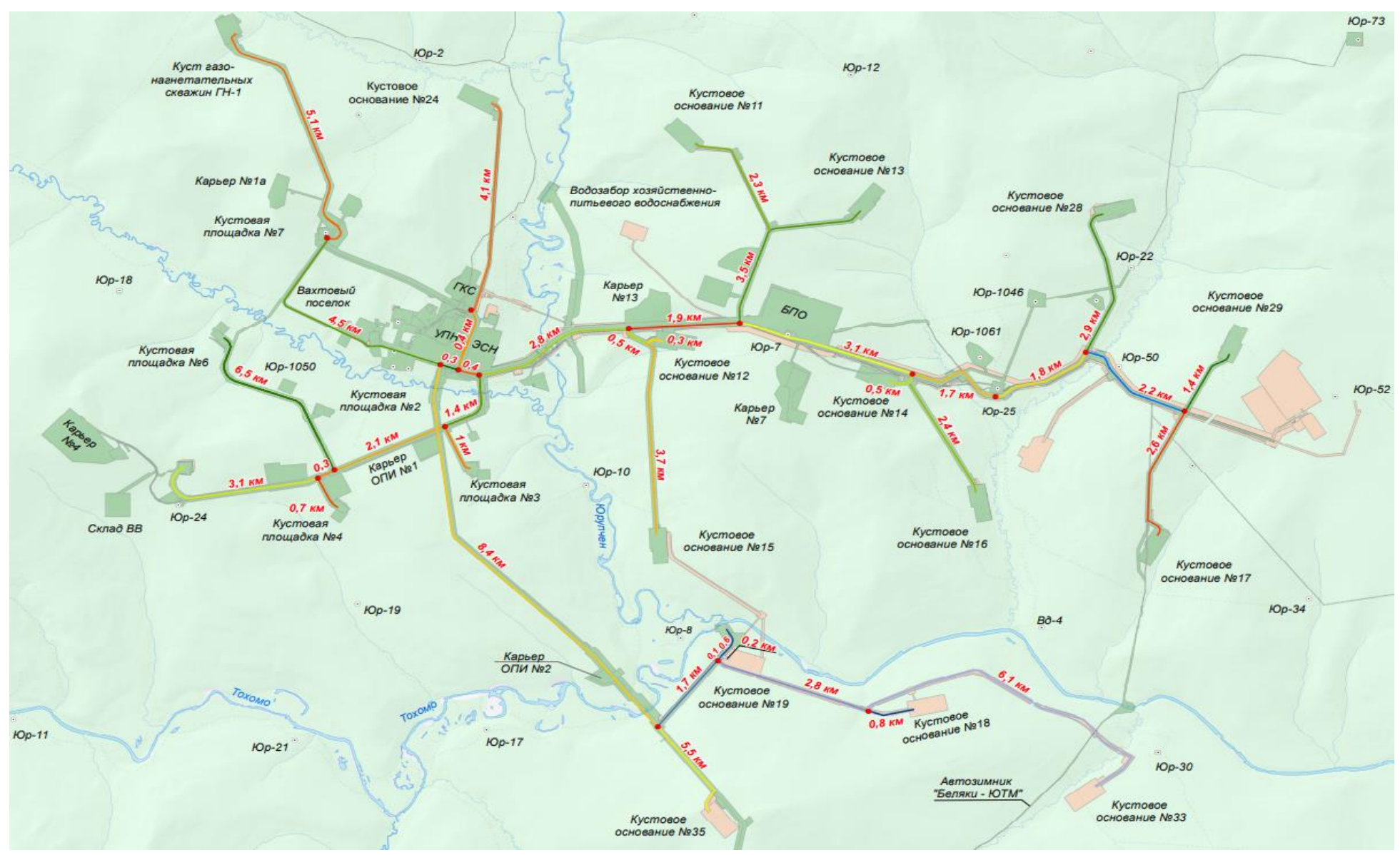

Рисунок А.2 – Объекты Юрубчено-Тохомского производственного участка

# **ПРИЛОЖЕНИЕ Б**

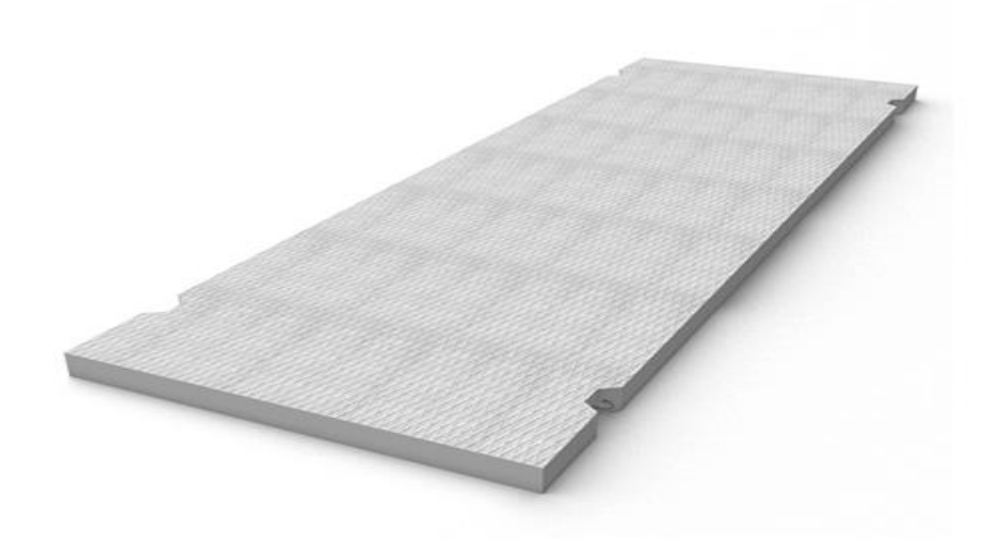

Рисунок Б.1 – Образец ПДН плиты 6000/2000/140

# **ПРИЛОЖЕНИЕ В**

Общий вид Iveco-AMT Trakker 633910

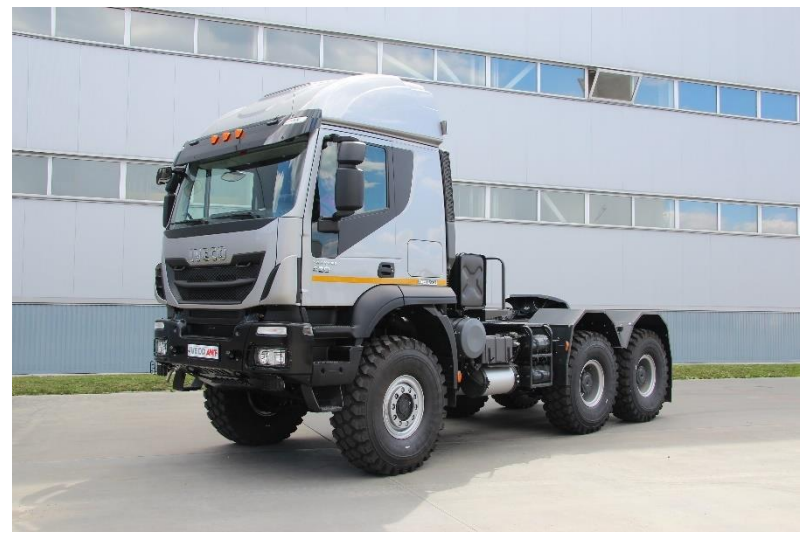

Рисунок В.1 – Iveco Amt Trakker 633910

Общий вид Volvo FMХ

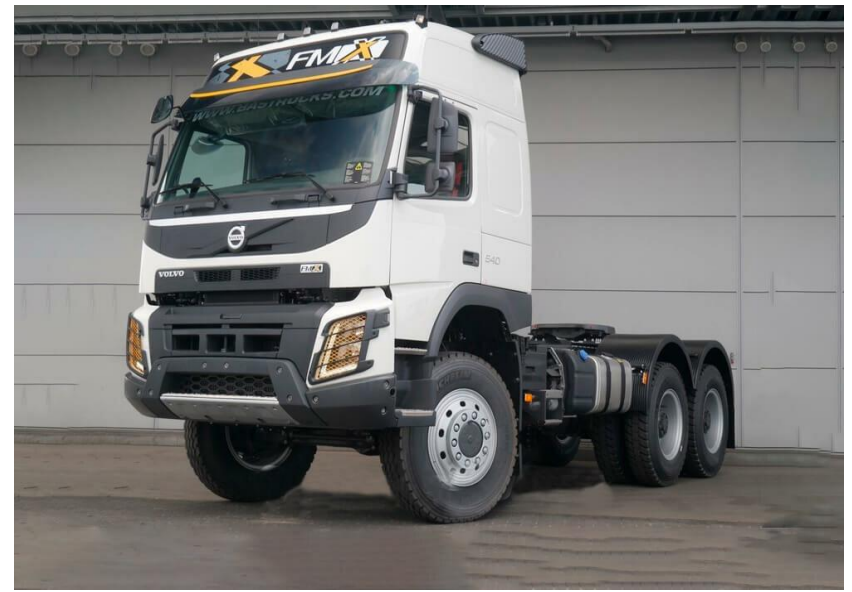

Рисунок В.2 – Volvo FMX

Общий вид Scania G480

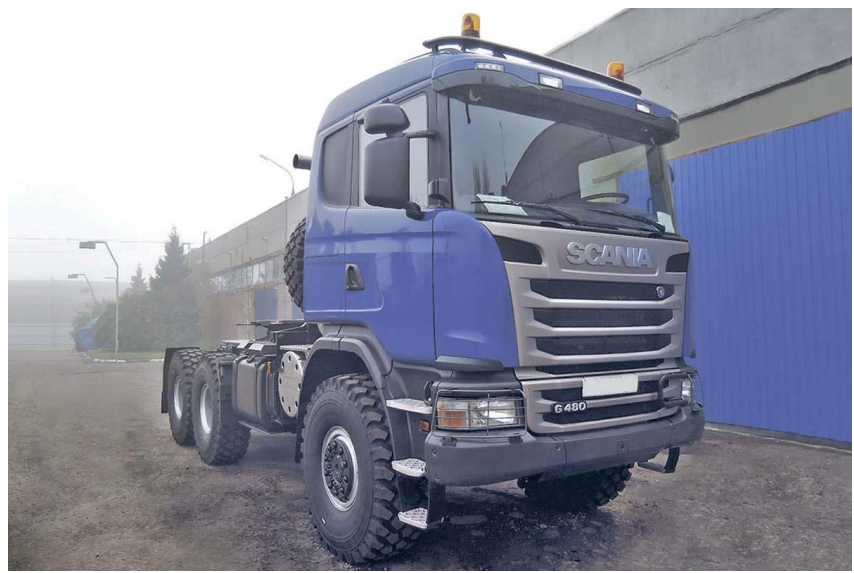

Рисунок В.3 – Scania G480

Общий вид Man TGS 40.540

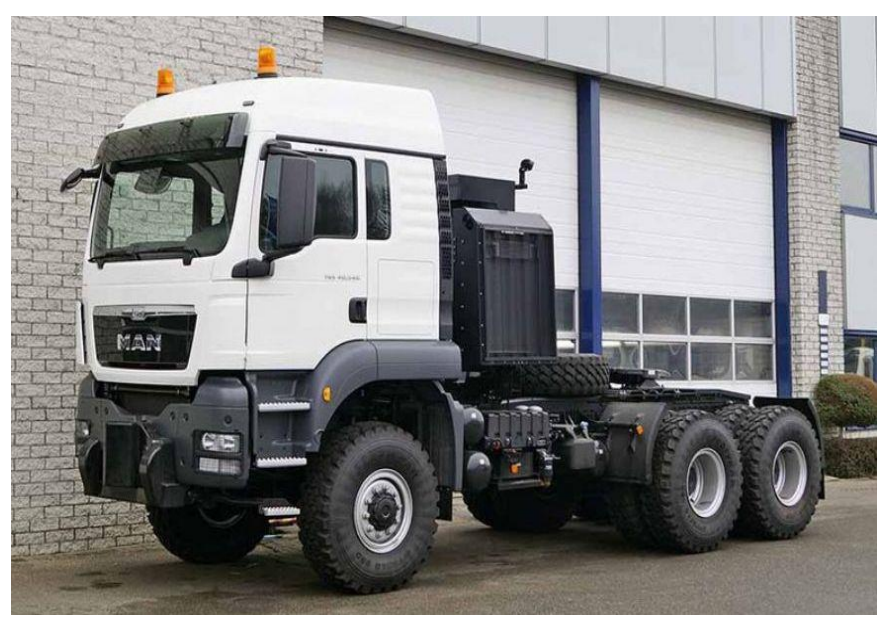

Рисунок В.4 – Man TGS 40.540

# **ПРИЛОЖЕНИЕ Г**

Общий вид КС 55713-4 Камаз "Галичанин"

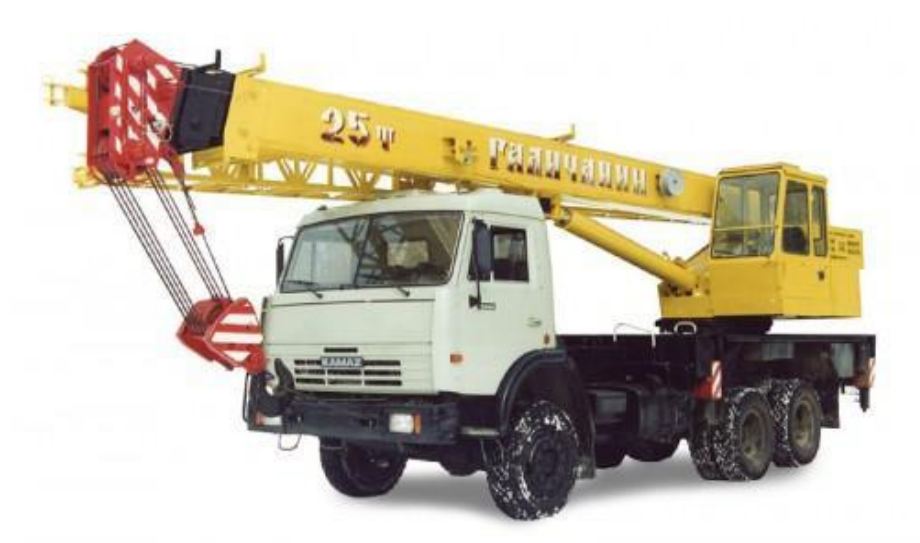

Рисунок Г.1 – КС 55713-4 Камаз "Галичанин"

Общий вид КС 4517К-2 Камаз "Ивановец"

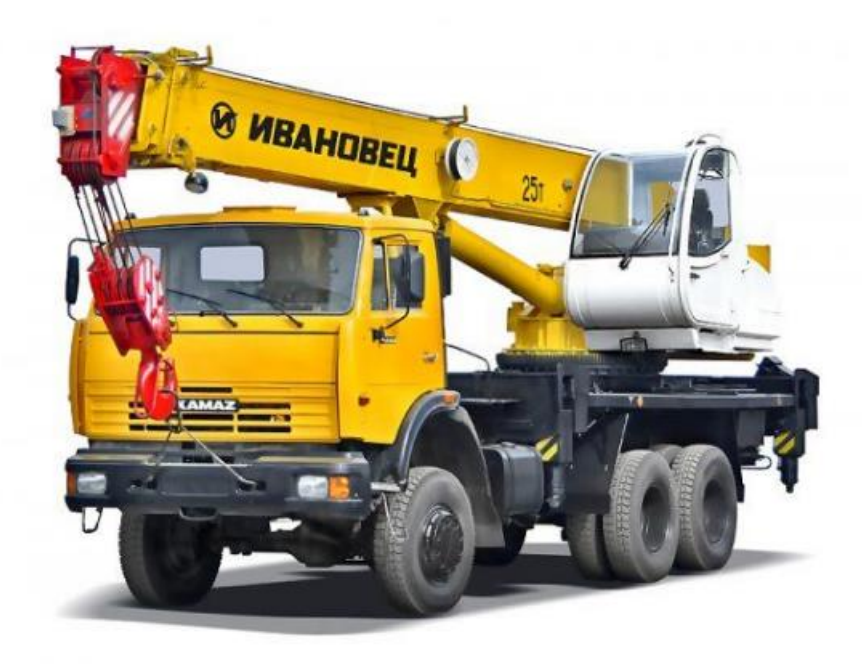

Рисунок Г.2 – КС 4517К-2 Камаз "Ивановец"

Общий вид КС 451721-21 Камаз "Челябинец"

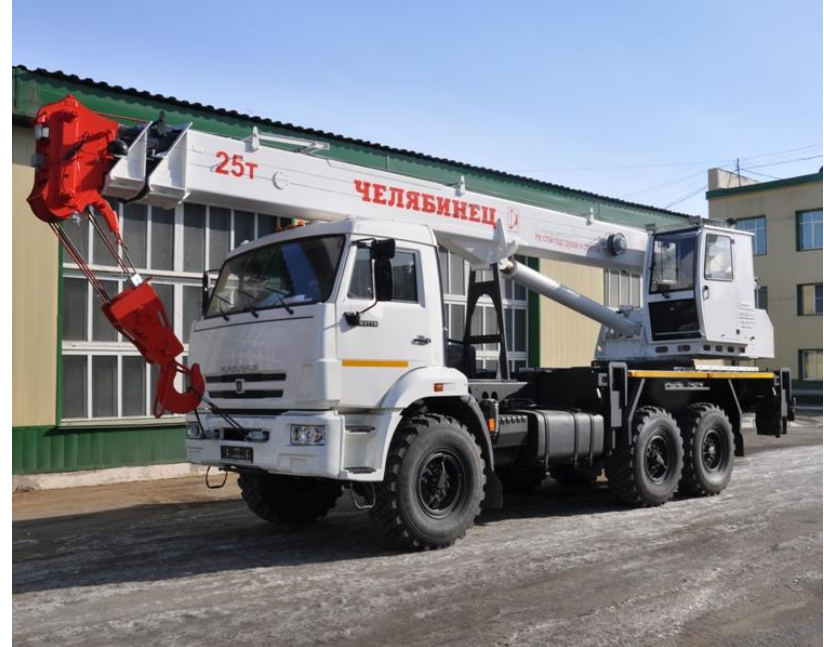

Рисунок Г.3 – КС 451721-21 Камаз "Челябинец"

Общий вид КС 55713-5К-4 Камаз "Клинцы"

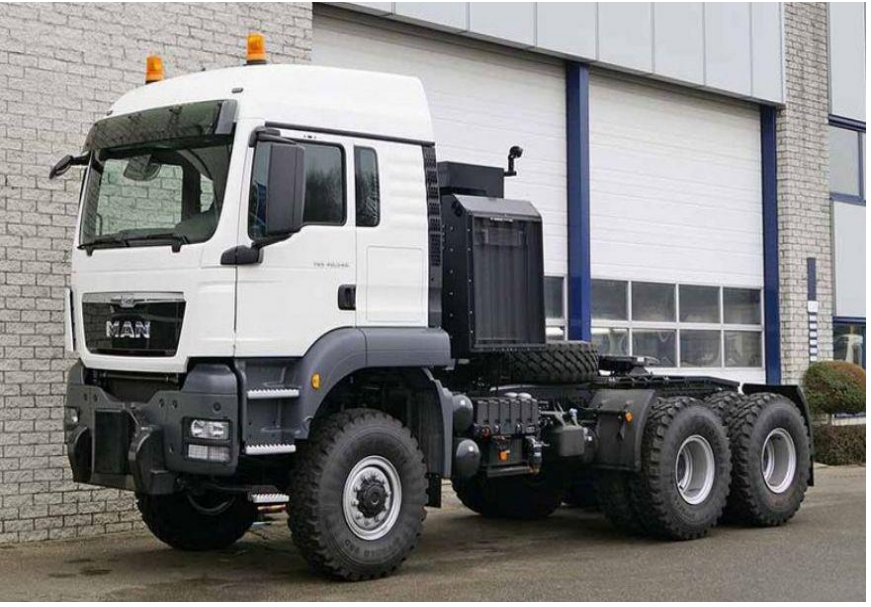

Рисунок Г.4 – КС 55713-5К-4 Камаз "Клинцы"

## **ПРИЛОЖЕНИЕ Е**

|                    | Сотрудник               |                       |                   |                 |                 |                 |                   |                |          |                     |                 |                 | 12             | 13                        |                 |                   | 16               | 17                | 18                                        | 19                            | 20              |                      |                 | 23                           | 24          | 25              | 26                      | 27                |                                                  |              | 30                         | 31                            |                                          |                       |
|--------------------|-------------------------|-----------------------|-------------------|-----------------|-----------------|-----------------|-------------------|----------------|----------|---------------------|-----------------|-----------------|----------------|---------------------------|-----------------|-------------------|------------------|-------------------|-------------------------------------------|-------------------------------|-----------------|----------------------|-----------------|------------------------------|-------------|-----------------|-------------------------|-------------------|--------------------------------------------------|--------------|----------------------------|-------------------------------|------------------------------------------|-----------------------|
| $\rightarrow$<br>平 | $-1$                    |                       | <b>CHI</b>        |                 |                 |                 | <b>CHI</b>        | H              | H        |                     |                 | H.              | <b>SITE</b>    | m                         |                 | H.                | m<br>$\mathbb H$ | <b>or</b><br>$-1$ | cp                                        | <b>AT</b>                     | n <b>rt</b>     | 66<br>$\mathbb{H}^+$ |                 | me                           | $_{\rm BT}$ | cp<br><b>H</b>  | <b>AT</b><br><b>CHI</b> | $n\tau$           | <b>COLLECT</b>                                   | $\sim$ 1     | me                         | <b>In</b><br><b>HERE HERE</b> | $19$ 10                                  | $9 \mid 162$          |
| 基<br>2             | 2                       |                       |                   | H               |                 |                 | $\rightarrow$     | H              | H        |                     |                 | <b>H</b>        | <b>H</b>       |                           |                 |                   | $\mathbb H$ .    | <b>THE</b>        |                                           |                               |                 |                      | $\mathbb H$ .   |                              |             | H               |                         |                   | H.                                               | $-14$        |                            |                               | 20 <sub>2</sub><br>10                    | $10 \mid 170$         |
| رج<br>基            | 3                       |                       |                   |                 |                 | H               | <b>H</b>          |                |          |                     | $\mathbb H$ .   | <b>H</b>        | H              | H                         |                 |                   |                  | $\mathbb H^-$     | H                                         |                               |                 |                      | H               |                              |             |                 |                         | $\mathbf{H}$      |                                                  |              |                            | H                             | 20<br>10 <sub>1</sub>                    | $10 \mid 170$         |
| رچ<br>手            | 4                       | $\mathbb{H}^+$        |                   |                 |                 |                 | H                 |                | $H$ $H$  | $\mathbf{1}$        |                 |                 |                | <b>H</b>                  | H               |                   |                  |                   |                                           | H                             |                 |                      |                 | $H$ .                        | <b>H</b>    |                 |                         | H                 | $H = H$                                          |              |                            |                               | 19<br>$\mathbf{Q}$                       | 10<br>161             |
| رچ<br>手            | 5                       |                       | $- H$             | $\mathbb H$     | H               |                 | $\sim$ 1.1        |                |          | H.                  |                 |                 | $\mathbf{H}$   |                           |                 |                   |                  | <b>H</b>          | $\mathbf{H}$                              |                               |                 |                      |                 | H                            | H           | H               |                         |                   |                                                  |              |                            | $H = H$                       | 19<br>10                                 | $\overline{9}$<br>162 |
| ره<br>基            | 6                       | $-2$                  |                   | H               |                 |                 | $\mathbb{H}^+$    | $\mathbb H$    |          |                     |                 | H. H.           |                |                           |                 |                   | $\mathbb H^-$    | H                 |                                           |                               |                 |                      | $\mathbb H$     | <b>H</b>                     |             |                 |                         | $\mathbf{H}$ .    | $\mathbb{H}^1$ , $\mathbb{H}^1$ , $\mathbb{H}^1$ |              |                            |                               | 19<br>10                                 | 162<br>$\mathbf{Q}$   |
| ره<br>基            | $7 \ldots$              |                       | <b>CHILL</b>      | <b>H</b>        |                 |                 |                   |                | H        | <b>HE</b>           | $\mathbb{H}$ .  |                 |                | H                         |                 |                   |                  |                   | H.                                        | H                             |                 |                      |                 | H                            |             |                 |                         | $\mathbb{H}$ .    |                                                  |              |                            | $-14$                         | 20<br>10 <sub>1</sub>                    | 10 170                |
| رچ<br>基            | 8                       |                       |                   |                 |                 | $\mathbb H$ .   | <b>H</b>          | - 11           |          | $\mathbf{u}$        |                 | <b>CHILL</b>    |                | <b><i><u>ALCO</u></i></b> |                 | $H = 1 - H$       | <b>H</b>         |                   |                                           |                               | <b>H</b>        | H.                   |                 |                              |             | <b>H</b>        |                         |                   |                                                  | $H = 1 - H$  | $-1$                       |                               | $20 -$<br>11                             | $171$<br>$\mathbf{Q}$ |
| رچ<br>基            | 9                       |                       |                   |                 | H.              | H               |                   |                |          | H.                  |                 |                 | $\mathbf{H}$ . | $\mathbb{R}$ . Hence      |                 |                   |                  |                   | H.                                        | $\mathbf{H}$                  | H               | $\mathcal{D}$        |                 |                              | H           |                 |                         |                   | $\mathbb{H}^+$                                   | $- H$        | H                          |                               | 19<br>$\overline{Q}$                     | 10   161              |
| ره<br>手            | 10                      |                       |                   | <b>H</b>        | <b>H</b>        |                 |                   |                | H        | <b>H</b>            |                 |                 |                |                           |                 | $H$ $H$           | H                |                   |                                           |                               |                 | <b>H</b>             |                 |                              | <b>H</b>    | H               |                         |                   |                                                  |              | H                          |                               | 20<br>10 <sup>1</sup>                    | $10 \mid 170$         |
| ره<br>手            | 11                      |                       |                   |                 |                 | $\mathbf{H}$    | H                 | <b>H</b>       |          |                     |                 |                 |                | $H = H$                   |                 |                   |                  | <b>H</b>          | $H = \begin{bmatrix} 1 & 1 \end{bmatrix}$ | H                             |                 |                      |                 |                              | H           |                 |                         |                   |                                                  | $H = 1 - H$  |                            |                               | 20<br>10 <sub>1</sub>                    | 10 170                |
| 基<br>ره            | 12                      |                       | $-2$ $-1$         |                 | <b>HE</b>       | H               |                   |                |          | <b>H</b>            | <b>H</b>        |                 |                | $\sim$ 2                  | $\sim$ 1.1      | H                 | H                | <b>H</b>          |                                           |                               |                 |                      | H               | H                            |             |                 |                         | $\blacksquare$    | $H = \Box$                                       | $-14$        |                            |                               | 20<br>11.                                | $171$<br>$\mathbf{9}$ |
| ره<br>基            | 13                      |                       |                   | <b>HERE HE</b>  |                 |                 |                   |                | H        | H.                  |                 |                 |                |                           | H.              | $-14$             | $\mathbb{H}^+$   |                   |                                           |                               |                 |                      | $\mathbb H$     |                              |             |                 |                         | H                 |                                                  |              |                            | <b>H</b>                      | 20<br>10 <sup>°</sup>                    | $10 \mid 170$         |
| ره<br>基            | 14                      | <b>State State</b>    |                   |                 |                 | $H = 1 - H$     |                   |                |          |                     | $\mathbb H$ .   | $-14$           | H              |                           |                 |                   |                  | H.                | <b>H</b>                                  |                               |                 |                      |                 | $H = H$                      |             |                 |                         | - 11              | <b>HOLD</b>                                      | $-14$        |                            |                               | 20<br>10 <sup>°</sup>                    | $10$ 170              |
| رچ<br>基            | 15                      | $\mathbb H$ .         |                   | $H$ $H$         |                 |                 |                   |                | <b>H</b> |                     |                 | H               |                |                           |                 |                   | $\mathbb H$      |                   |                                           |                               | $\mathbf{H}$    | H                    | H               |                              |             |                 |                         | $\mathbf{H}$      | H                                                |              |                            |                               | 20<br>10 <sup>°</sup>                    | $10 \mid 170$         |
| ره<br>手            | 16                      | $\mathbb{H}^+$        |                   |                 | <b>H</b>        |                 |                   |                |          | $H =$               | H               | <b>H</b>        |                |                           |                 | $- H$             | H                |                   |                                           |                               |                 | H                    | H               |                              |             |                 | H                       | H                 |                                                  |              |                            |                               | 20<br>10 <sup>1</sup>                    | $10 \mid 170$         |
| ره<br>手            | 17                      | $\mathbf{1}$          |                   | $\mathbb H$ .   | $\mathbb H$     | $\mathbb H$     |                   |                | $-2$     | $-1$                | H               | <b>H</b>        | H              |                           |                 | <b>CONTRACTOR</b> |                  | <b>H</b>          |                                           |                               |                 | $\mathbb H$          | H               |                              |             |                 | $\mathbb H$             | H                 |                                                  |              |                            |                               | 20<br>10 <sub>1</sub>                    | 10 170                |
| رم<br>手            | 18                      |                       |                   | H               | <b>HI</b>       |                 |                   |                | H        | <b>HE</b>           |                 |                 |                |                           | $H - 1$         | $-14$             |                  |                   |                                           | <b>HILL</b>                   | $-14$           | <b>H</b>             |                 |                              |             |                 | $-14$                   |                   |                                                  |              | <b>H</b>                   | $\mathbb{R}$ . Hence          | 19<br>10                                 | $\mathbf{Q}$<br>162   |
| ره<br>基            | 19                      |                       |                   |                 |                 | <b>H</b>        | <b>THE</b>        | $\mathbb{H}^+$ |          |                     |                 | H.              | H              |                           |                 |                   |                  | <b>HELL</b>       | <b>CONTRACTOR</b>                         |                               |                 |                      |                 | H.                           | <b>HE</b>   |                 |                         | $\sim$ 1-4 $\sim$ |                                                  |              | $-1$                       | $\mathbb{H}$                  | 20<br>10 <sup>°</sup>                    | $10 \mid 170$         |
| 基                  | 20.                     | $\mathbb{H}^+$        | $\mathbb H$ .     |                 |                 |                 |                   | $\mathbb H$    | H        |                     |                 |                 | H              |                           |                 |                   |                  | <b>H</b>          | H                                         |                               |                 |                      | $\mathbb H$     | H                            |             |                 |                         | $\mathbf{H}$ .    |                                                  | $\sim$ 2     | $\mathbb{H}^{\times}$ .    | H                             | $\mathbf{Q}$                             | 161<br>$10-1$         |
| رچ<br>رچ<br>手      | 21                      | $-1$                  |                   |                 | H               | H               |                   |                |          |                     | $\mathbf{H}$ .  | $\mathbf{H}$    | H              | H                         | $\mathbf{H}$    |                   |                  |                   |                                           | H                             |                 |                      |                 |                              |             |                 |                         |                   | $H = \Box$                                       | $- H$        | $-2$                       |                               | 19<br>20 <sup>°</sup><br>10 <sup>°</sup> | $10 \mid 170$         |
|                    |                         |                       |                   |                 |                 |                 | <b>H</b>          | H.             |          |                     |                 |                 | H              |                           |                 |                   |                  |                   | H                                         | H                             | <b>H</b>        |                      |                 |                              | <b>H</b>    | $\mathbb{H}$    |                         |                   |                                                  | H            |                            |                               | 19<br>$\mathbf{Q}$                       | $10-1$                |
| ره<br>手<br>手       | 22<br>23                | $\mathbb{H}^+$        | <b>H</b>          | H               | <b>H</b>        |                 |                   |                |          | H.                  |                 |                 |                | H.<br>H                   |                 |                   |                  |                   | $\mathbb H$                               | H                             | <b>H</b>        |                      |                 |                              | H.          |                 |                         |                   |                                                  |              | $\mathbf{H}$ .<br><b>H</b> | $-14-$                        | 19<br>$\theta$                           | 161<br>10   161       |
| رم<br>基            |                         |                       | <b>THE</b>        | H               |                 |                 |                   |                | $-14$    |                     |                 |                 | $-14$          |                           |                 |                   | $\mathbb{H}^+$   | $-1$              |                                           |                               | <b>H</b>        | <b>H</b>             |                 |                              |             | H               | <b>HILL</b>             | <b>H</b>          |                                                  |              | $\sim$ 10                  |                               | 20<br>10 <sup>1</sup>                    |                       |
| رم<br>ره<br>墨      | 24<br>25                | $\sim$ 14 $\sim$<br>H | H.                |                 |                 |                 | $- H$             |                |          |                     |                 | <b>H</b>        | $\mathbb H$    |                           |                 |                   |                  | <b>HILL</b>       |                                           |                               | H               | $H$ .                |                 |                              |             | H               | <b>H</b>                |                   |                                                  |              |                            | <b>H</b>                      | 20<br>10                                 | 10 170<br>10<br>170   |
| ره<br>手            | 26                      | H                     | $H$ .             |                 |                 |                 | $\overline{2}$    | $H$ $\Box$     | $- H$    |                     |                 |                 |                | <b>H</b>                  |                 |                   |                  | $\blacksquare$    |                                           | $H$ $H$                       | <b>H</b>        |                      |                 |                              | H           |                 |                         | H                 |                                                  |              | <b>H</b>                   |                               | 20 <sup>°</sup><br>10 <sup>10</sup>      | $10 \mid 170$         |
| رع<br>手            | 27                      | $\mathbf{H}$          |                   |                 |                 |                 | $\sim$ H $_\odot$ | $\mathbb H$    |          |                     | H               |                 |                | $-2$                      |                 | <b>H</b>          | H.               | $-$ H $-$         |                                           |                               |                 |                      | H               | H                            |             |                 | $\mathbb H$ .           |                   |                                                  | $\mathbf{u}$ | $\mathbb H$                |                               | 20<br>10 <sub>1</sub>                    | 10 170                |
| ره<br>手            | 28                      | H                     |                   |                 |                 |                 | H                 | H              |          |                     |                 |                 | <b>H</b>       | $-14$                     |                 | <b>CONTRACTOR</b> |                  |                   |                                           | $H = H$                       |                 |                      |                 | H                            | <b>H</b>    |                 | $\sim$ 11               | H                 | <b>HILL</b>                                      | $-14$        | $-1$                       |                               | 19<br>10 <sup>°</sup>                    | 162<br>$\mathbf{Q}$   |
| ره<br>墨            | 29                      |                       |                   |                 | H.              | $-14$           |                   |                |          | <b>HELL</b>         | H               |                 |                |                           | $\mathbb H$ .   | H                 |                  |                   |                                           |                               | $H$ .           | <b>H</b>             | $-14$           |                              |             |                 | <b>H</b>                |                   |                                                  |              |                            | H                             | 20<br>10 <sub>1</sub>                    | $10$ 170              |
| ره<br>基            | 30                      |                       |                   | $\mathbb{H}^+$  | <b>H</b>        |                 |                   |                |          | H.                  | H               |                 |                |                           |                 | H                 | $H$ .            | <b>HEL</b>        | H                                         |                               |                 |                      | $\mathbb H$     | <b>H</b>                     |             |                 | <b>H</b>                |                   |                                                  |              |                            | H                             | 19<br>$\overline{9}$                     | 10   161              |
| رھ<br>墨            | 31                      | <b>H</b>              | $\cdot$ H $\cdot$ | $-1$            |                 | $\mathbb H$     |                   |                | $-1$     | $\mathbf{1}$        | H               |                 |                |                           | <b>H</b>        | H                 |                  |                   |                                           |                               | <b>H</b>        |                      | $H = H$         |                              |             |                 | H.                      |                   |                                                  |              | $\cdot$ H $\cdot$          | $\mathbf{2}$                  | 20<br>10 <sub>1</sub>                    | $10$ 170              |
| رھ<br>手            | 32                      | <b>H</b>              | H.                | H               |                 |                 |                   |                | H        | <b>H</b>            |                 |                 |                |                           | H               |                   |                  |                   |                                           | H                             | $\rightarrow$   |                      |                 | H.                           | H.          |                 |                         | H                 |                                                  | $\sim$ 11    | <b>H</b>                   | $- H$                         | 19<br>10 <sup>°</sup>                    | $\overline{9}$<br>162 |
| ره<br>手            | 33                      | $\mathbf{A}$          |                   |                 | H.              | $- H$           |                   |                |          | <b>H</b>            |                 |                 |                | H.                        | H               |                   |                  |                   |                                           | $\mathbb H$                   | <b>H</b>        |                      |                 |                              | H.          | H               |                         |                   |                                                  | H. H.        |                            |                               | 20<br>10                                 | 10 170                |
| ره<br>基            | 34                      | <b>H</b>              |                   |                 |                 |                 | H.                |                | $H = H$  | $\mathbf{1}$ .      |                 | <b>HELL</b>     |                | $-1$                      |                 |                   | $H$ .            | <b>HE</b>         |                                           | $-1$                          |                 |                      | H.              |                              |             | H               | <b>H</b>                |                   |                                                  | $\sim$ 1.    |                            | $H = 1 - H$                   | 19<br>$\overline{a}$                     | $10 \ 161$            |
| ره<br>基            | 35                      | <b>Carl College</b>   |                   |                 |                 | $H = 1 - H$     |                   |                | $\sim$ 2 | $\mathbf{H}^{\top}$ |                 |                 |                | $\mathbb{H}^+$            | $\mathbb H$ .   | $-14$             |                  |                   |                                           | <b>H</b>                      |                 |                      |                 | $\mathbf{H}=\mathbf{H}$ . He |             |                 |                         |                   | $H =$                                            | $- H$        | $\mathbf{1}$               |                               | 20<br>10 <sub>1</sub>                    | $10$ 170              |
| ره<br>学            | 36                      | $\sim$ H $_\odot$     | <b>H</b>          |                 |                 |                 | $\mathbf{A}$      |                | $H = H$  | $\mathbf{1}$        |                 |                 |                | $\pm 1$                   | H               |                   |                  |                   |                                           | $\mathbb H$                   | $-14$           |                      | $H = 1.4$       |                              |             |                 | H.                      |                   |                                                  | H            |                            |                               | 19<br>$\overline{9}$                     | 10   161              |
| ره<br>墨            | 37                      |                       | H.                |                 |                 |                 | $\mathbb H$ .     | H              |          |                     | H               |                 |                |                           | <b>H</b>        | $- H$             |                  |                   |                                           |                               | H               | H                    |                 |                              |             | H               |                         |                   | <b>CHI</b>                                       | H            |                            |                               | 20<br>$\cdot$                            | 11<br>169             |
| رھ<br>基            | 38                      |                       |                   | <b>H</b>        |                 |                 | <b>H</b>          |                |          |                     |                 |                 | $H = H$        | $-14$                     | H               |                   |                  |                   | H                                         |                               |                 | <b>CONTRACTOR</b>    |                 | $H = H$                      |             |                 |                         | H                 | H.                                               |              | - 2 -                      |                               | 20<br>10 <sup>10</sup>                   | $10 \mid 170$         |
| رج<br>手            | 39.                     | <b>2 H</b>            |                   | $\mathbb H^-$   |                 | <b>HERE</b>     | $-1$              | <b>COLLECT</b> | - 21     |                     | $H = 100$       |                 |                | <b>CONTRACTOR</b>         |                 | <b>H</b>          | <b>H</b>         |                   |                                           |                               |                 | H.                   |                 |                              |             | <b>H</b>        | $-14$                   |                   |                                                  |              | $\mathbb H$ .              |                               | 20<br>10 <sub>1</sub>                    | 10 170                |
| مط<br>基            | 40                      | <b>H</b>              | H                 |                 |                 |                 |                   |                | $H = H$  | $\mathbf{u}$ .      |                 |                 |                | $\sim 14$                 |                 | $\sim$ 10         |                  |                   | <b>H</b>                                  | $\mathbf{H}$ and $\mathbf{H}$ |                 | $\mathbf{A}$         |                 |                              |             | H               | H                       |                   |                                                  |              | $\sim$ 2                   | <b>H</b>                      | $10^{-7}$<br>20                          | 10 170                |
| 美<br>$\sim$        | 41                      |                       |                   |                 |                 | $\mathbb{H}^+$  | $-$ H             |                |          |                     |                 | $H = 1.44$      |                |                           |                 | $H = 1.4$         | $\mathbf{H}$ .   |                   |                                           |                               |                 | H.                   |                 |                              |             | $\mathbf{H}$    | $\mathbb H$             |                   |                                                  |              | $\sim$ 14 $\sim$           | $\mathbf{1}$ .                |                                          | 20 10 10 170          |
|                    | Получилось сотрудников: | $13-13$               | $13 -$            | 13 <sup>°</sup> | 13 <sup>°</sup> | 13 <sup>°</sup> | 13 <sub>1</sub>   | 13             | 13       | 13 <sup>°</sup>     | $13-13$         | $-1.3$          | $13-1$         | $-13$                     | 13 <sup>°</sup> | 13 <sup>°</sup>   | 13               | $13-13$           | 13 <sup>°</sup>                           | $13-13$                       | 13              | $13-1$               | 13 <sup>°</sup> | $13-1$                       | $-13$       | 13 <sup>°</sup> | 13 <sub>1</sub>         | 13 <sub>1</sub>   | 13 <sup>°</sup>                                  | $-13$        | $13 -$                     | 13 <sub>1</sub>               |                                          |                       |
| $\overline{1}$     | Требуется сотрудников:  | 13                    | 13                | 13              | 13              | 13              | 13                | 13             | 13       | 13                  | 13              | 13              | $13 -$         | 13                        | 13              | 13                | 13               | 13                | 13                                        | 13                            | 13              | 13                   | 13              | 13                           | 13          | 13              | 13                      | 13                | 13                                               | 13           | 13                         | 13                            | СКЛАД ЮТМ                                |                       |
|                    | Получилось сотрудников: | 13                    | 13                | 13              | 13              | 13              | 13 <sub>1</sub>   | 13             | 13       | $13-1$              | 13 <sub>1</sub> | $13-1$          | 13             | 13                        | 13              | 13                | 13               | 13 <sup>°</sup>   | 13                                        | 13                            | 13 <sub>1</sub> | 13                   | 13 <sup>7</sup> | 13                           | 13          | 13              | 13                      | 13                | 13                                               | 13           | 13                         | 13 <sub>1</sub>               |                                          |                       |
| $\mathbf{z}$       | Требуется сотрудников:  | 13                    | 13                | 13              | 13              | 13              | 13                | 13             | 13       | 13                  | 13              | 13 <sup>1</sup> | 13             | 13 <sub>1</sub>           | 13 <sub>1</sub> | 13                | 13               | 13                | 13                                        | 13                            | 13 <sub>1</sub> | 13                   | 13              | 13 <sup>1</sup>              | 13          | 13              | 13                      | 13                | 13 <sub>1</sub>                                  | 13           | 13                         | 13 <sup>°</sup>               | <b>ЮТМ СКЛАД</b>                         |                       |

Рисунок Е.1 – Расписание водителей на месяц

# **ПРИЛОЖЕНИЕ Ж**

(Графическая часть - 8 листов)

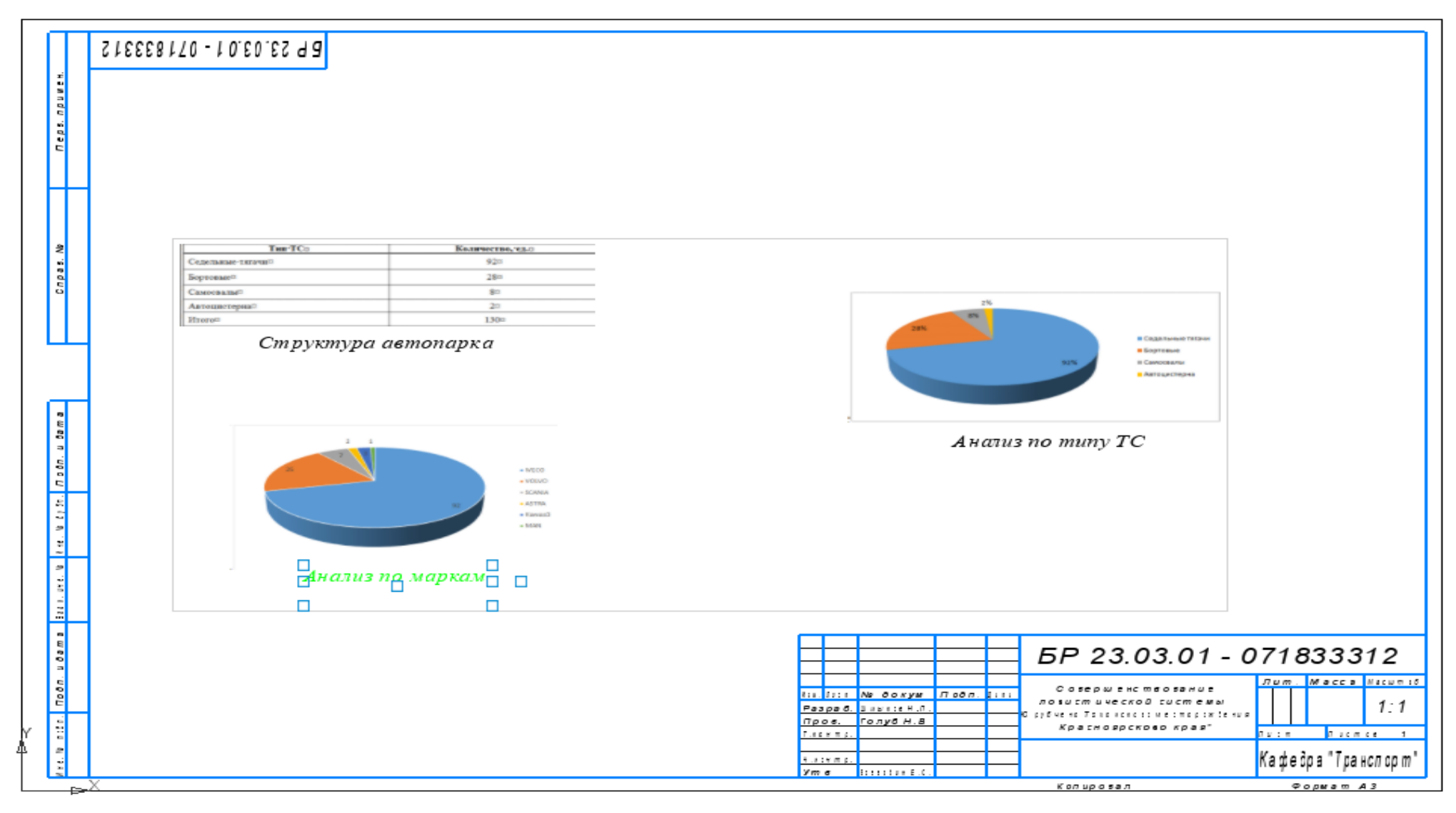

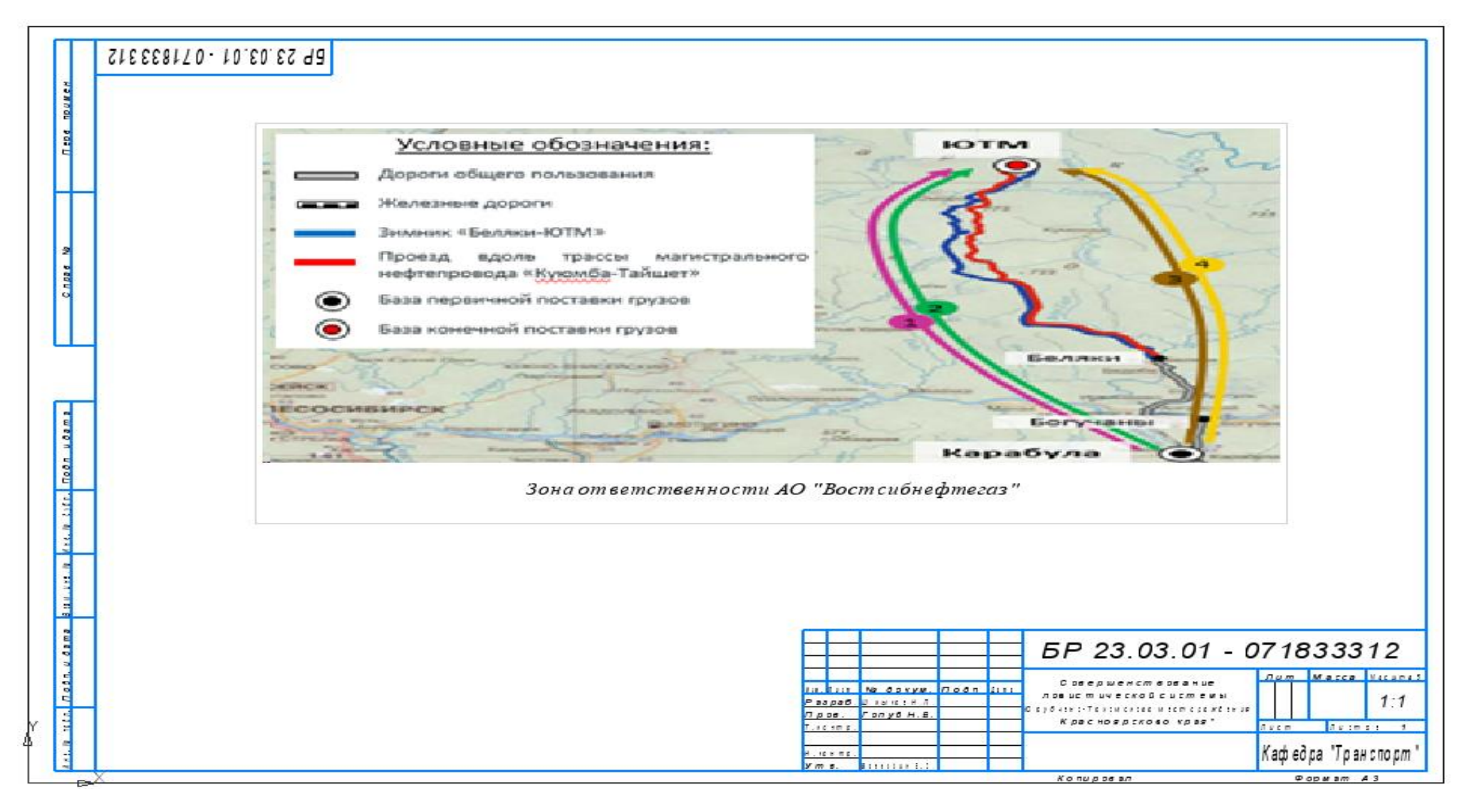

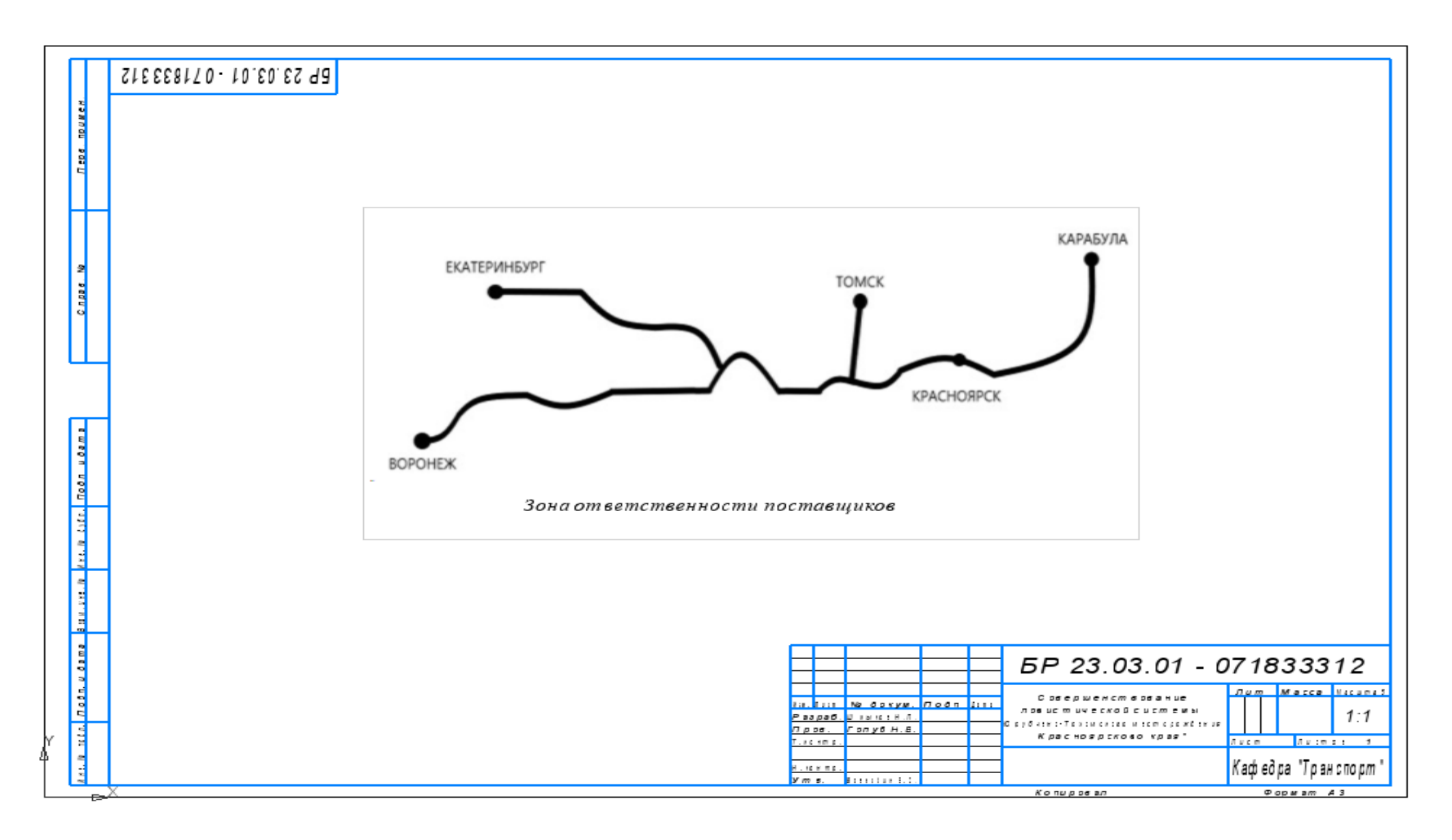

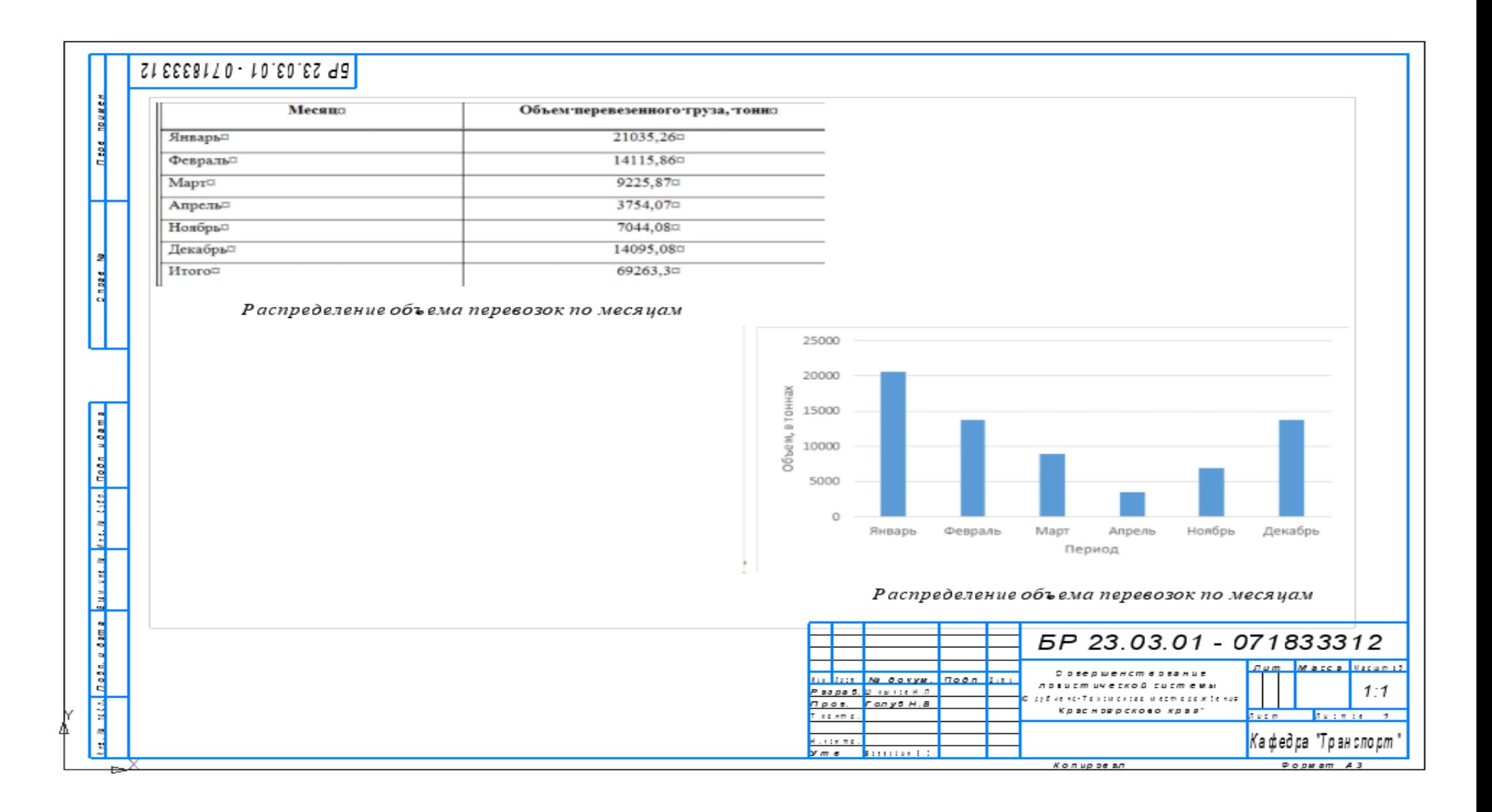

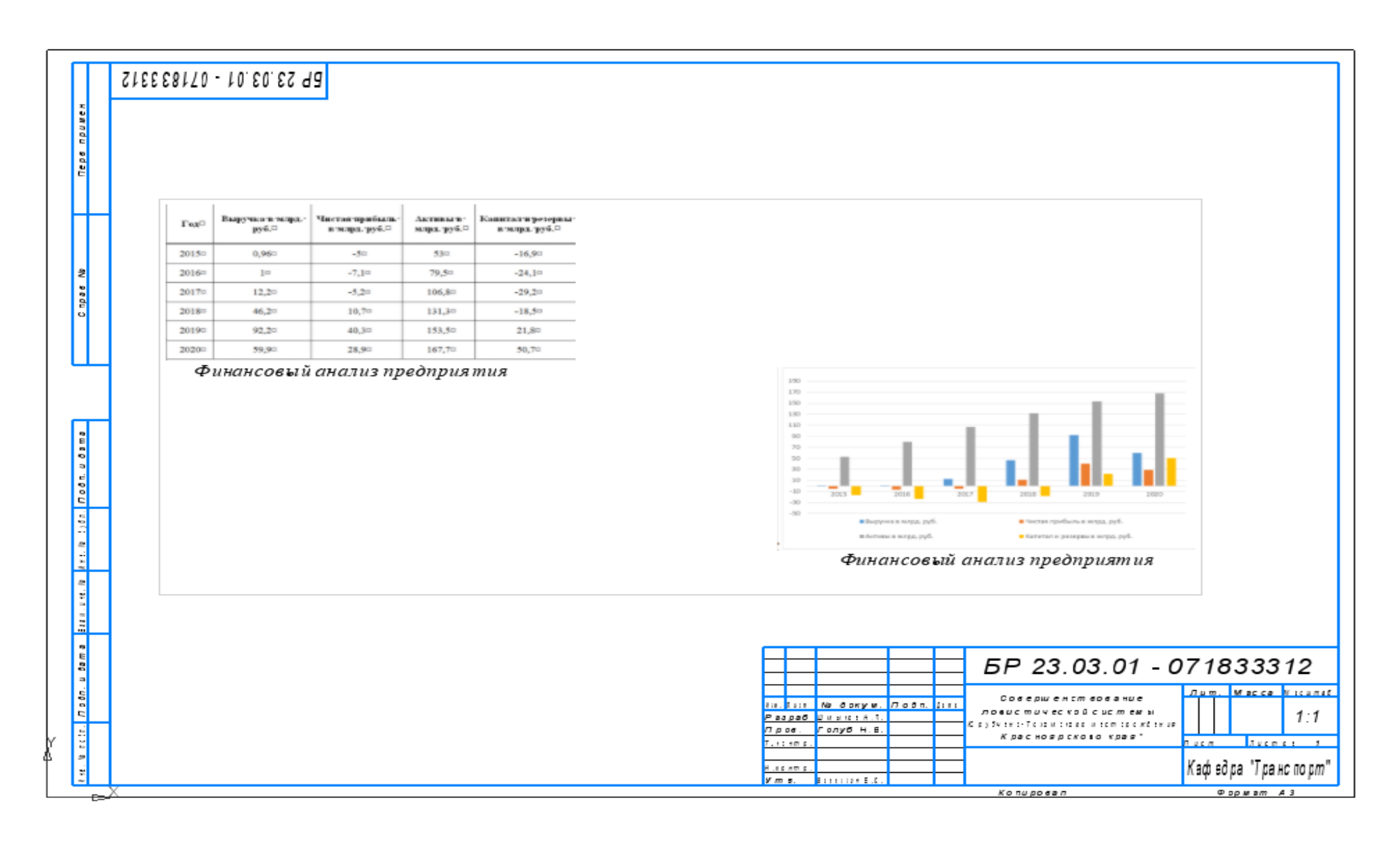

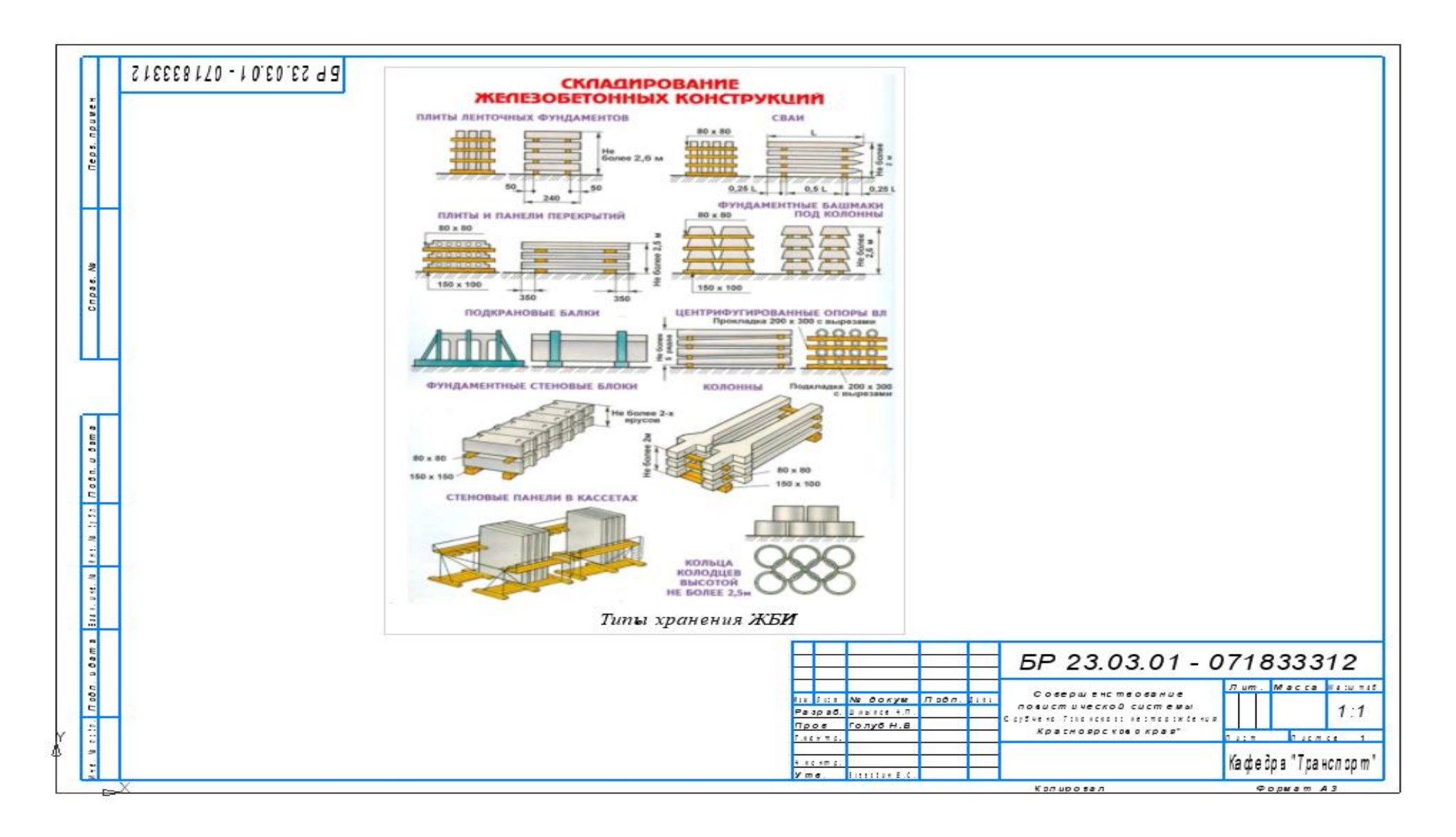
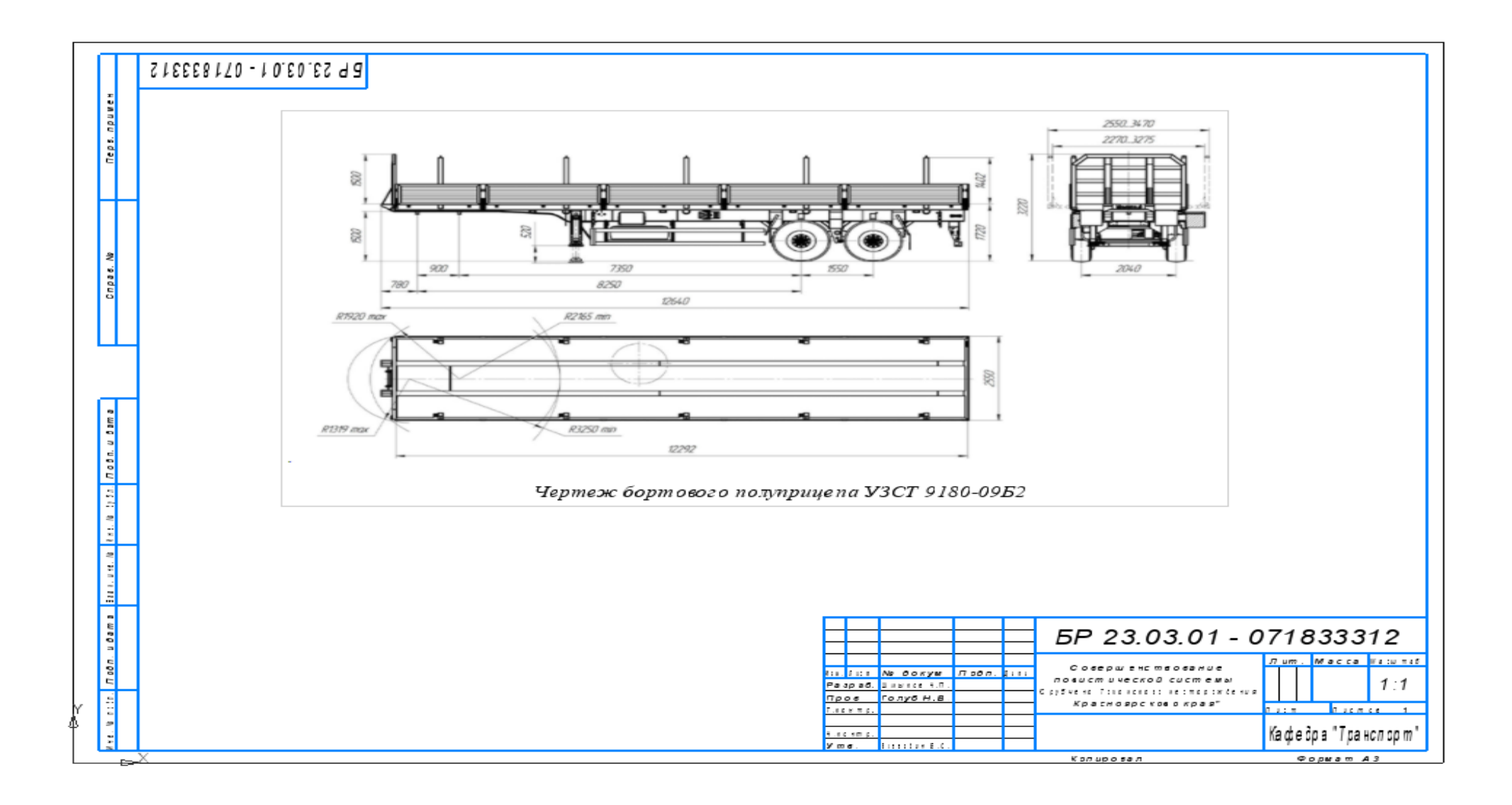

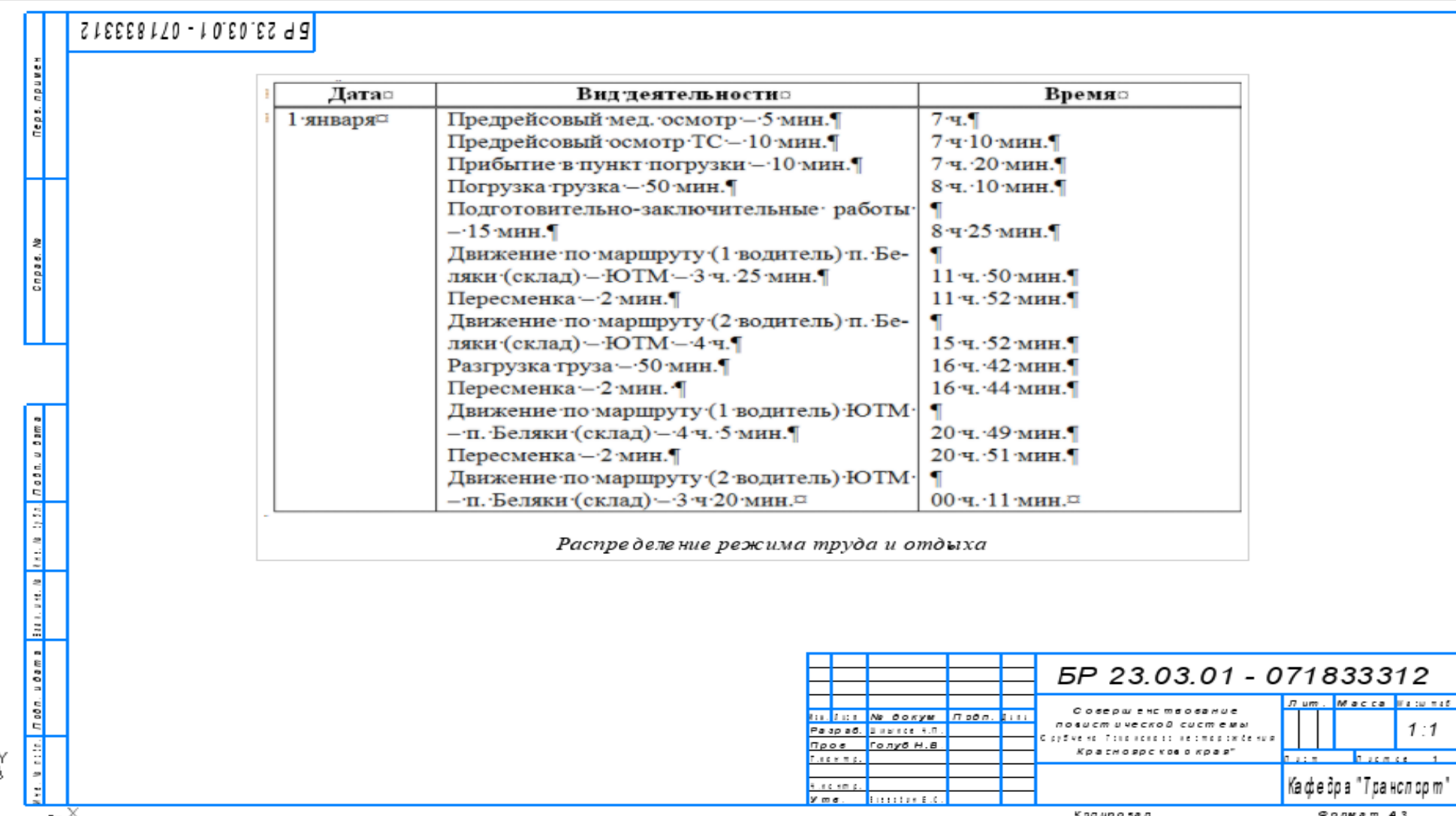

Министерство науки высшего образования РФ Федеральное государственное автономное образовательное учреждение высшего образования «СИБИРСКИЙ ФЕДЕРАЛЬНЫЙ УНИВЕРСИТЕТ» «Политехнический институт» Кафедра «Транспорт»

**УТВЕРЖДАЮ** Заведующий кафедрой  $\sqrt{N}$ E.C. Воеводин 2022 г.

## БАКАЛАВРСКАЯ РАБОТА

23.03.01.04 - Организация перевозок и управление на автомобильном транспорте

«Совершенствование логистической системы Юрубчено-Тохомского месторождения Красноярского края»

Руководитель Лолеуб ст. преподаватель

Н. В. Голуб

Выпускник

15.06.2022

Н. П. Шмыков

Красноярск 2022